# Abschlussbericht

an die Deutsche Bundesstiftung Umwelt

für das Vorhaben:

Abwärmenutzung 2.0 – "Bewertung und datengestützte Analyse des Abwärmenutzungspotenzials in der Stahlindustrie mittels innovativer Methoden des Machine Learnings am Beispiel der Georgsmarienhütte GmbH" (Durchführbarkeitsstudie)

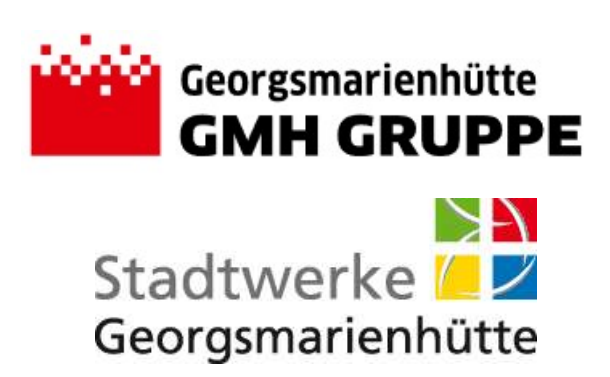

## Unterauftragnehmer:

Limón GmbH, Große Rosenstraße 21, 34117 Kassel Herr Thorsten Nennmann, <sup>2</sup> 0561/220704-0, nennmann@limon-gmbh.de

Georgsmarienhütte, 31.12.2020

Projektdauer: 12 Monate (01.01.2020 – 31.12.2020)

DBU: Aktenzeichen: 35335/01

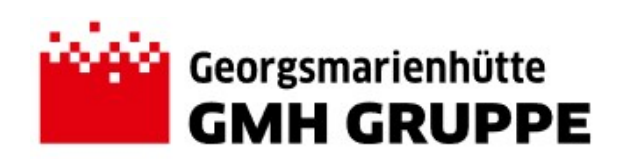

#### Ansprechpartner + Projektleiter:

Georgsmarienhütte GmbH Reimund Laermann ( 05401/39 6180) reimund.laermann@gmh-gruppe.de

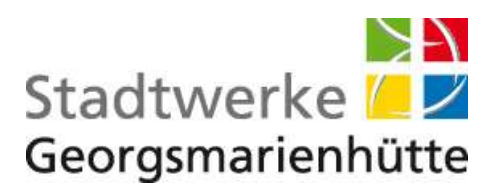

Ansprechpartner + Projektleiter

Stadtwerke Georgsmarienhütte Michael Rust ( 05401/8292-36) m.rust@sw-gmhuette.de

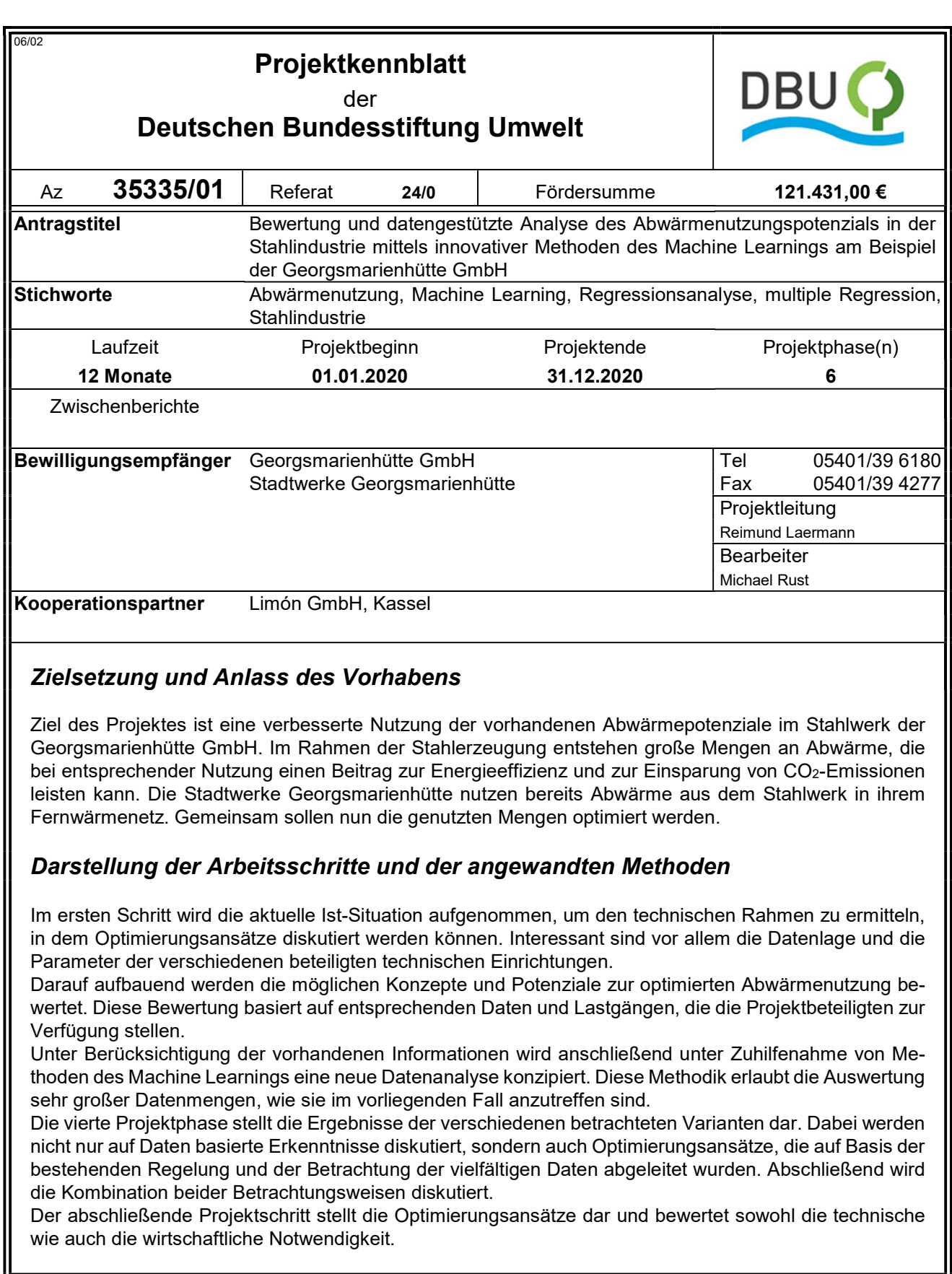

Deutsche Bundesstiftung Umwelt <sup>O</sup> An der Bornau 2 <sup>O</sup> 49090 Osnabrück <sup>O</sup> Tel 0541/9633-0 <sup>O</sup> Fax 0541/9633-190 <sup>O</sup> http://www.dbu.de

I

#### Ergebnisse und Diskussion

Im Verlauf des Projektes wurden insgesamt 23 Varianten mit Hilfe von Regressionsanalysen, einer Methode des Machine Learnings, untersucht. Dabei wurden neben linearen auch polynomische Funktionen zur Modellbildung eingesetzt, um Zusammenhänge in den vorhandenen Daten zu ermitteln. Die Anzahl der Varianten ist dabei stetig gewachsen, da immer detailliertere Fragestellungen untersucht wurden.

Die vermuteten und erwarteten Zusammenhänge innerhalb der Daten konnten dabei nur bedingt bestätigt werden. Als Qualitätsmaß für die untersuchten Abhängigkeiten wurde das Bestimmtheitsmaß R<sup>2</sup> ausgewertet, welches zwischen 0 und 1 liegt und im Falle des Wertes 1 einen perfekten Zusammenhang bedeutet und für den Wert 0 keinen Zusammenhang der Daten ergibt. In der Kombination der verschiedenen Einflussgrößen und unter Anwendung unterschiedlicher Regressionsfunktionen konnte das Bestimmtheitsmaß selten in Bereiche größer als 0,9 gebracht werden. Die Varianten, die in diesem Bereich lagen, wiesen dabei Abhängigkeiten innerhalb der Daten auf, die diesen guten Zusammenhang erklärt haben, aber keinen Ansatz für Regelungsoptimierungen im Gesamtsystem boten.

Zusätzlich zu diesen auf Daten basierenden Analysen wurde auch die bestehende Regelungslogik mit Hilfe der Betrachtung der vorhandenen Daten vollzogen. Dabei konnten diverse Optimierungsvorschläge erarbeitet werden, was z. B. Schaltpunkte und Grenzwerte betrifft. Der datengetriebene Nachweis konnte an dieser Stelle noch nicht erbracht werden.

Auch die Kombination der beiden Ansätze stellte sich als schwierig heraus. Das Ziel war über die multiple Regressionsanalyse ein Modell zu entwickeln, welches wesentliche Prozessparameter vorhersagen kann, so dass dieses Modell in der bestehenden Regelung implementiert werden kann. All dies sollte unter der Prämisse erfolgen, dass die genutzten Abwärmemengen seitens der Stadtwerke gesteigerten werden können.

Unter Berücksichtigung der Komplexität des Gesamtsystems (Stahlwerk und daran gekoppeltes Fernwärmenetz) und der bisher erzielten Ergebnisse, ist davon auszugehen, dass noch nicht genügend Daten und Informationen vorhanden sind, um alle Zusammenhänge darstellen zu können. Hinzu kommen die Auswirkungen der Corona-Pandemie, die im Verlauf des Projekts ebenfalls zu spüren waren, da die Produktion nicht durchgängig ausgelastet war, wie es sonst der Fall ist. Für die datenbasierte Analyse sollte zudem die vor- und nachgelagerten Stahlwerksprozesse eingebunden werden, um weitere mögliche Einflüsse zu identifizieren. Die Grundlagen für diese erweiterten Untersuchungen sind gelegt.

### Öffentlichkeitsarbeit und Präsentation

Die Daten werden innerhalb dieses Berichts veröffentlicht. Zudem werden die Georgsmarienhütte GmbH und die Stadtwerke Georgsmarienhütte das Projekt bei themenbezogenen Veranstaltungen darstellen. Außerdem ist eine Veröffentlichung im Verein Klimaschutz-Unternehmen e. V., in dem die Georgsmarienhütte GmbH Mitglied ist, geplant.

#### Fazit

Wie im Bericht dargestellt, konnten zwar die erwarteten und die möglichen weiteren Zusammenhänge nicht vollumfänglich nachgewiesen werden, aber es wurden Potenziale zur Steigerung und Optimierung der Abwärmenutzung ausgearbeitet und z. T. schon umgesetzt. Die Gründe für dieses Ergebnis sind vielfältig und so bieten sich verschiedene Ansätze zur Weiterentwicklung an. Da das Bestimmtheitsmaß noch nicht auf einem hohen Niveau ist, können noch weitere Daten eingebunden werden, um die Aussagekraft zu erhöhen. Noch wurden nicht alle relevanten Einflussgrößen aufgedeckt. Außerdem ist eine Erweiterung des Systems sinnvoll, um weitere Abhängigkeiten zu vor- und nachgelagerten Prozessen aufzuzeigen. Auch die Anwendung weiterer Algorithmen des Machine Learnings können bessere Ergebnisse erzeugen. Das Verhalten der einzelnen Einflussgrößen, z. B. Sprungfunktionen oder unterschiedliche Funktionen je Wertebereich, sind ein zielführender Ansatz, um die Aussagekraft zu steigern. Die Berücksichtigung der vorhandenen Trägheiten im System bietet ebenfalls Potenzial, um die Ergebnisse weiter zu optimieren. Das Projekt hat den Grundstein für eine detaillierte Datenanalyse unter Verwendung verschiedener Methoden des Machine Learnings und weiteren Betrachtungsweisen der Daten gelegt und es wurde gezeigt, dass das intensive Sichten und Analysieren von Daten einen wichtigen Beitrag zum Aufdecken von Optimierungspotenzial bietet.

Deutsche Bundesstiftung Umwelt <sup>O</sup> An der Bornau 2 <sup>O</sup> 49090 Osnabrück <sup>O</sup> Tel 0541/9633-0 <sup>O</sup> Fax 0541/9633-190 <sup>O</sup> http://www.dbu.de

# Inhaltsverzeichnis

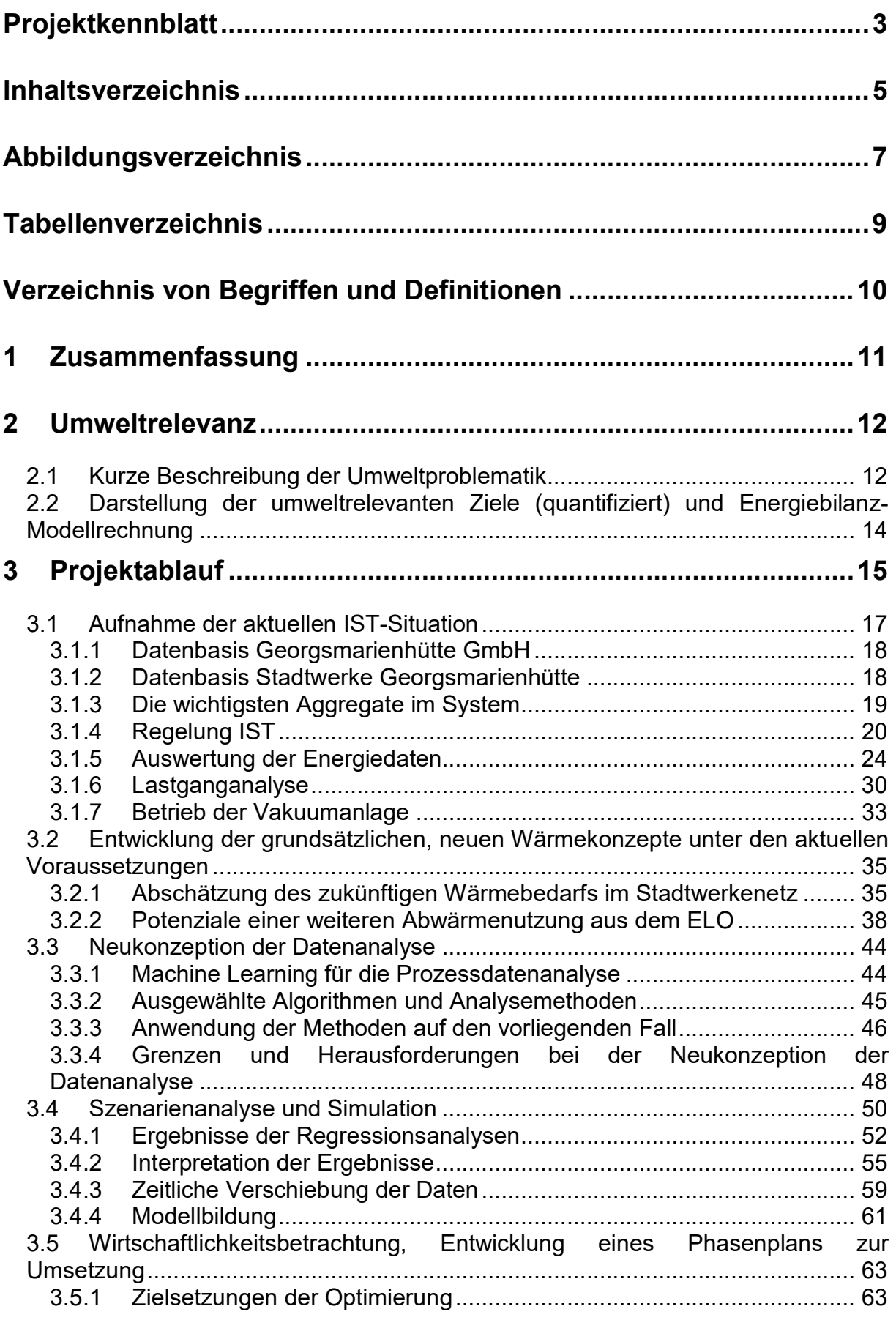

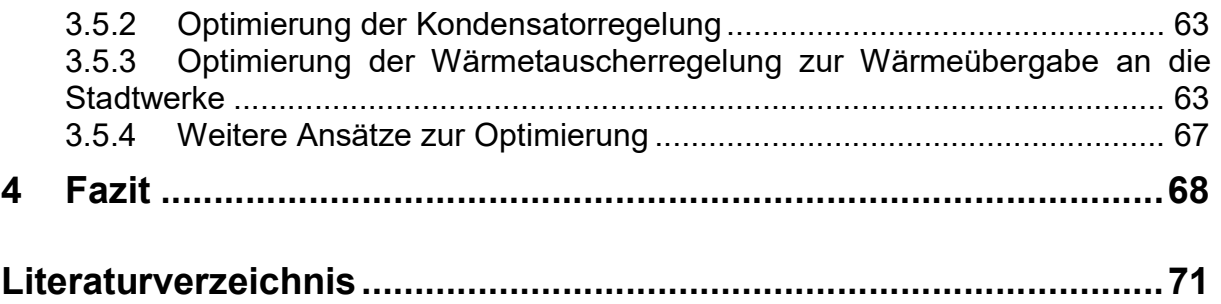

## Abbildungsverzeichnis

Abbildung 1: Projektplan Stand 22.10.2020 ............................................................. 16 Abbildung 2: Fließbild GMH & StW GMH (eigene Darstellung) ................................ 17 Abbildung 3: Aufbau der Regelung des Wärmetauschers zur Übergabe an die Stadtwerke ................................................................................................................ 23 Abbildung 4: Wärmeübergabe und Kondensation am 07.01.2020 ........................... 24 Abbildung 5: Netzlast und Versorgung des Wärmenetzes der Stadtwerke in den repräsentativen Zeiträumen in KW 2, KW 27 und KW 45 (2020).............................. 24 Abbildung 6: Abwärmeleistung des ELO in Abhängigkeit der Betriebsart des Ofens in den repräsentativen Zeiträumen in KW 45 (2020) .................................................... 25 Abbildung 7: Druck in der Dampftrommel in Abhängigkeit der Betriebsart des Ofens in den repräsentativen Zeiträumen in KW 2, KW 27 und KW 45 (2020) ....................... 25 Abbildung 8: Chargenauswertung - Dauer der Betriebsarten ELO ........................... 26 Abbildung 9: Übergabeleistung an die Stadtwerke in Abhängigkeit der Betriebsart des Ofens in den repräsentativen Zeiträumen in KW 2, KW 27 und KW 45 (2020) ........ 26 Abbildung 10: Rückkühlleistung am Kondensator in Abhängigkeit der Betriebsart des Ofens in den repräsentativen Zeiträumen in KW 2, KW 27 und KW 45 (2020) ........ 27 Abbildung 11: Chargenauswertung – Übergebene Energiemenge an die Stadtwerke ................................................................................................................................. 27 Abbildung 12: Chargenauswertung – Abwärmeproduktion nach Betriebsart ELO (Summe von Gesamterzeugung AHK, Kondensation AHK und Übergabe an die Stadtwerke) .............................................................................................................. 28 Abbildung 13: Chargenauswertung – Übergebene Energiemenge an die Stadtwerke nach Betriebsart ELO ............................................................................................... 28 Abbildung 14: Chargenauswertung – Kondensation AHK nach Betriebsart ELO ..... 29 Abbildung 15: Chargenauswertung - mittlere Leistung Abhitzesystem (Summe von Gesamterzeugung AHK, Kondensation AHK und Übergabe an die Stadtwerke) ..... 29 Abbildung 16: Chargenauswertung - Wärmemenge Abhitzesystem (Summe von Gesamterzeugung AHK, Kondensation AHK und Übergabe an die Stadtwerke) ..... 30 Abbildung 17: Lastgang ELO Power On 15-Min (10.08.2019 - 31.12.2019) ............. 31 Abbildung 18: Monatswerte ELO Power On 15-Min (10.08.2019 - 31.12.2019) ....... 31 Abbildung 19: Spektralanalyse ELO Power On 15-Min (10.08.2019 - 31.12.2019) .. 32 Abbildung 20: Spektralanalyse tagesweise ELO Power On 15-Min (10.08.2019 - 31.10.2019) .............................................................................................................. 32 Abbildung 21: Wärmelastgang der Vakuumanlage exemplarisch am 04.11.2020 .... 33 Abbildung 22: Analyse Vakuumanlage 02.06. - 17.08.2020 ..................................... 34 Abbildung 23: Analyse Vakuumanlage 03.11. - 05.11.2020 ..................................... 34 Abbildung 24: Analyse Kalenderwochen 2019 Mittelwerte Netzlast StW und Kondensation AHK ................................................................................................... 36 Abbildung 25: Analyse Kalenderwochen 2020 Mittelwerte Netzlast StW und Kondensation AHK ................................................................................................... 36 Abbildung 26: Netzlast StW über Außentemperatur 2019 ........................................ 37 Abbildung 27: Netzlast StW über Außentemperatur 2020 ........................................ 37 Abbildung 28: Kondensation AHK über Außentemperatur Q4-2020 ......................... 38 Abbildung 29: Relative Häufigkeitsverteilung der Rückkühlleistung des Kondensators (Auswertezeitraum in KW 45) ................................................................................... 39 Abbildung 30: Anteile der rückgekühlten Wärmemengen nach Leistung der Kondensatoren (Auswertezeitraum in KW 45) .......................................................... 40 Abbildung 31: Nutzungsquoten Abwärme 2019 & 2020 ........................................... 41 Abbildung 32: Entwicklung Wärmemengen 2019 & 2020 ......................................... 41

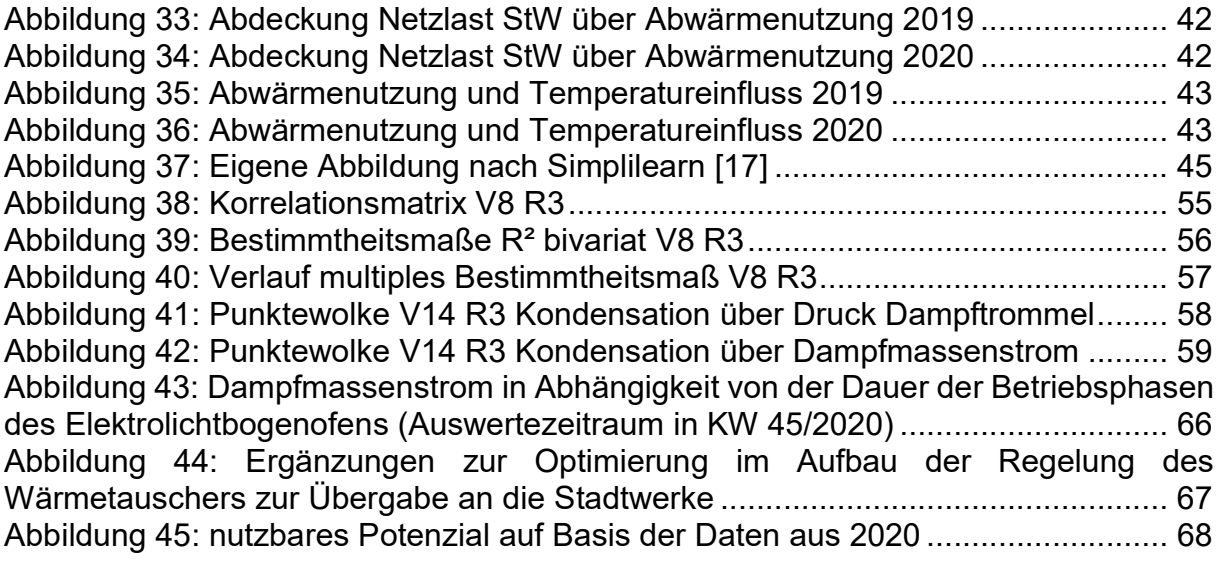

# Tabellenverzeichnis

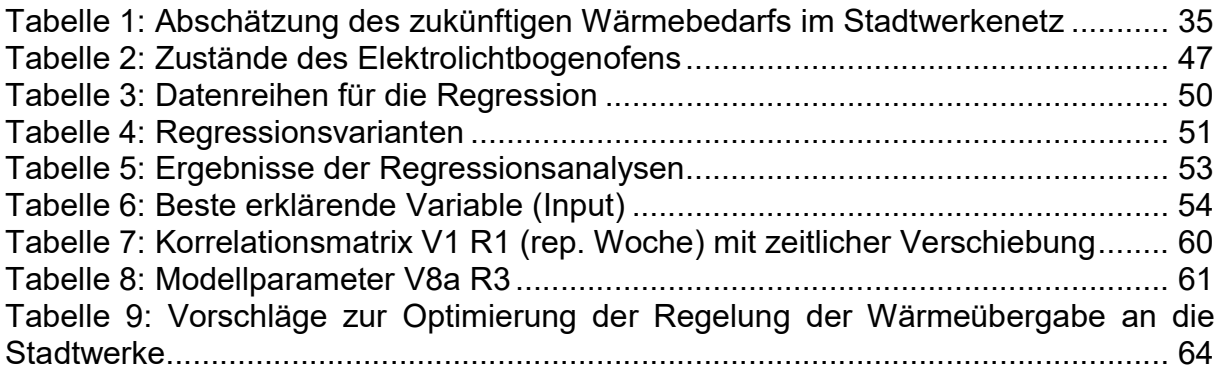

# Verzeichnis von Begriffen und Definitionen

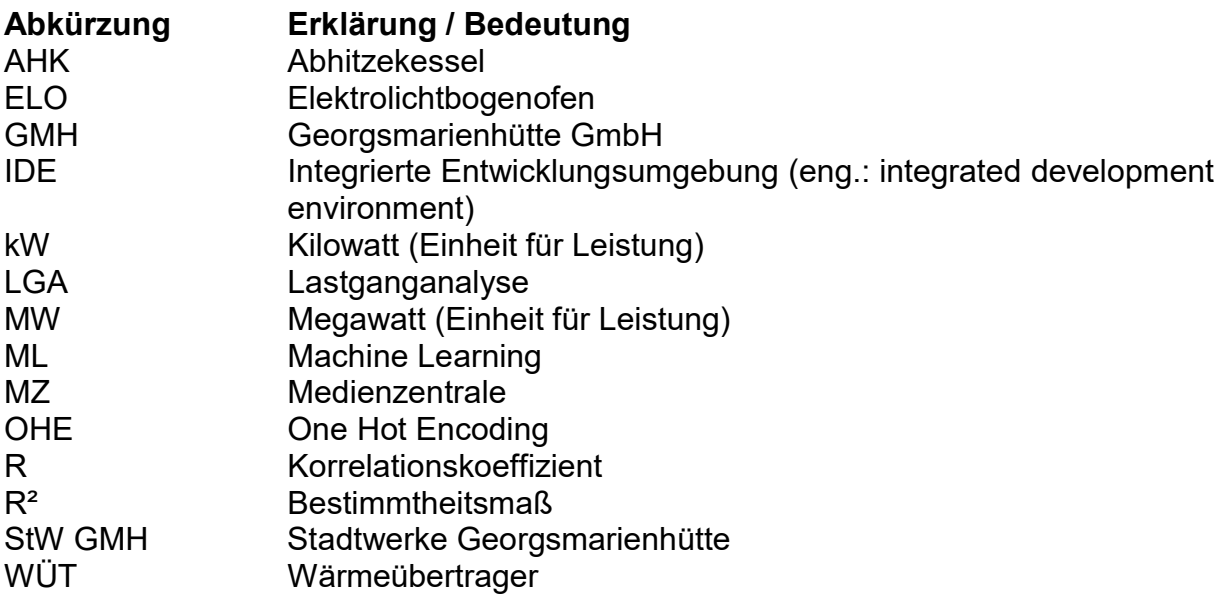

## 1 Zusammenfassung

Dieses Forschungsprojekt beschäftigt sich mit einer der wesentlichen Herausforderungen in der stahlproduzierenden Industrie im Zuge der Energiewende und dem Klimawandel: der Abwärmenutzung. Basierend auf einem bereits durchgeführten Abwärmeprojekt bei der Georgsmarienhütte GmbH als Stahlproduzenten und den Stadtwerken Georgsmarienhütte als Wärmeabnehmer und -versorger wurden im Rahmen dieses Forschungsprojekts weitere Analysemethoden eingesetzt, um die bestehenden Systeme besser aufeinander abzustimmen.

In das Thema eingeführt wird mit der Darstellung der Umweltrelevanz durch die Beschreibung der grundsätzlichen Problematik und den verfolgten Zielen.

Darauffolgend wird zunächst die aktuelle IST-Situation im Stahlwerk beschrieben. U. a. betrifft dies die jeweilige Datenbasis, die von den unterschiedlichen Projektteilnehmern bereitgestellt werden konnte. Die wichtigsten Aggregate im Verbundsystem Stahlwerk und Fernwärmenetz der Stadtwerke Georgsmarienhütte werden anschließend dargestellt sowie die bestehende Regelung zum Betrieb des Systems aufgenommen. Erste Auswertungen der zur Verfügung gestellten Daten und entsprechende Lastganganalysen erfolgten ebenfalls. Abschließend wird der Betrieb der Vakuumanlage als wesentlicher Wärmeabnehmer näher betrachtet.

Im darauffolgenden Prozessschritt werden neue Wärmeversorgungskonzepte entwickelt und mögliches Potenzial zur Abwärmenutzung abgeleitet. In diesem Zuge wird zudem der zukünftige Wärmebedarf im System abgeschätzt, da hier eine Erweiterung seitens der Stadtwerke geplant ist.

Die Neukonzeption der Datenanalyse verfolgt zwei unterschiedliche Ansätze. Zum einen wird über Logik-Methoden die bestehende Regelung über die Auswertung von Lastverläufen und Prozessabhängigkeiten analysiert und zum anderen werden Daten-Methoden in Form von verschiedenen Verfahren des Machine Learnings eingesetzt. Letzterer Ansatz bietet den Vorteil mit großen Datenmengen über Tools, die in der Programmiersprache Python entwickelt wurden, umgehen zu können. Dabei werden statistische Methoden wie z. B. Korrelations- oder Regressionsanalysen angewendet. Schließlich werden die Herausforderungen und Grenzen dieses Ansatzes diskutiert.

Im Rahmen der Szenarienanalyse und der Simulation werden verschiedene Varianten definiert, die die Zusammenhänge und Abhängigkeiten der einzelnen Systembestandteile erklären sollen. Die Ergebnisse aus den Durchläufen der genutzten Tools werden in diesem Abschnitt vorgestellt, diskutiert und interpretiert. Außerdem wird dargestellt welche Verfahren zur Optimierung der Ergebnisse angewendet wurden und wie eine Modellbildung und die mögliche Nutzung eines generierten Modells aussehen kann.

Der abschließende Teil des Hauptteils beschäftigt sich mit der Wirtschaftlichkeit der verschiedenen Ergebnisse und Maßnahmen zur Optimierung der Regelung, um eine verbesserte Abwärmenutzung zu ermöglichen. Es erfolgen Optimierungen in der Regelung des Kondensators und des Wärmetauschers.

Den Abschluss dieses Projektberichts bildet das Fazit samt es Ausblicks mit weiteren Ansätzen, um das Thema fortzuführen.

## 2 Umweltrelevanz

## 2.1 Kurze Beschreibung der Umweltproblematik

Seit dem Beschluss der Europäischen Union im Jahr 2007 die Treibhausgasemissionen bis 2020 enorm reduzieren zu wollen, kann sich vor allem die Industrie in Deutschland, mit ambitionierten Klimaschutzzielen, dem Thema Energieeffizienz nicht mehr verschließen. Ausgehend vom Basisjahr 1990 sollen Emissionen bis 2020 in Deutschland um 40 % reduziert werden sowie eine Verdoppelung der Energieproduktivität stattfinden. Das Ende der Frist rückt in greifbare Nähe, während die Realität sich fernab vom Ziel bewegt. Die Treibhausgasemissionen konnten zwar bereits um einen beträchtlichen Teil reduziert werden, doch seit einigen Jahren ist die Senkung nicht ausreichend. Dazu ist die Energiebereitstellung noch nicht komplett aus erneuerbaren Energien zu bewerkstelligen und die Stromerzeugungsprozesse sind mit einem erheblichen Teil aller Umweltbelastungen und -gefährdungen verbunden. Neben dem Ausbau der erneuerbaren Energien kommt daher den Themenfeldern Energieeffizienz und dezentrale Energieversorgung weiterhin eine Schlüsselrolle zu. Sie sind die schnellsten, größten und langfristig preiswertesten Optionen für den Klima- und Ressourcenschutz.

Die Stahlindustrie in Deutschland ist die treibende Kraft für nachhaltige Produkte, setzt Standards für eine umweltverträgliche Produktion und beteiligt sich an modernen Energieeffizienznetzwerken. Nach Daten der Wirtschaftsvereinigung Stahl wurden seit 1990 bis 2016 die spezifischen CO2-Emissionen in der Produktion um 22,7 % bei Stahlerzeugnissen gemindert. Die Bemühungen, den Einsatz fossiler Energieträger weiter zu senken, werden fortgeführt. Nichtsdestotrotz hat die stahlproduzierende Industrie sowohl über ihren Strom-, Gas-, Koks- und Ölverbrauch als auch über direkte Emissionen einen signifikanten Anteil an klimaschädlichen Emissionen. Ca. 67 Mio.t CO2-Äquivalente emittiert die deutsche Stahlindustrie pro Jahr. Davon sollen bis 2030 ca. 50 % CO2-Emissionen gegenüber 1990 im Industriebereich eingespart werden. [1]

Die größten Produzenten von Treibhausgasen bzw. die größten Energieverbraucher in Industriebetrieben sind in der Regel die Maschinen und Anlagen selbst, sowie die benötigte Prozesswärme. Hinzu kommen die für die Abführung der überschüssigen Wärme benötigte Kühltechnik, die Heizungs- und Lüftungstechnik sowie die Medienbereitstellung, die einen hohen Anteil am Gesamtenergieverbrauch besitzen und dadurch auch Emissionen verursachen.

Verschiedene Gründe erschweren auf den ersten Blick die Analyse bzw. Umsetzung einer energetischen Prozessoptimierung im Stahlherstellungsprozess:

- Abwärmepotenziale müssen nutzbar gemacht werden,
- oftmals liegt Abwärme auf einem anderen Temperaturniveau vor, als benötigt,
- häufig weichen zeitlicher Anfall und Bedarf voneinander ab,
- Entfernungen zum nächsten Wärmeabnehmer sind zu groß,
- Abwärmeströme sind schadstoffbelastet und müssen gereinigt werden,
- die Kosten für Umbaumaßnahmen etc. rechtfertigen sich auf den ersten Blick nicht,
- die Einhaltung der Prozessstabilität und Produktqualität schränkt die Abwärmenutzung ein.

Eine genauere Betrachtung zeigt, dass die vorhandenen Potenziale durch Technologien (Energiewandlungsanlagen) genutzt werden können. Vor dem Hintergrund steigender Energiepreise haben Industriebetriebe im Bereich der Abwärmenutzung aus industriellen Prozessen daher ein großes Potenzial zur Energie- und Kosteneinsparung.

Im Jahr 2012 wurde ein Projekt zur Analyse der bestehenden Abwärme in der Georgsmarienhütte GmbH gestartet (DBU Az: 26279), das zum Ziel hatte, eine Systematik zur Bewertung der Abwärmeströme zu entwickeln und Möglichkeiten für eine wirtschaftliche Abwärmenutzung aufzuzeigen.

Danach wurden kleinere Projekte umgesetzt. Im Jahr 2017 wurde ein umfassendes Abwärmeprogramm gestartet, um interne Wärmesenken mit Abwärme zu versorgen und den Bedarf von Erdgas erheblich zu reduzieren. Hierbei wurden im Vergleich zu 2012 Maßnahmen umgesetzt, die jährlich zu einer CO2-Einsparung von ca. 3.700 t und einer Reduzierung von ca. 20.000 MWh Erdgas geführt haben. Das Programm wurde von der KfW gefördert. Darüber hinaus wurde im Dezember 2018 eine Abwärmeauskopplung in Betrieb genommen, wodurch Wärme an die Stadtwerke Georgsmarienhütte übergeben und in das lokale Fernwärmenetz eingespeist wird. Im Jahr 2020 konnten mehr als 10.000 MWh Abwärme an die Stadtwerke übergeben werden.

Es besteht weiterhin die Überlegung weitere Senken im Unternehmen zu identifizieren und an die stahlwerksinterne Fernwärme anzuschließen, um fossile Erdgas-verbrennungen zu substituieren. Das CO2-Einsparpotential liegt bei rund 5.000 t. Weiterhin gibt es einen regen Austausch mit den Stadtwerken Georgsmarienhütte über mögliche, weitere Wärmesenken. Der Bau einer neuen Anlage zur Trocknung von Klärschlamm soll Anfang 2022 beginnen [2] und eine Anbindung des Stadtzentrums an das Fernwärmenetz wird diskutiert.

Es besteht aktuell nach wie vor ein enormer Überschuss an Abwärme der Georgsmarienhütte GmbH, der intern wie auch extern genutzt werden könnte. In dem Abhitzesystem des Elektrolichtbogenofens (ELO) werden aktuell trotz aller bisherigen Maßnahmen jährlich noch ca. 40.000 MWh Abwärme vernichtet. Dies liegt vor allem daran, dass alle Senken und Quellen (stahlwerksinterne Betriebsteile und externe Verbraucher) ohne jeglichen Austausch von Daten, Bedarfen, Verfügbarkeiten und zeitlichen Abhängigkeiten sind und untereinander keine Vernetzung besteht. Dadurch gibt es keine Abstimmung untereinander, wodurch die möglichen Potenziale nicht gehoben werden können. Darüber hinaus werden die Prozessplanungen (intern wie extern) und die sich daraus ergebenden Abwärmemengen, nicht berücksichtigt.

Durch die Implementierung einer übergeordneten Steuerung, die die verschiedenen Prozesse und Aggregate (sowohl stahlwerksintern als auch extern) intelligent miteinander verknüpft, ist eine gesteigerte Abwärmenutzung möglich. Dabei ist der intensive Austausch von Daten unter den einzelnen Systemkomponenten Voraussetzung für eine vermehrte Nutzung von Abwärme. Die Verfügbarkeit der Abwärme, die zeitlichen Zusammenhänge interner Bedarfe und die aktuellen und zukünftigen externen Senken sind nur mit einer systematischen, ganzheitlichen Analyse vorhersehbar. Aktuell ist festzustellen, dass mögliche Abwärmepotenziale noch nicht vollständig genutzt werden, da die Vernetzung und systemische Vorhersage nicht gegeben sind.

#### 2.2 Darstellung der umweltrelevanten Ziele (quantifiziert) und Energiebilanz-Modellrechnung

Im Jahr 2017 wurden nach Angaben der World Steel Association weltweit insgesamt 1.691 Millionen Tonnen Stahl produziert. Das mit großem Abstand bedeutendste Herstellerland war 2017 die Volksrepublik China mit 832 Millionen Tonnen. Deutschland ist der achtgrößte Stahlproduzent mit 43,6 Millionen Tonnen pro Jahr (das entspricht einem Marktanteil von etwa 2,5%). [3]

Rund 22 TWh bezieht die Stahlindustrie in Deutschland jedes Jahr an Strom. Dies sind 9 % des industriellen Verbrauchs und 4 % des Gesamtverbrauchs in Deutschland. Der Erdgasbezug liegt bei 27 TWh im Jahr. [4]

Enthalten sind in diesen Zahlen sowohl die Primärroute (über Koks, Eisenerz und Zuschlagsstoffen im Hochofenprozess) als auch die Sekundärroute (Aufbereitung von Stahlschrott im Elektrolichtbogenofen unter Einsatz von Strom). In einer Studie des Fraunhofer ISI zur industriellen Abwärmenutzung wurden unterschiedliche Studien und Branchen nach ihren Abwärmepotenzialen analysiert. Unter anderem wurden die technisch-wirtschaftlichen Abwärmenutzungspotenziale (in Anlehnung einer Studie von [5]) auf 18 % des Endenergieeinsatzes der deutschen Industrie beziffert. [6] Andere Studien sind etwas konservativer und gehen eher von 5 bis 10 % des Wärmebedarfs aus, der technisch als Abwärme nutzbar wäre. [7]

Nach den Erfahrungen der Limón GmbH ist das nutzbare Abwärmepotenzial eher bei 5 % sowohl aus den Stahlwerksprozessen, die mit Strom betrieben werden (Elektrostahlerzeugung, Walzwerköfen etc.) als auch aus Prozessen, die mit Erdgas befeuert werden. In der Modellrechnung ergibt sich mit einem mittleren Wirkungsgrad der Wandlungstechnologie von 15 % somit eine Energiemenge von 367,5 GWh. Dies entspricht, bei Annahme der CO<sub>2</sub>-Emissionen des deutschen Strommixes (468 g/kWh [8]), einem Minderungspotenzial von etwa 175.000 t CO2-Emissionen bei der Stromerzeugung. Oder bei der Annahme von CO2-Emissionen für die Wärmeerzeugung mit Erdgas (201 g/kWh [9]) ein Minderungspotenzial von ca. 75.000 t CO2-Emissionen.

## 3 Projektablauf

Im Rahmen des Projektantrages wurden Arbeitspakete definiert, um das Projekt erfolgreich zu gestalten. Der Aufbau des Hauptteil dieses Abschlussberichts folgt den definierten Arbeitspaketen. Nachfolgend werden die einzelnen Arbeitsschritte aufgeführt und kurz erläutert:

#### 1. Aufnahme der aktuellen IST-Situation (Kap. 3.1)

Dieses Arbeitspaket stellt die notwendigen Grundlagenarbeiten dar, die die Basis bilden für alle weiteren Analysen. Dazu gehören u. a. die Aufnahme der vorhandenen Daten in den unterschiedlichen Systembestandteilen und die Aufbereitung der Daten für die anschließenden Auswertungen.

#### 2. Entwicklung der grundsätzlichen, neuen Wärmekonzepte unter den aktuellen Voraussetzungen (Kap. 3.2)

In diesem Teil wird aufbauend auf den vorherigen Arbeiten der IST-Stand näher betrachtet und mögliches Verbesserungspotenzial ermittelt. Außerdem werden zukünftige Entwicklungen mitberücksichtigt, um ein ganzheitliches Verständnis über den aktuellen wie den möglichen zukünftigen Zustand zu erlangen.

#### 3. Neukonzeption der Datenanalyse auf Basis der bestehenden Simulation (Kap. 3.2.2)

Der dritte Projektteil umfasst alle Arbeiten im Themenfeld der Datenanalyse und insbesondere dem Teilbereich des Machine Learnings. Genutzt werden verschiedene Algorithmen wie z. B. lineare und polynomische Regression, um Zusammenhänge und Abhängigkeiten in den Daten zu erkennen.

#### 4. Szenarienanalyse und Simulation (Kap. 3.4)

Dieses Arbeitspaket hat die Auswertung der Ergebnisse der unterschiedlichen Regressionsvarianten zum Inhalt. Außerdem erfolgt die Interpretation der Ergebnisse. Weiter wird auf die Modellbildung in Folge der durchgeführten Analysen dargestellt.

#### 5. Wirtschaftlichkeitsbetrachtung, Entwicklung eines Phasenplans zur Umsetzung (Kap. 3.5)

Der letzte inhaltliche Teil des Projektes beschäftigt sich mit den möglichen Einsparpotenzialen und deren Wirtschaftlichkeit. Außerdem werden Anpassungen in der Regelung der Systeme erläutert. Nach Möglichkeit wir das statistische Modell zur Implementierung in die Regelung vorbereitet.

#### 6. Optimierung, Dokumentation

Das abschließende Arbeitspaket beinhaltet das Erstellen des Abschlussberichts sowie die Optimierung der erzielten Ergebnisse.

In Abbildung 1 ist der Projektplan zur Durchführung des Forschungsprojektes dargestellt. Die Verschiebungen, gerade im Sommer, sind bedingt durch die Corona-Pandemie.

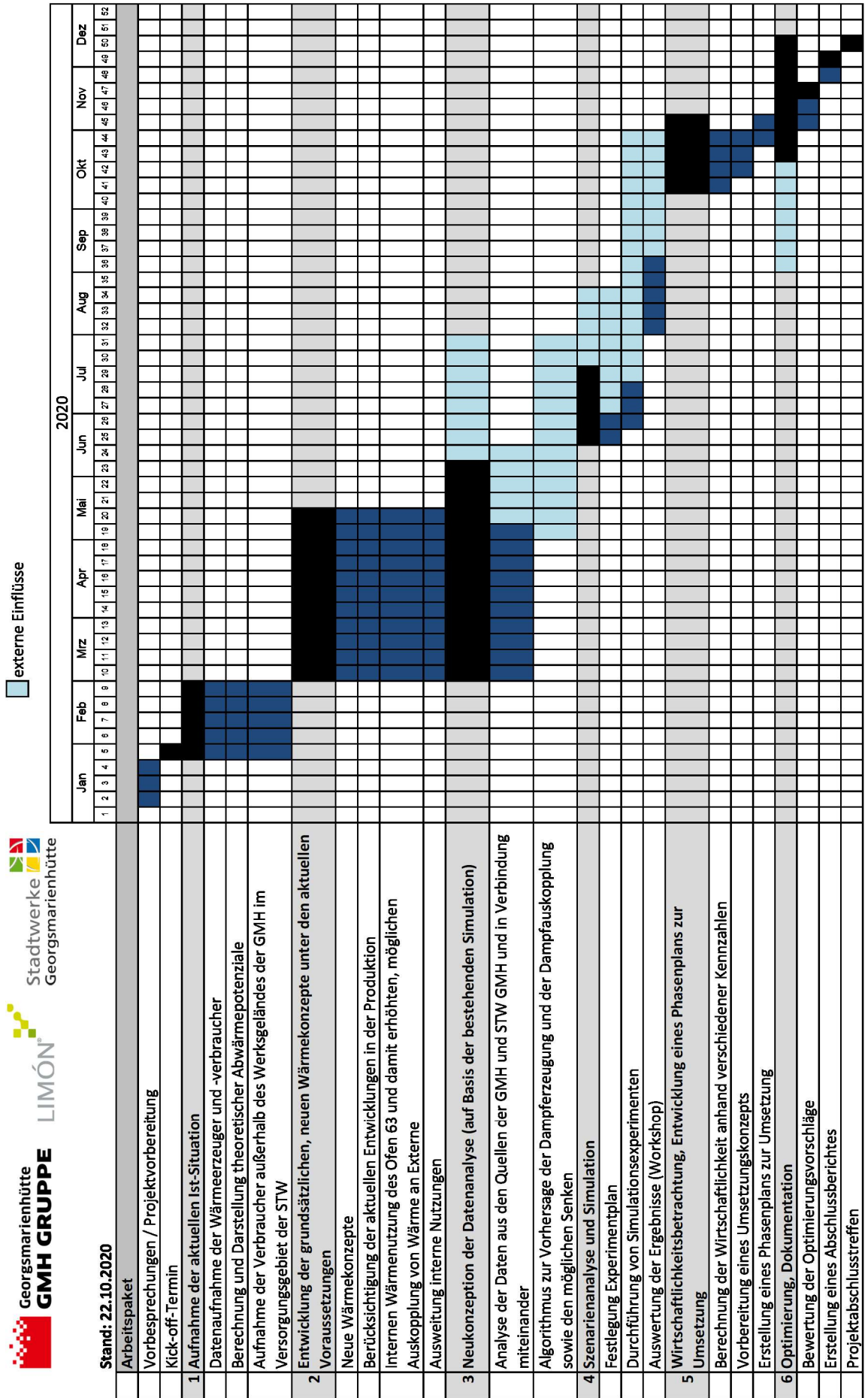

Abbildung 1: Projektplan Stand 22.10.2020

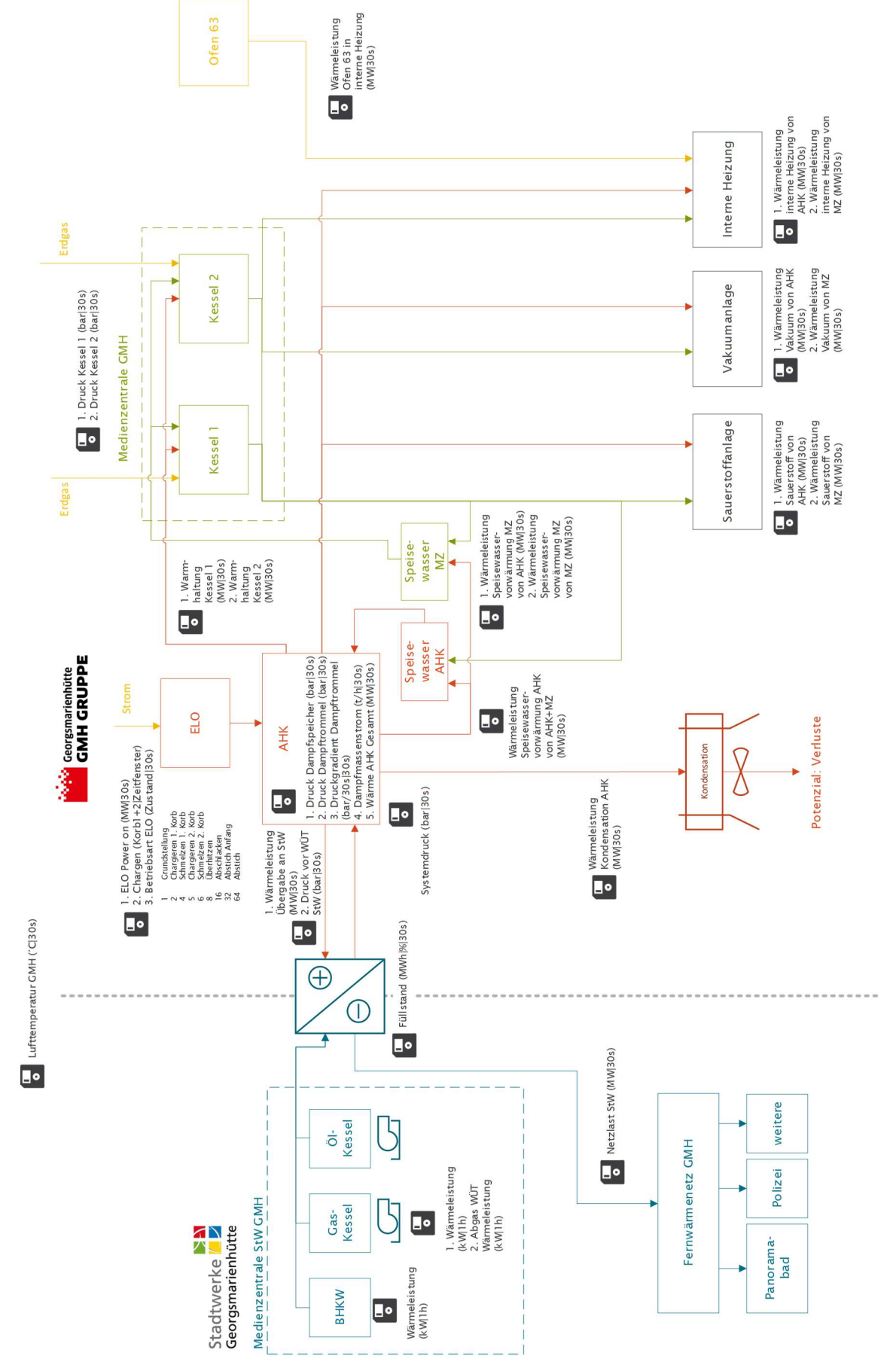

#### 3.1 Aufnahme der aktuellen IST-Situation

Abbildung 2: Fließbild GMH & StW GMH (eigene Darstellung)

In Abbildung 2 ist ein Fließbild dargestellt, welches die Zusammenhänge der einzelnenn Aggregate und Anlagenteile sowohl auf Seiten der Georgsmarienhütte GmbH (GMH) als auch bei den Stadtwerken Georgsmarienhütte (StW GMH) zeigt. Die beiden Systeme hängen über einen Speicher zusammen, der ebenfalls die Grenze darstellt. Das Fließbild zeigt zum einen die Systeme der Georgsmarienhütte GmbH, die entweder aus dem Abhitzekessel (AHK) oder über die Medienzentrale (MZ) mit Energie versorgt werden können. Und zum anderen die Anlagen der Stadtwerke in ihrer Wärmezentrale, die zur Abdeckung der Wärmebedarfe in ihrem Fernwärmenetz dienen, falls die übergebene Wärmeleistung des Stahlwerkes nicht ausreichen sollte.

Das Fließbild beinhaltet ebenfalls die verfügbaren und genutzten Datenpunkte. Neben der Benennung der Punkte sind ergänzend die jeweiligen Einheiten (z. B. Druck in bar oder Wärmeleistung in MW) und die Auflösungen der Daten angegeben (z. B. 30-Sekundenwerte oder Stundenwerte).

### 3.1.1 Datenbasis Georgsmarienhütte GmbH

Bei der Georgsmarienhütte GmbH werden alle signifikanten, rohrgebundenen Medien wie Erdgas, Sauerstoff, Argon, Stickstoff, Druckluft und Wärme sowie die elektrische Energie messtechnisch erfasst und dauerhaft als 15 Minuten Wert in der Energiedatenerfassungssoftware MESSDAS© archiviert. Zur Detailanalyse stehen zusätzlich 30-Sekunden-Messwerte für die letzten 365 Tage im System zur Verfügung. Zur Plausibilisierung wird ein Bilanzkreis über die monatlichen Energieabrechnungen gebildet, sowie eine Vielzahl von Grenzwertüberwachungen im System. Die Energieabrechnung überwacht zusätzlich noch die veränderten Verbräuche zum Vormonat. Bei Abweichungen werden die Messdaten von einem Mitarbeiter händisch überprüft und müssen separat freigegeben werden.

Zusätzlich sind alle neuralgischen Messstellen, die in Bezug zum Emissionshandel oder zur Drittmengenabgrenzung stehen, mit kalibrierten oder geeichten Messmitteln versehen, welche regelmäßig kontrolliert werden und auch bei den Behörden im Überwachungsplan hinterlegt sind. [10]

### 3.1.2 Datenbasis Stadtwerke Georgsmarienhütte

Die Stadtwerke Georgsmarienhütte verfügen über eine Wärmezentrale am Standort des Stahlwerkes der Georgsmarienhütte GmbH. In der Wärmezentrale befinden sich ein BHKW, ein Gaskessel und ein Ölkessel.

Die vorhandenen Messdaten werden in erfasst und können als Lastgang in Kilowatt abgerufen werden. Neben der Wärmeleistung des BHKWs werden noch die Wärmeleistung des Gaskessels sowie die Wärmeleistung am Abgas-Wärmeübertrager des Gaskessels erfasst.

Die Netzlast im Fernwärmenetz der Stadtwerke (Einheit MW, Auflösung 30 Sekunden), der Füllstand des Speichers zwischen Fernwärmenetz und Stahlwerk (Einheiten % und MWh, Auflösung 30 Sekunden), der Druck vor dem Wärmeübertrager zu den Stadtwerken (Einheit bar, Auflösung 30 Sekunden) und die Wärmeleistung Übergabe an die Stadtwerke (Einheit MW, Auflösung 30 Sekunden) werden im Messsystem der Georgsmarienhütte GmbH erfasst.

### 3.1.3 Die wichtigsten Aggregate im System

Die Schnittstelle im Gesamtsystem ist der Wärmetauscher im Speicher der Stadtwerke Georgsmarienhütte, da hier die Einkopplung der Abwärme aus dem Stahlwerk erfolgt und die Primär- sowie die Sekundärseite zusammen kommen. Der Speicher beinhaltet 3.700 m³ Wasser, welches aus verschiedenen Quellen mit Wärme beladen werden kann. Aus physikalischen Gründen können die letzten 5 % des Speichers nicht beladen werden. Die Stadtwerke behalten sich vor 10 % der Speicherkapazität selbst zu nutzen. Es stehen demnach 85 % der Speicherkapazität für die Abwärmenutzung zur Verfügung. Der Füllstand des Speichers wird sowohl in MWh also auch in Prozent erfasst. Das maximale Speichervolumen beträgt ca. 175 MWh.

Vorrangig soll der Wärmebedarf im Fernwärmenetz der Stadtwerke durch die Auskopplung von überschüssiger Abwärme aus dem Stahlwerk erfolgen. Dazu steht ein Wärmetauscher bereit, der über eine maximale Leistung von 11 MW verfügt. D. h. die maximal übertragbare Wärmleistung ist mit dem genannten Wert begrenzt. Wann und mit welcher Leistung Abwärme zur Verfügung gestellt wird, ist abhängig von den Druckverhältnissen in der Dampftrommel des Abhitzekessels auf Seiten der Georgsmarienhütte GmbH. Steigt der Druck auf 17 bar an, wird das Ventil zur Übergabe von Wärme an die Stadtwerke geöffnet. Ab einem variabel einstellbaren Druck beginnt die Kondensation, d. h. die Wärmeabnahme durch die internen Verbraucher sowie durch die Stadtwerke ist nicht hoch genug, um den weiteren Druckanstieg zu vermeiden. Dann wird der überschüssige Dampf kondensiert und die enthaltene Wärmeenergie geht verloren. Die Übergabe an die Stadtwerke ist bis zu einem Grenzdruck von 16 bar in Betrieb. Darunter schließt das Ventil und die Übergabe wird gestoppt.

Sollte dennoch Wärmebedarf im Fernwärmenetz der Stadtwerke Georgsmarienhütte vorherrschen, käme deren Wärmezentrale zum Zuge. Hier stehen ein BHKW (1.998 kW elektrisch und 1.956 kW thermisch), ein Gaskessel (2.500 kW thermisch) und ein Ölkessel (4.600 kW thermisch) bereit. Die genannte Reihenfolge entspricht ebenfalls der Schaltreihenfolge, sollte der Wärmebedarf nicht über die Abwärmenutzung möglich sein. D. h. der Ölkessel ist nur im akuten Notfall im Einsatz. Vorrang hat das BHKW und der Gaskessel unterstützt z. B. in Stillstandzeiten im Stahlwerk wie z. B. an Weihnachten.

Wie viel Abwärme zur Verfügung steht bei der Georgsmarienhütte GmbH ist im Wesentlichen davon abhängig, ob der Elektrolichtbogenofen (ELO) in Betrieb ist oder nicht. Sobald der Ofenprozess gestartet ist, kann die entstehende Abwärme über den Abhitzekessel genutzt werden. Fällt der Druck in der Dampftrommel unter 14 bar, wird die Medienzentrale der GMH eingeschaltet und deckt so den vorhandenen internen Wärmebedarf ab. Folgende interne Wärmeabnehmer können sowohl über den Abhitzekessel als auch über die Medienzentrale bedient werden:

- Sauerstoffanlage
- Vakuumanlage
- Interne Heizung
- Speisewasservorwärmung Medienzentrale
- Speisewasservorwärmung Abhitzkessel
- Warmhaltung Kessel 1 (Medienzentrale)
- Warmhaltung Kessel 2 (Medienzentrale)

Die interne Heizung kann ebenfalls mit Abwärme aus dem Ofen 63 versorgt werden. Im Stahlwerk hat zunächst die interne Nutzung von Abwärme Vorrang. Anschließend erfolgt die Übergabe von Abwärme an die Stadtwerke.

## 3.1.4 Regelung IST

Für die regelungsseitige Optimierung de Abwärmenutzung sind folgende Systembereiche relevant und werden im Folgenden detailliert beschrieben:

- 1. Beladung der Dampfspeicher
- 2. Leistung des Wärmetauschers zur Wärmeübergabe an das Stadtwerkenetz
- 3. Leistung des Kondensators zur Abfuhr überschüssiger Wärme an die Umgebung

Dabei wird die Regelung im Normalbetrieb einschließlich etwaiger Freigaben erläutert. Auf sicherheitsrelevante Regelungen sowie die Regelung des An- und Abfahrbetriebs wird hier nicht eingegangen.

Die Regelung ist grundsätzlich in einer Form aufgebaut, dass mit überschüssiger Wärme zunächst die Dampfspeicher von GMH beladen werden und nachrangig die Wärmeübergabe an die Stadtwerke mit dem dortigen Wasserwärmespeicher erfolgt.

### 3.1.4.1 Be- und Entladung der Dampfspeicher

Die Dampfspeicher werden entweder über die Dampflanzen beladen oder über die Dampfentnahmeleitung aus dem Entnahmedom entladen.

Die Betriebsart für Speicherladung ist aktiv wenn,

- die Anlage sich im Normalbetrieb befindet UND
- der gemessene Dampftrommeldruck den gemessenen Druck im Dampfspeichersystem um eine vorgegebene Hysterese überschreitet UND
- der Druckgradient der Dampftrommel positiv ist UND
- die Regelklappe der Dampftrommel nicht geschlossen ist; d.h. der Stellgrößenausgang des Reglers für die Dampftrommelregelklappe ist größer als ein parametrierbares Minimum.

#### ODER

Die Anlage befindet sich im Warmhaltebetrieb

Ist die Speicherladung aktiv, wird das Regelsystem für die Regelklappe Dampfspeicher in die Betriebsart Tracking geschaltet und als Führungsgröße 0 % vorgegeben. Der Ausgang zur Ansteuerung der Absperrventile für die Dampflanzen wird gesetzt. Damit wird überschüssiger Dampf in die Speicher eingeblasen und hier abgespeichert. Die Entnahmeleitung ist abgeschlossen.

Die Betriebsart Speichernutzung wird dann aktiviert, wenn

 die Anlage sich im Normalbetrieb befindet UND

- der berechnete Dampfspeicherdruck den gemessenen Druck im Dampfnetz um eine vorgegebene Hysterese überschreitet UND
- die Stellgröße der Kondensatorregelung ist = 0%; d.h. es wird kein Dampf kondensiert.

Wird die Notwendigkeit der Speichernutzung erkannt, wird das Regelsystem für die Regelklappe Dampfspeicher freigegeben. Gleichzeitig wird der Ausgang zur Ansteuerung der Absperrventile zurückgesetzt.

Ist keine der beiden Betriebsarten aktiv, wird das Speichersystem komplett vom Dampfnetz getrennt und hierzu die Ansteuerung der Absperrventile zurückgesetzt und das Regelsystem für die Regelklappe Dampfspeicher auf 0 % geführt. [11]

#### 3.1.4.2 Regelung des Kondensators zur Abfuhr überschüssiger Wärme an die Umgebung

Die Kondensatoren dienen der Abfuhr von überschüssiger Wärme aus dem Dampfsystem an die Umgebung. Sie werden nach dem Dampfdruck der Dampftrommel geregelt. Der entsprechende Dampfdruck als Sollwert wird über die Leittechnik parametriert und in Abhängigkeit von der Außentemperatur und der zu erwartenden überschüssigen Wärme in einem Bereich von 17,0 bar bis 19,8 bar angepasst, um eine entsprechende Temperaturdifferenz am Wärmetauscher sicherzustellen und ein Abblasen von Überschussdampf über die Sicherheitseinrichtungen zu vermeiden.

Wenn der Dampfdruck einen Wert überschreitet, welcher 2 bar geringer als der Sollwert ist, werden zunächst die Jalousieklappen geöffnet. Ein PID-Regler reagiert auf die Sollwertabweichungen und regelt die Drehzahl der Ventilatoren, welche erst bei einer Mindestdrehzahl von 20 % starten. Sinkt die Stellgröße wieder unter 20 % ab, werden die Ventilatoren gestoppt. Wird der Drucksollwert um 2 bar unterschritten, schließen auch die Jalousieklappen wieder.

#### 3.1.4.3 Regelung des Wärmetauschers zur Wärmeübergabe an das Stadtwerkenetz

Die Übergabe überschüssiger Wärme an die Stadtwerke erfolgt in Abhängigkeit von der verfügbaren Wärmemenge und dem Füllstand des Wärmespeichers der Stadtwerke mit Vorrang vor der unter 3.1.4.2 beschriebenen Rückkühlung mittels der Kondensatoren.

Die Freigabe des Wärmetauschers erfolgt, wenn

- der Speicherfüllstand einen Wert von 72 % unterschreitet, die Rücksetzung der Freigabe erfolgt wenn der Füllstand einen Wert von 85 % überschreitet. (Die Werte werden gegebenenfalls in Abhängigkeit von der Produktionsplanung und dem Fahrplan für das Stadtwerke-BHKW angepasst.)
- der Systemdruck einen Wert von 17 bar überschreitet, die Rücksetzung der Freigabe erfolgt, wenn der Systemdruck einen Wert von 16 bar unterschreitet.

Die Schaltzeiten des Wärmetauschers sind ebenfalls von der jeweiligen Jahreszeit abhängig. So unterscheiden sich Winter- und Sommerbetrieb vor allem aufgrund der verschiedenen Netzlasten im Fernwärmenetz.

Als Ist-Wert für den Systemdruck wird ein Prognosewert in einer Minute verwendet, der aus dem gemessenen Wert und dem Druckgradienten berechnet wird.

Die Regelung der Leistung des Wärmetauschers erfolgt dampfseitig. Als Regelgröße dient der Systemdruck im Dampfsystem, wobei auch hier der Prognosewert in einer Minute verwendet wird. Die Führungsgröße ist über eine parametrierbare Druckdifferenz an den Drucksollwert der Kondensatorregelung gekoppelt, um den Vorrang des Wärmetauschers sicherzustellen. Die Druckdifferenz beträgt aktuelle 0,4 bar, ist aber ebenfalls von der Jahreszeit abhängig und kann variiert werden.

Die erforderliche Wärmeleistung und der zugehörige Dampfdruck im Wärmetauscher werden mittels mehrerer Funktionen berechnet. Das Stellventil regelt auf den errechneten Druck im Tauscher.

Weiterhin wird für einen reibungslosen Betrieb eine Mindestwärmeleistung parametriert, welche unabhängig von der Leistungsregelung bei Freigabe des Wärmetauschers übertragen wird.

Auch die maximale Leistung des Wärmetauscher kann mittels Parametrierung eingeschränkt werden.

Der Aufbau der Regelung ist in Abbildung 3 dargestellt.

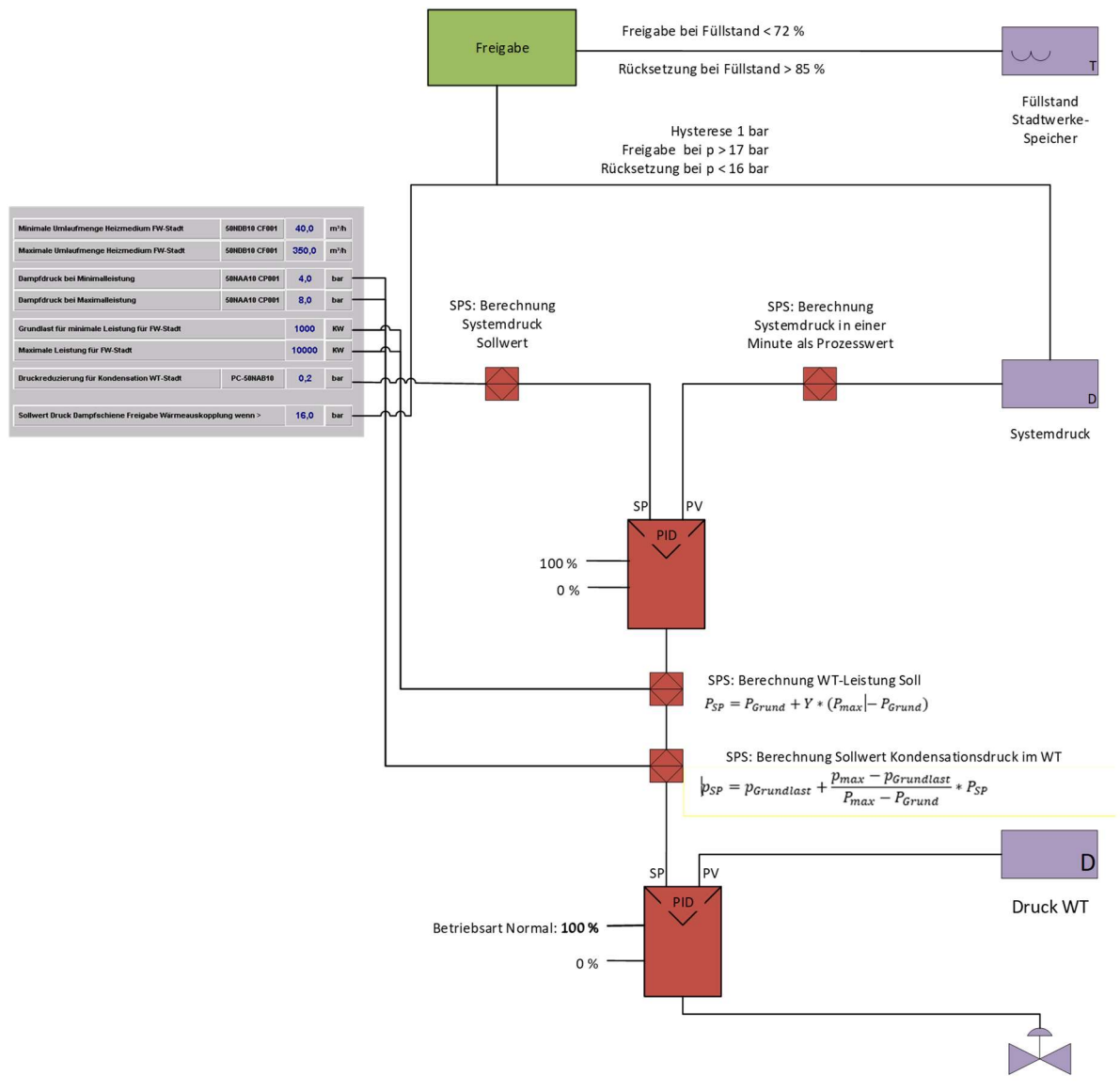

Dampf-Regelventil WT

#### Abbildung 3: Aufbau der Regelung des Wärmetauschers zur Übergabe an die Stadtwerke

Aus betrieblicher Sicht soll der Wärmetauscher möglichst innerhalb der Freigabegrenzen betrieben werden, um Probleme bei der Kondensatabfuhr und beim Starten des Wärmetauschers zu vermeiden. Gleichzeitig soll der Wärmebedarf der Stadtwerke zu möglichst großen Teilen durch die Abwärmenutzung gedeckt werden. Durch das Personal der Leitwarte werden daher die Parameter der Regelung jahreszeitlich angepasst, insbesondere die Werte für die minimale und maximale Leistung des Wärmetauschers.

Die Regelung des Wärmetauschers umfasst daneben sicherheitsrelevante Funktionen sowie die Regelung der Wasserseite, welche hier nicht dargestellt sind.

Im Zeitraum Anfang 2020 kam es regelmäßig zu Sicherheitsabschaltungen des Wärmetauschers, weil die maximal zulässigen Temperaturen auf der Wasserseite überschritten wurden. In diesem Fall wurde Wärme über die Kondensatoren rückgekühlt obwohl eigentlich eine Übergabe an die Stadtwerke möglich war (vgl. z.B. in Abbildung 4 den Zeitpunkt um 10:45 h). Dieses Problem wurde mittlerweile behoben.

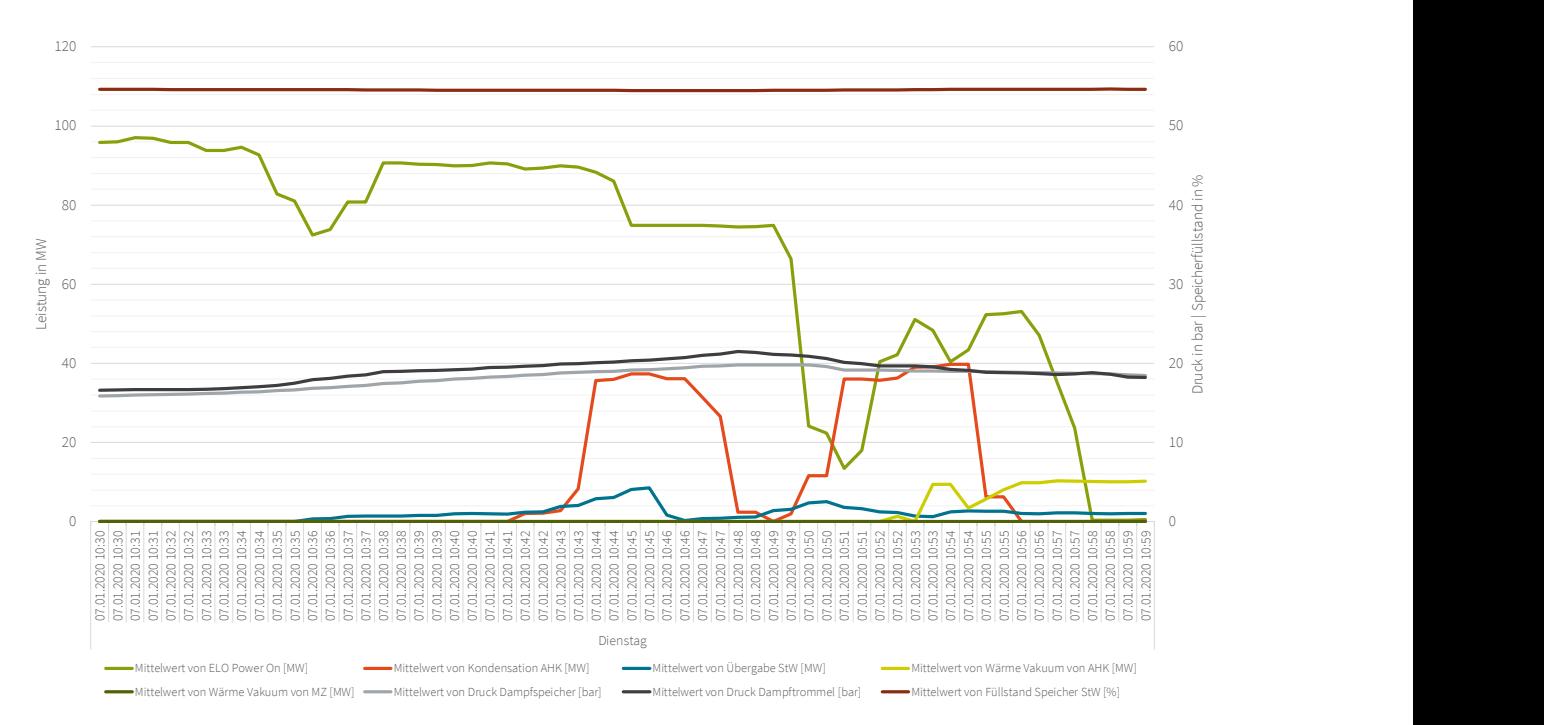

Abbildung 4: Wärmeübergabe und Kondensation am 07.01.2020

#### 3.1.5 Auswertung der Energiedaten

Die mittlere Netzlast der Stadtwerke ist witterungsabhängig und schwankt zwischen den Auswerteperioden zwischen ca. 1 MW im Juli über ca. 2 MW Anfang November bis zu knapp 3 MW im Januar (vgl. Abbildung 5). Die geringfügige Erzeugungsleistung des BHKW der Stadtwerke in KW 27 war aus technischen Gründen erforderlich.

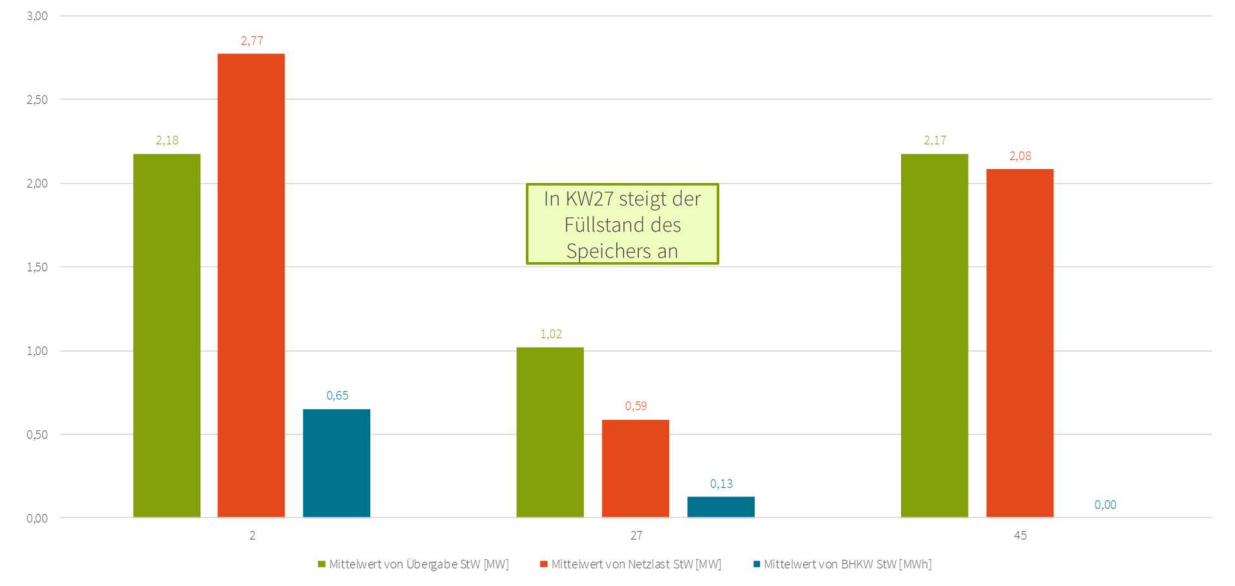

#### Abbildung 5: Netzlast und Versorgung des Wärmenetzes der Stadtwerke in den repräsentativen Zeiträumen in KW 2, KW 27 und KW 45 (2020)

Die Abwärmeerzeugung des ELO hängt stark von seinem Betriebszustand ab. In Abbildung 6 sind die mittleren Dampfmassenströme im Abhitzesystem dargestellt. Die größte mittlere Leistung mit knapp 40 t/h wird während der Überhitzungsphase erzeugt.

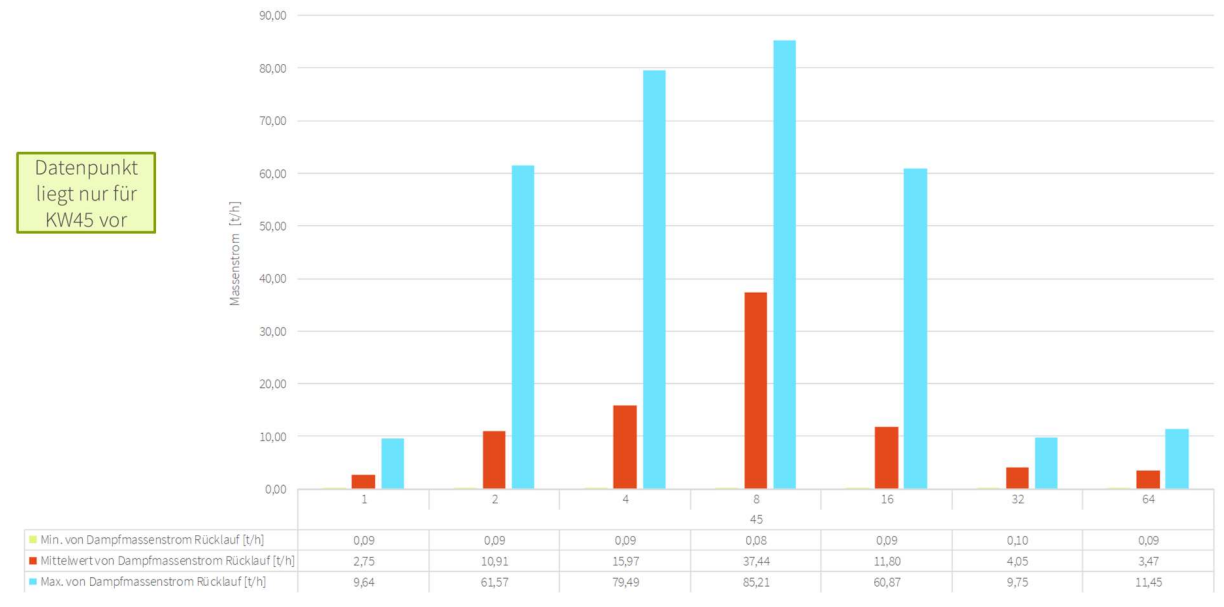

Abbildung 6: Abwärmeleistung des ELO in Abhängigkeit der Betriebsart des Ofens in den repräsentativen Zeiträumen in KW 45 (2020)

Analog zur bereitgestellten Abwärme des Elektrolichtbogenofens steigt auch der Druck im Dampfsystem im Verlauf des Ofenprozesses an (vgl. Abbildung 7). Im Mittel über die Auswertezeiträume liegt er in der Grundstellung des Ofens bei ca. 14 bar bzw. 17 bar (KW 27 bzw. 45), steigt während des Schmelzens auf etwa 18 bar an und erreicht in der Überhitzungsphase im Mittel Werte von über 19 bar.

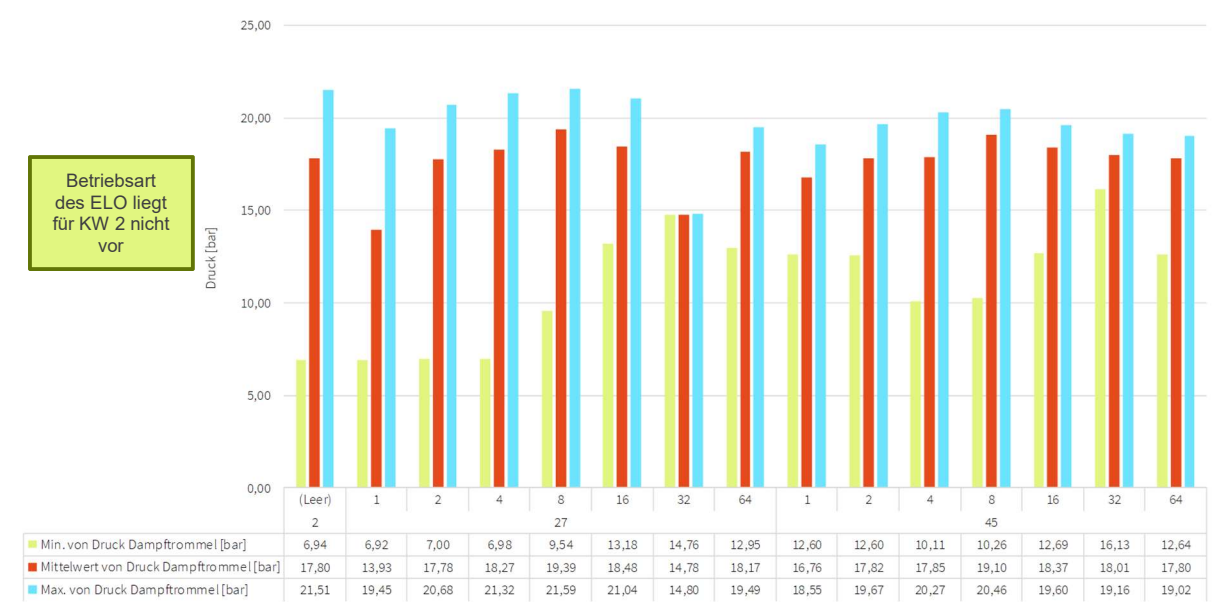

Abbildung 7: Druck in der Dampftrommel in Abhängigkeit der Betriebsart des Ofens in den repräsentativen Zeiträumen in KW 2, KW 27 und KW 45 (2020)

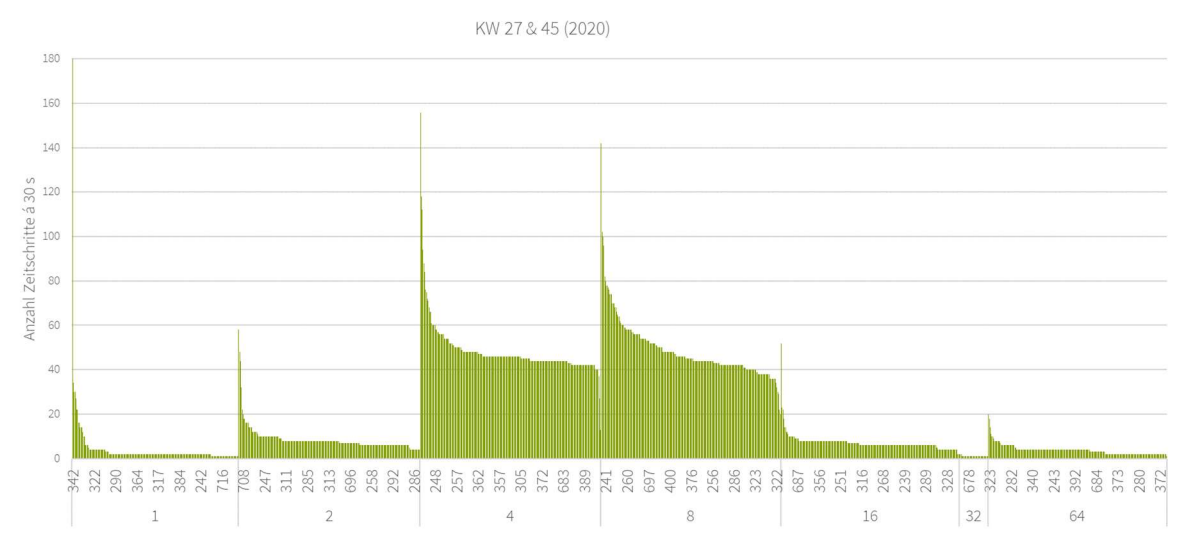

Abbildung 8: Chargenauswertung - Dauer der Betriebsarten ELO

Die Dauer der einzelnen Prozessschritte ist unterschiedlich lang, der gesamte Ofenzyklus wird dominiert von der Betriebsart des Aufschmelzens (Summe beide Körbe) und Überhitzens. Die entsprechenden Prozessphasen dauern mit wenigen Ausreißern mit längeren Zeiten jeweils etwa 22 Minuten (vgl. Abbildung 8).

Aufgrund der oben beschriebenen Regelung des Wärmetauschers zu den Stadtwerken, welche zu einer Übergabe mit der Grundleistung ab einem Druck von 17 bar (und bis 16 bar bei sinkendem Druck) und einem Einsetzen der Leistungsregelung bei Drücken ab ca. 19 bar führt und des Druckverlaufs während des Ofenprozesses, liegt die mittlere Wärmeleistung am Wärmetauscher in der Überhitzungsphase etwa doppelt so hoch wie während des Aufschmelzens (vgl. Abbildung 9). Die Unterschiede der mittleren Leistungen in KW 27 und KW 45 lassen sich dadurch erklären, dass in KW 27 während vieler Chargen keine Übergabe an die Stadtwerke erfolgte, da der Wärmespeicher bereits den maximalen Füllstand erreicht hatte.

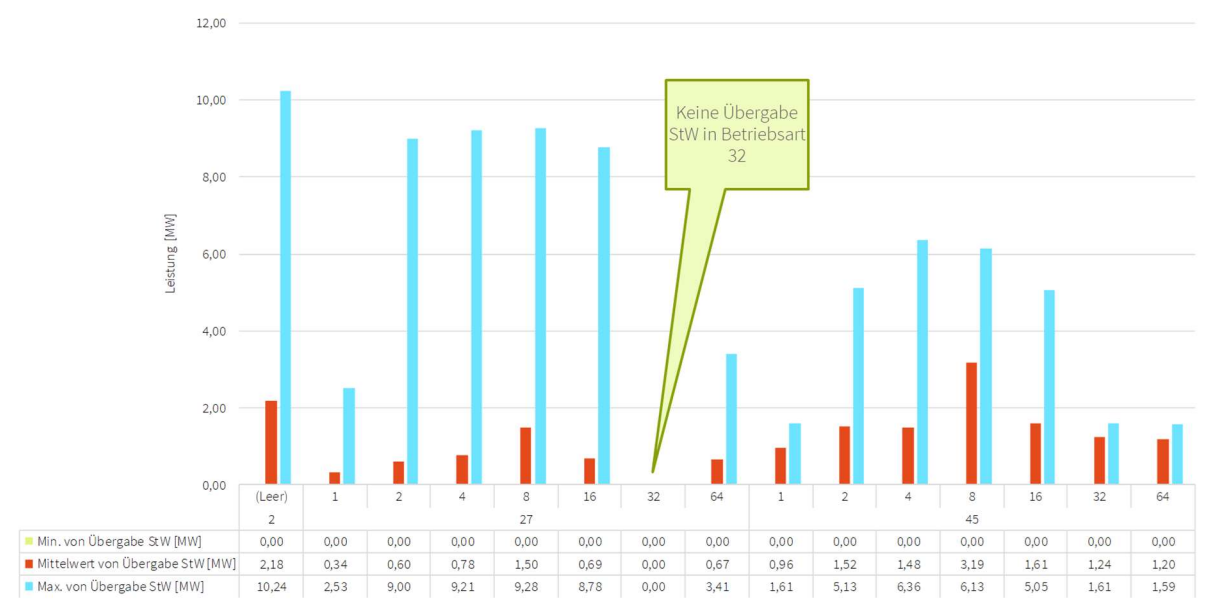

Abbildung 9: Übergabeleistung an die Stadtwerke in Abhängigkeit der Betriebsart des Ofens in den repräsentativen Zeiträumen in KW 2, KW 27 und KW 45 (2020)

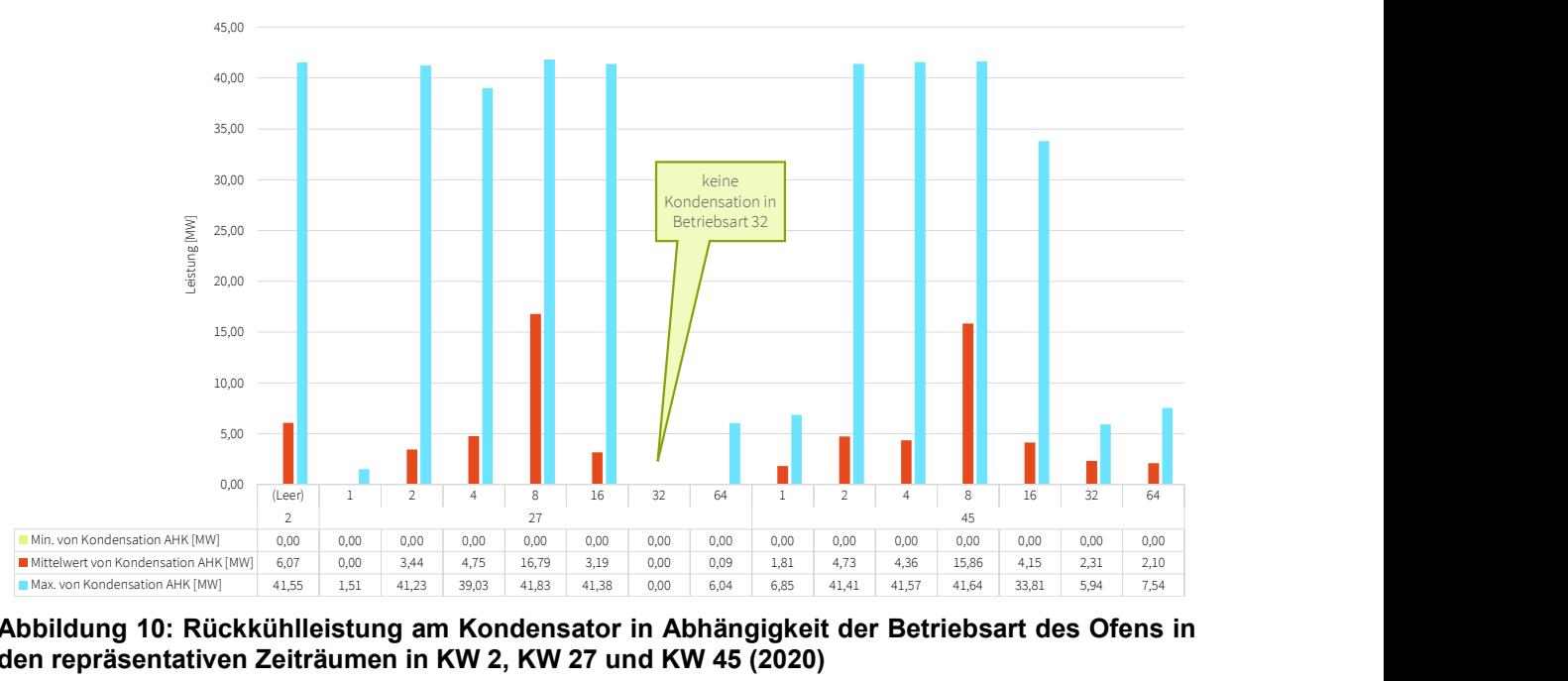

Abbildung 10: Rückkühlleistung am Kondensator in Abhängigkeit der Betriebsart des Ofens in den repräsentativen Zeiträumen in KW 2, KW 27 und KW 45 (2020)

Noch dominanter ist die Überhitzungsphase in Bezug auf die Rückkühlleistung am Kondensator mit mittleren Leistungen von über 15 MW (vgl. Abbildung 10).

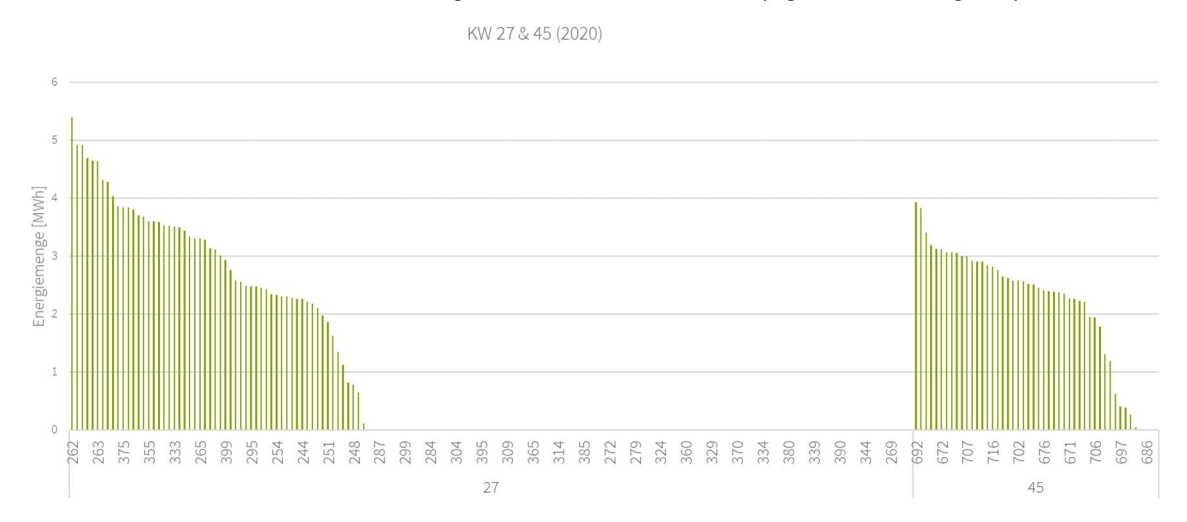

Abbildung 11: Chargenauswertung – Übergebene Energiemenge an die Stadtwerke

In Abbildung 11 ist die an die Stadtwerke übergebene Wärmemenge nach Ofenchargen ausgewertet. Sie beträgt für den größten Teil der Chargen zwischen 2 und 4 MWh in KW 27 und zwischen 2 und 3 MWh in KW 45. Die Unterschiede lassen sich durch eine regelungsseitige Reduzierung der maximalen Leistung des Wärmetauschers auf 6 MW in KW 45 erklären, welche für die Versorgung des Stadtwerkenetztes ausreichend war und eine Rücksetzung der Freigabe des Wärmetauschers, zugunsten eines stabileren Betriebs, vermieden wurde.

Wenn in die chargenweise Auswertung auch die verschiedenen Betriebszustände des Elektrolichtbogenofens einbezogen werden, so zeigt sich wieder die Dominanz der Aufschmelz- und insbesondere der Überhitzungsphase. Die entsprechenden Auswertungen sind für die Abwärmeproduktion des Ofens, für die an die Stadtwerke übergebenen Wärmemenge und die über die Kondensatoren rückgekühlte Wärmemenge in Abbildung 12, Abbildung 13 und Abbildung 14 dargestellt.

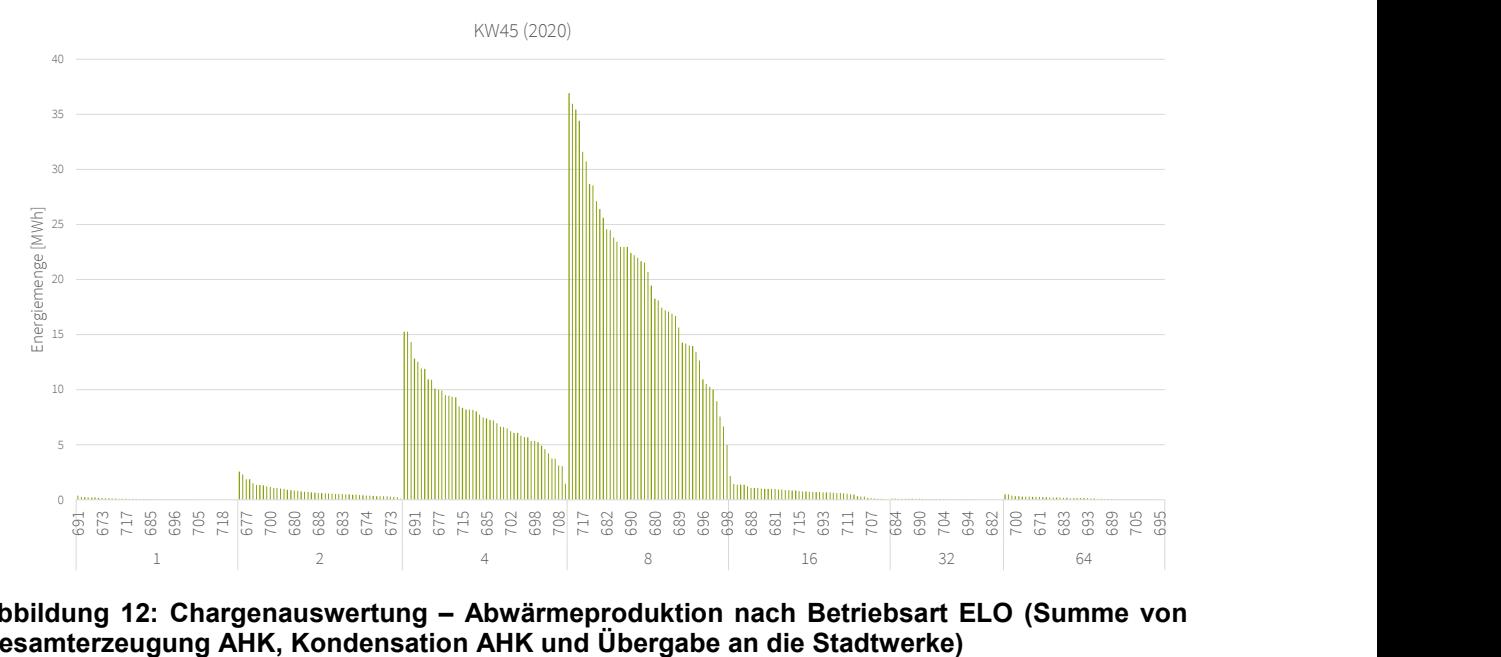

Abbildung 12: Chargenauswertung – Abwärmeproduktion nach Betriebsart ELO (Summe von Gesamterzeugung AHK, Kondensation AHK und Übergabe an die Stadtwerke)

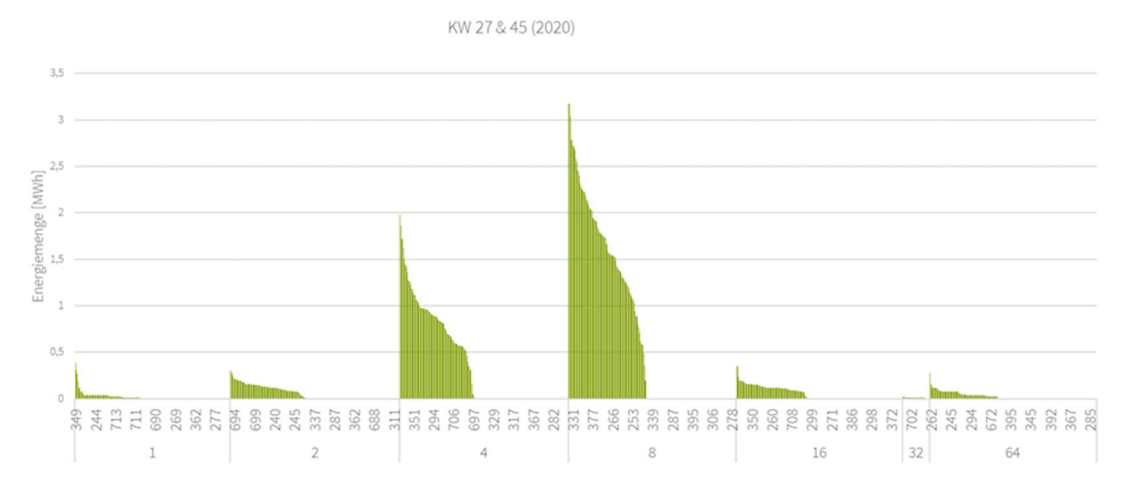

Abbildung 13: Chargenauswertung – Übergebene Energiemenge an die Stadtwerke nach Betriebsart ELO

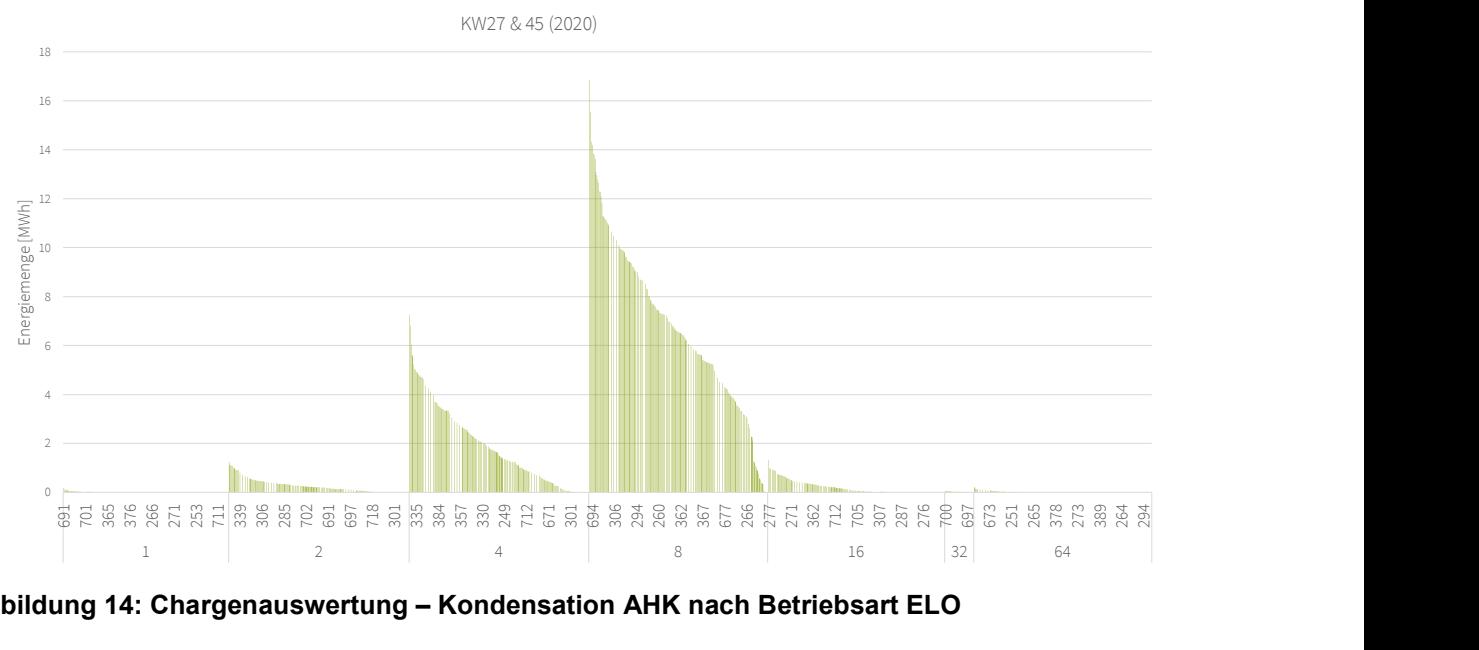

Abbildung 14: Chargenauswertung – Kondensation AHK nach Betriebsart ELO

In der nachstehenden Abbildung 15 und Abbildung 16 ist zum einen die mittlere Leistung und zum anderen die verfügbare Wärmemenge aus dem Abhitzesystem je Charge aufgetragen. Die Werte ergeben sich dabei aus der Summe dreier Messpunkte:

- Abhitzekessel Gesamt 360.03 WMF3 23002 (ID:2239)
- Kondensation AHK 351.01 WMF4 23001(ID:2237)
- Übergabe StW WMF1 23002(ID:4487)

Die Abbildungen verdeutlichen die Bandbreite und die durchschnittlichen Leistungen bzw. Wärmemengen, die innerhalb einer Charge zur Verfügung gestellt werden können.

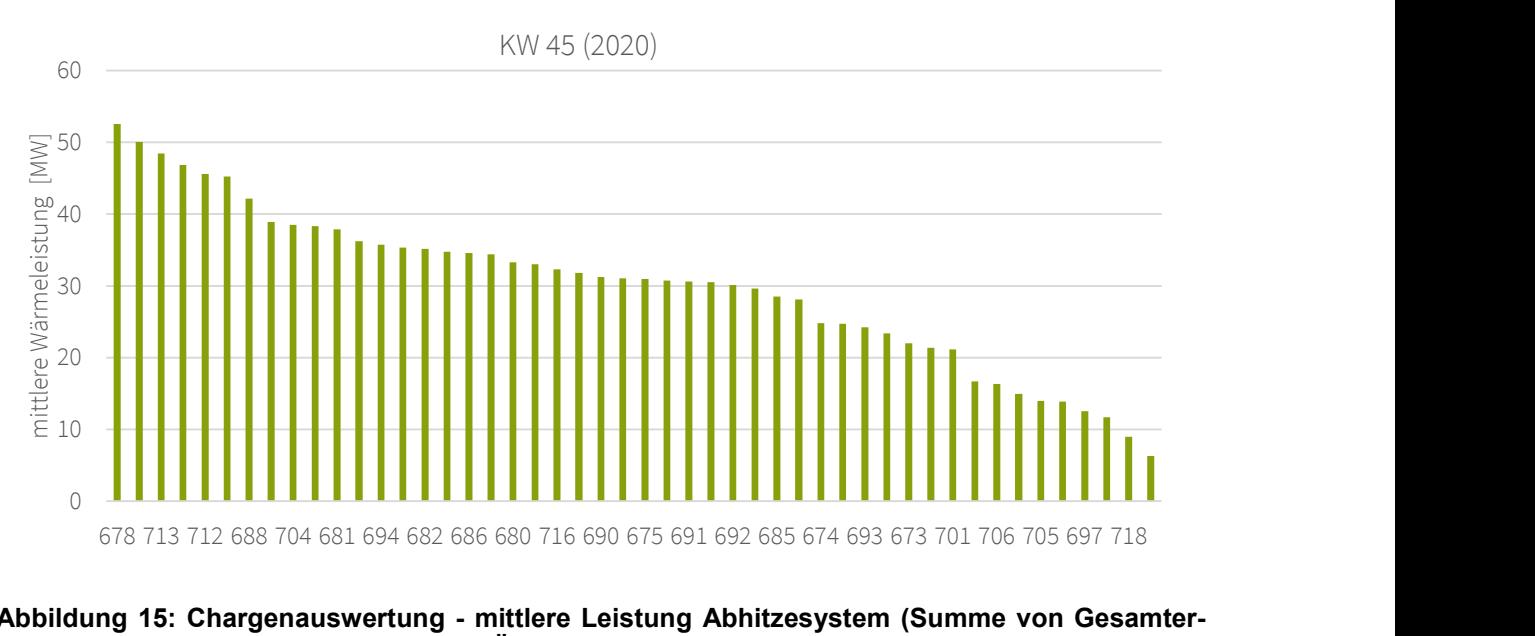

Abbildung 15: Chargenauswertung - mittlere Leistung Abhitzesystem (Summe von Gesamterzeugung AHK, Kondensation AHK und Übergabe an die Stadtwerke)

Im Falle der mittleren Leistung erstreckt sich die Bandbreite von 6 bis 52 MW Leistung. Der Mittelwert liegt bei rund 30 MW.

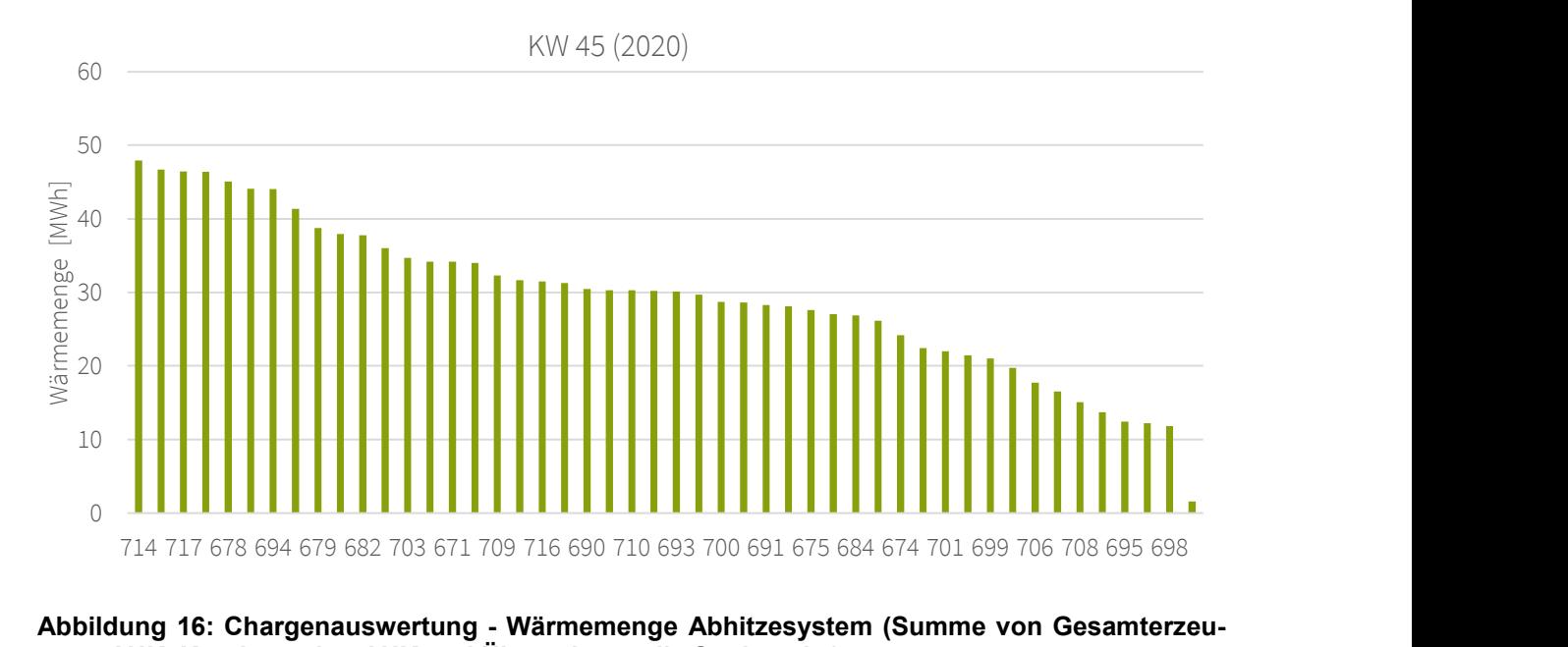

#### Abbildung 16: Chargenauswertung - Wärmemenge Abhitzesystem (Summe von Gesamterzeugung AHK, Kondensation AHK und Übergabe an die Stadtwerke)

Für die zur Verfügung stehende Wärmemenge je Charge ergibt sich eine Bandbreite von 11 bis 48 MWh. Der Mittelwert liegt bei rund 30 MWh. Der letzte Wert im Diagramm wurde als Ausreißer vernachlässigt. Hier wurde die Charge nicht beendet bzw. die verfügbaren Daten schließen nicht das Ende der Charge mit ein.

#### 3.1.6 Lastganganalyse

Die in Abbildung 2 auf Seite 17 dargestellten Datenpunkte lieferten grundsätzlich in 30-Sekunden-Werten Daten. Im ersten Schritt wurden die Lastgänge untersucht. Zur einfacheren Verarbeitung der Daten, wurden diese zu 15-Minuten-Werten aggregiert. Dies bedeutet, dass aus jeweils dreißig 30-Sekunden-Werten ein 15-Minuten-Wert als Mittelwert entstanden ist.

Die Ergebnisse der Lastganganalysen (LGA) werden im Folgenden exemplarisch für den Datenpunkte "ELO Power On", also der elektrischen Leistungsaufnahme des Elektrolichtbogenofens, dargestellt. Grundlage sind die Rohdaten aus dem Zeitfenster 10.08.2019 bis 27.01.2020, wobei der Fokus auf den Daten des Kalenderjahres 2019 liegt.

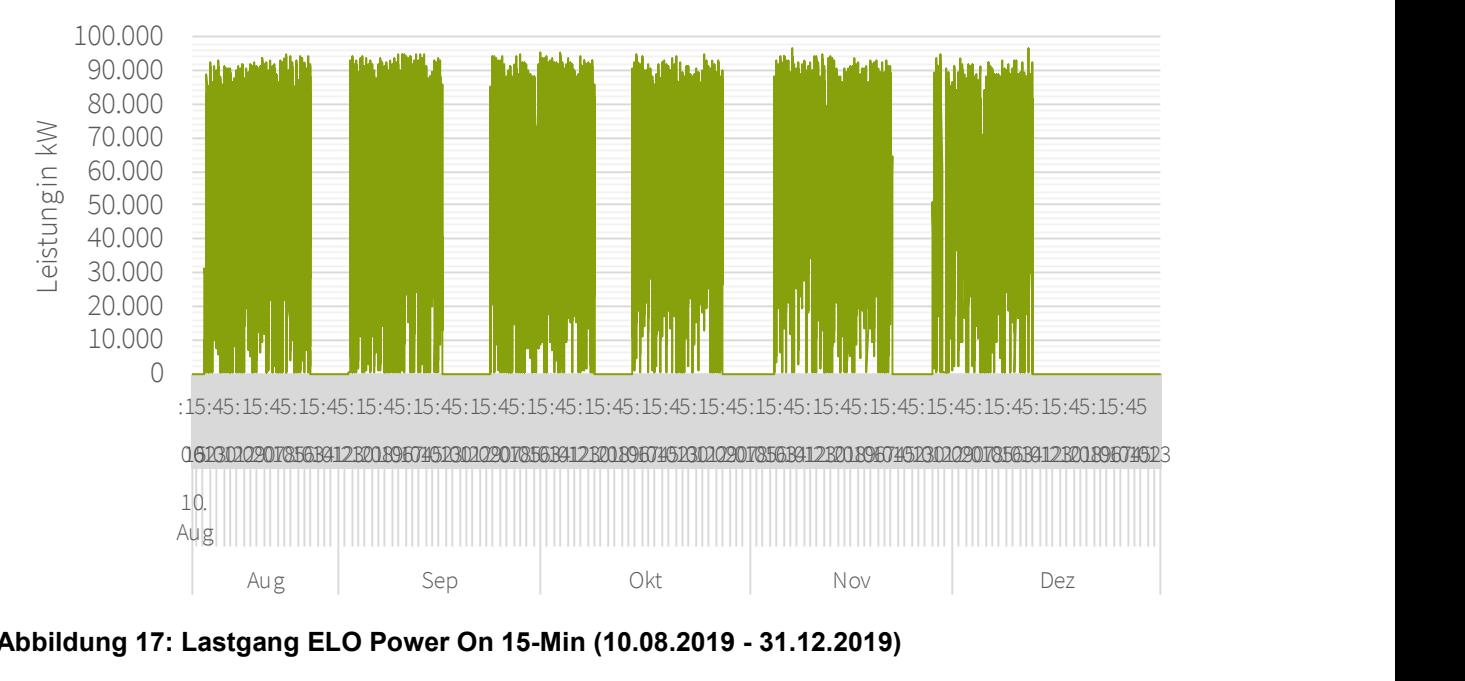

Abbildung 17: Lastgang ELO Power On 15-Min (10.08.2019 - 31.12.2019)

In Abbildung 17 ist der Lastgang für den 10.08.2019 bis einschließlich dem 31.12.2019 aufgeführt. Auffällig ist, dass der Elektrolichtbogenofen nicht durchgängig in Betrieb ist. Es gibt diverse Stillstandzeiten, vor allem zum Jahresende hin. In diesen Zeiten steht keine Abwärme aus dem Ofenprozess zur Verfügung. D. h., dass sowohl die Georgsmarienhütte GmbH wie auch die Stadtwerke ihre Wärmebedarfe über ihre Medien- bzw. ihre Wärmezentrale abdecken müssen. Weiter ist die maximale Leistungsaufnahme des ELOs interessant. Sie liegt bei rund 96.600 kW. Die Lastspitzen treten verteilt über alle Wochentage und Uhrzeiten auf, da das Unternehmen im 4-Schicht-System, auch an Wochenenden und Feiertagen, arbeitet.

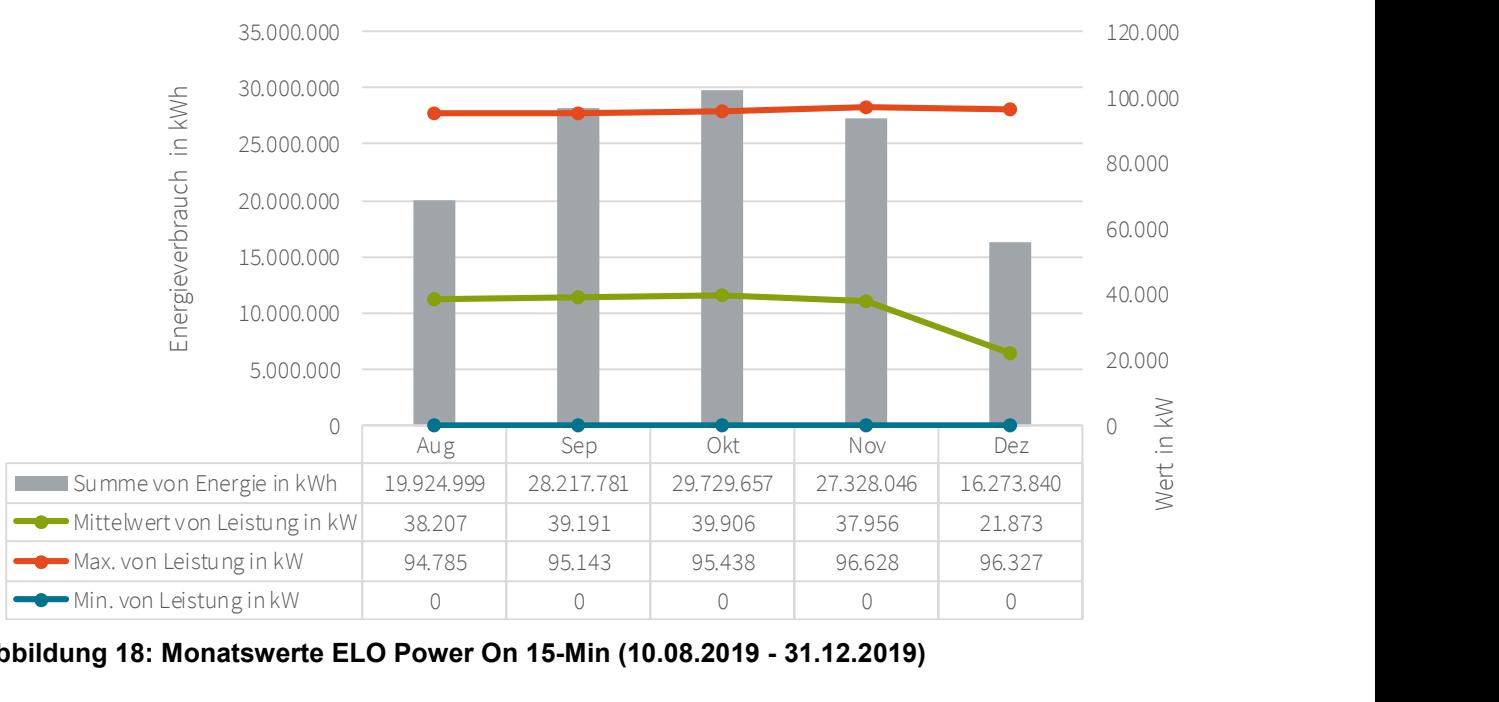

Abbildung 18: Monatswerte ELO Power On 15-Min (10.08.2019 - 31.12.2019)

Die Monatswerte in Abbildung 18 zeigen zum einen die Energieverbräuche in kWh als auch die maximale, minimalen und mittleren Leistungsaufnahmen in kW. Zu beachten ist, dass im August Betriebsferien stattfanden und daher weniger Energieverbrauch vorhanden ist. Die Auslastung des Elektrolichtbogenofens war in den Monaten September bis November vergleichbar, da sowohl die Energieverbräuche als auch die mittleren wie maximalen Leistungsaufnahmen in ähnlichen Größenordnungen aufgetreten sind.

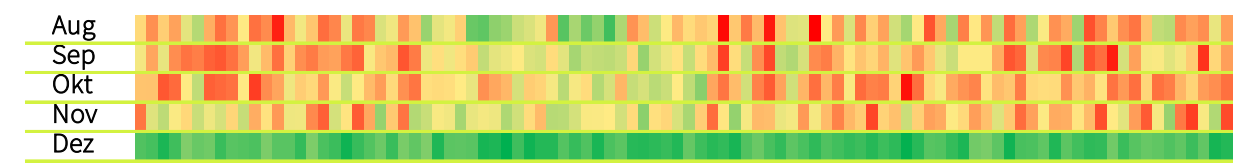

Abbildung 19: Spektralanalyse ELO Power On 15-Min (10.08.2019 - 31.12.2019)

Die bisherigen Aussagen können über die Spektralanalyse aus Abbildung 19 bestätigt werden. Von links nach rechts sind die jeweiligen Viertelstunden von 00:00 Uhr bis 23:45 Uhr aufgeführt. Von oben nach unten sind die Monate August bis Dezember zu finden. Die Farben zeigen die gemittelten Leistungsaufnahmen je 15-Minuten-Wert. Wobei rot für eine hohe und grün für eine geringe Leistungsaufnahme steht. Es fällt auf, dass in allen Monaten zwischen 06:00 Uhr und 12:00 Uhr vergleichsweise geringe Leistungsaufnahmen vorliegen. Bei einer Betrachtung der einzelnen Tage, wie sie in Abbildung 20 dargestellt ist, fällt auf, dass mehrfach in den Monaten grüne Bereiche im Zeitfenster 06:00 Uhr bis 12:00 Uhr auftreten. Diese Zeitfenster entsprechen den Putzschichten, in denen der Elektrolichtbogenofen steht. Die größeren grünen Bereiche entsprechen weiteren längeren Stillstandzeiten des ELO.

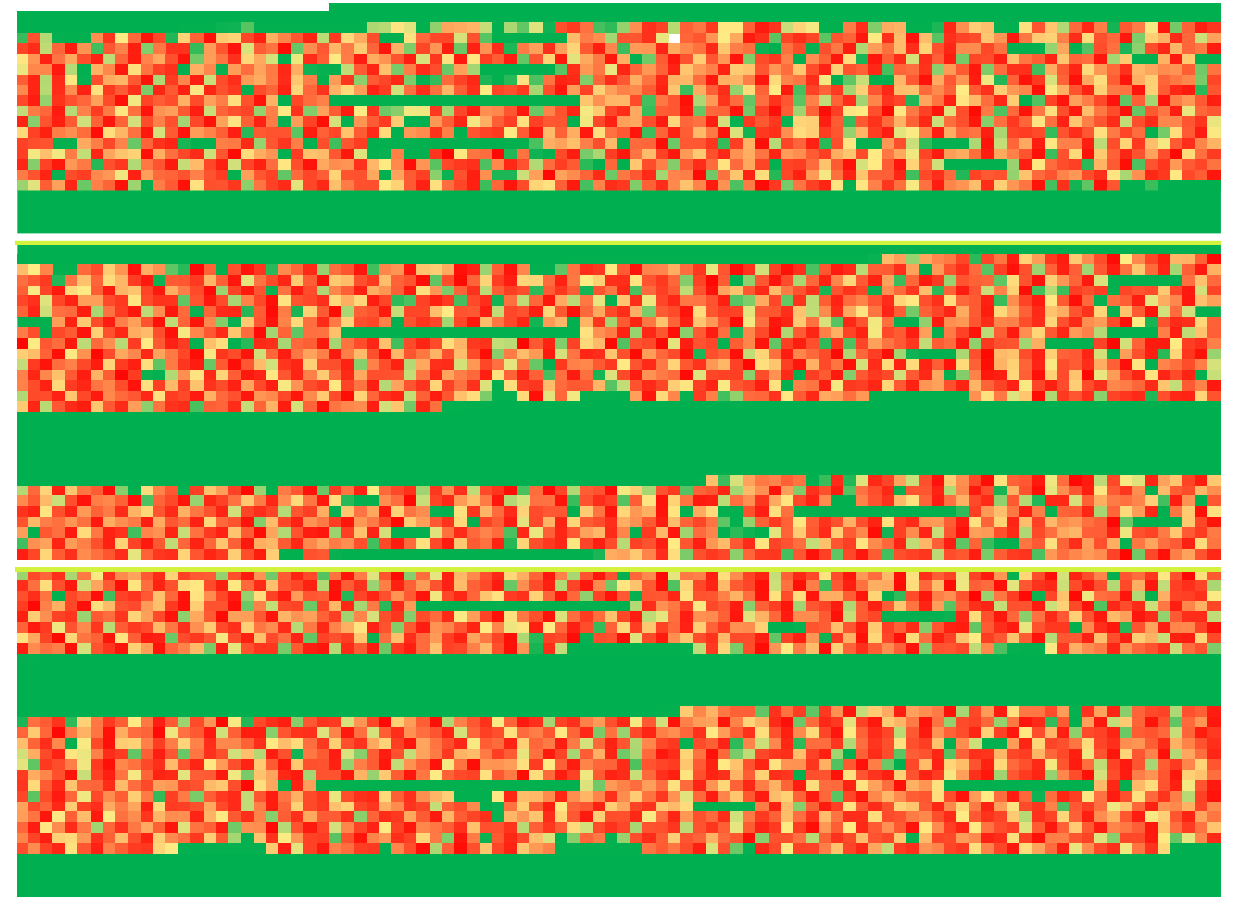

Abbildung 20: Spektralanalyse tagesweise ELO Power On 15-Min (10.08.2019 - 31.10.2019)

Die übrigen vorhandenen Datenreihen wurden in gleicherweise ausgewertet und einer ersten Analyse unterzogen.

### 3.1.7 Betrieb der Vakuumanlage

Die Vakuumanlage ist im Produktionsprozess dem Elektrolichtbogenofen nachgeschaltet. Die Anzahl der Chargen im Ofen und der Vakuumanlage ist identisch, der zeitliche Ablauf ist jedoch weder organisatorisch noch regelungstechnisch direkt miteinander verknüpft, da technische Abhängigkeiten zwischen der Vakuumanlage und der nachgeschalteten Stranggussanlage bestehen.

Der Zyklus der Vakuumanlage umfasst einen Zeitraum von 50 bis 60 Minuten, von denen ca. 20 Minuten Dampf mit einer Leistung von recht konstant ca. 10 MW bezogen wird. Die taktende Leistungsaufnahme der Vakuumanlage hat einen Einfluss auf den Wärmeinhalt des Dampfsystems und die zeitliche Verteilung der überschüssige Wärmeleistung.

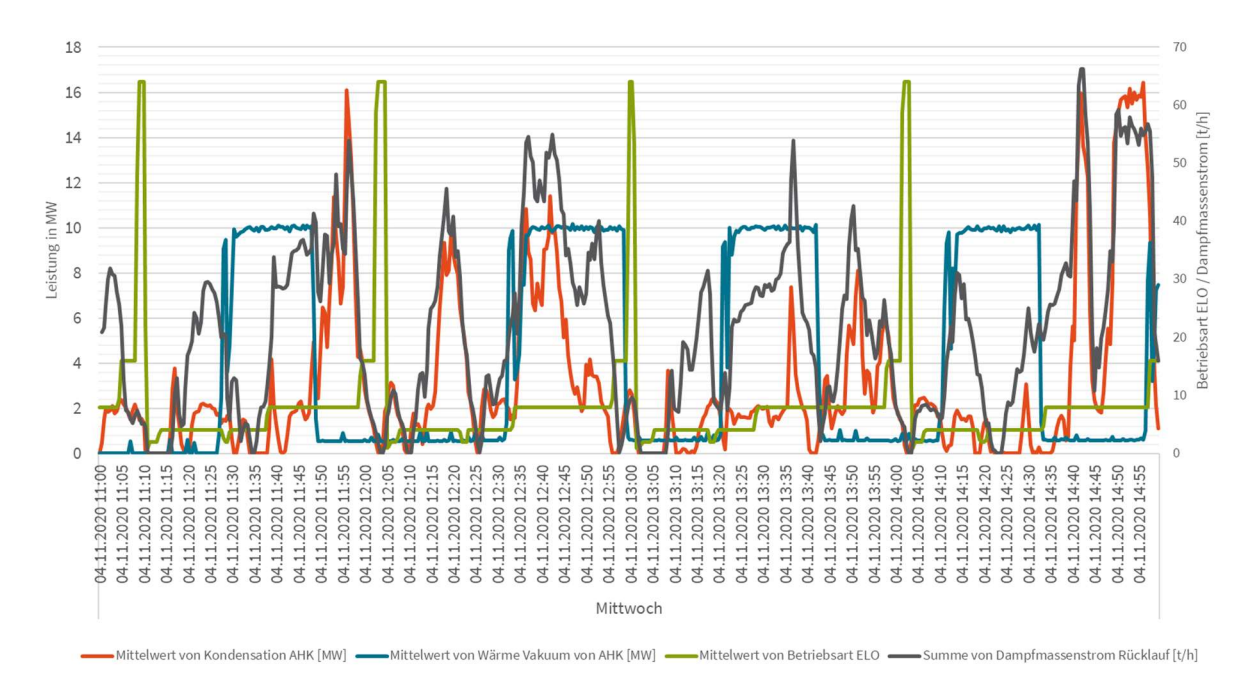

Abbildung 21: Wärmelastgang der Vakuumanlage exemplarisch am 04.11.2020

Der Wärmebezug der Vakuumanlage ist exemplarisch für einen Zeitraum von 4 Stunden am 04.11.2020 in Abbildung 21 dargestellt. Die Unabhängigkeit des Wärmebezugs von der anfallenden Abwärme (ausgedrückt durch den Dampfmassenstrom Rücklauf) oder der Betriebsart des Elektrolichtbogenofens ist deutlich zu erkennen.

Abbildung 22 und Abbildung 23 zeigen wie die Vakuumanlage mit Wärme versorgt wird und wie die Laufzeiten in den einzelnen Zuständen sind. In hellgrau ist jeweils die gesamte Laufzeit im jeweiligen Betrachtungszeitraum dargestellt. In grün ist die Anzahl der Minuten aufgetragen in denen die Vakuumanlage über Abhitze betrieben wurde. Rot markiert die Anzahl der Minuten in denen der ELO im Betriebszustand "8 – Überhitzen" war und schließlich ist in blau die Anzahl der Minuten in den der Zustand Überhitzen vorhanden und die Vakuumanlage mit Abhitze betrieben wurde. Die Verhältnisse 37,30 % bzw. 47,90 % ergeben sich jeweils aus dem Verhältnis des blauen zum grünen Balken. Hierbei wurde ein Schwellenwert von 1 MW angesetzt, ab dem die Vakuumanlage als "im Betrieb" erkannt wurde.

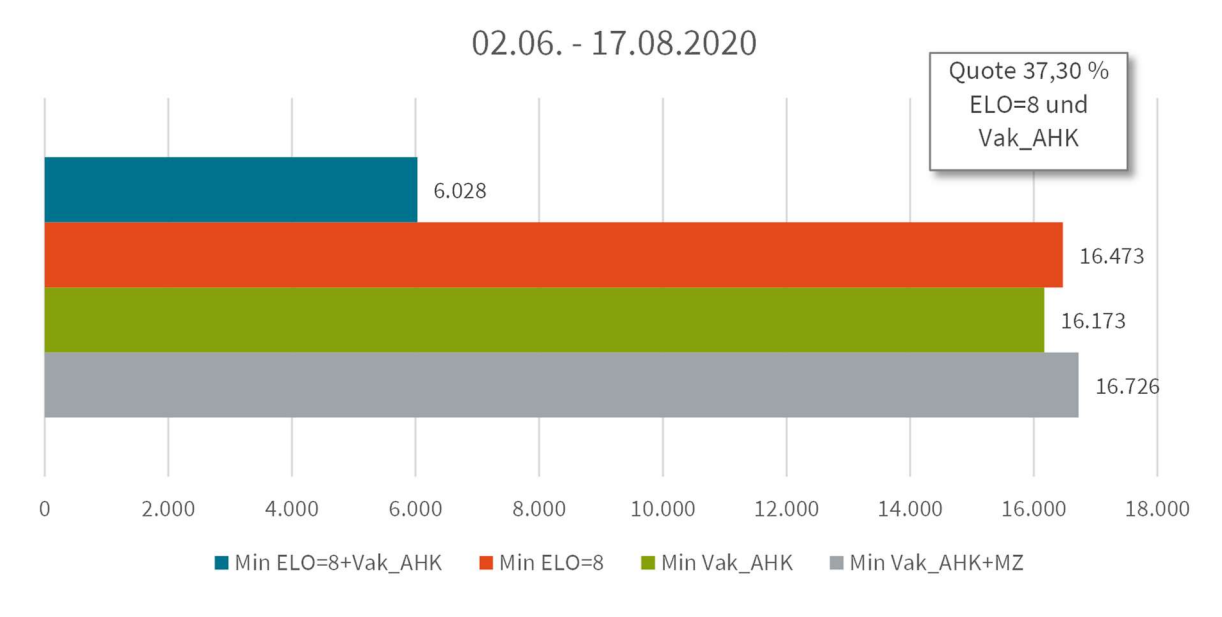

Abbildung 22: Analyse Vakuumanlage 02.06. - 17.08.2020

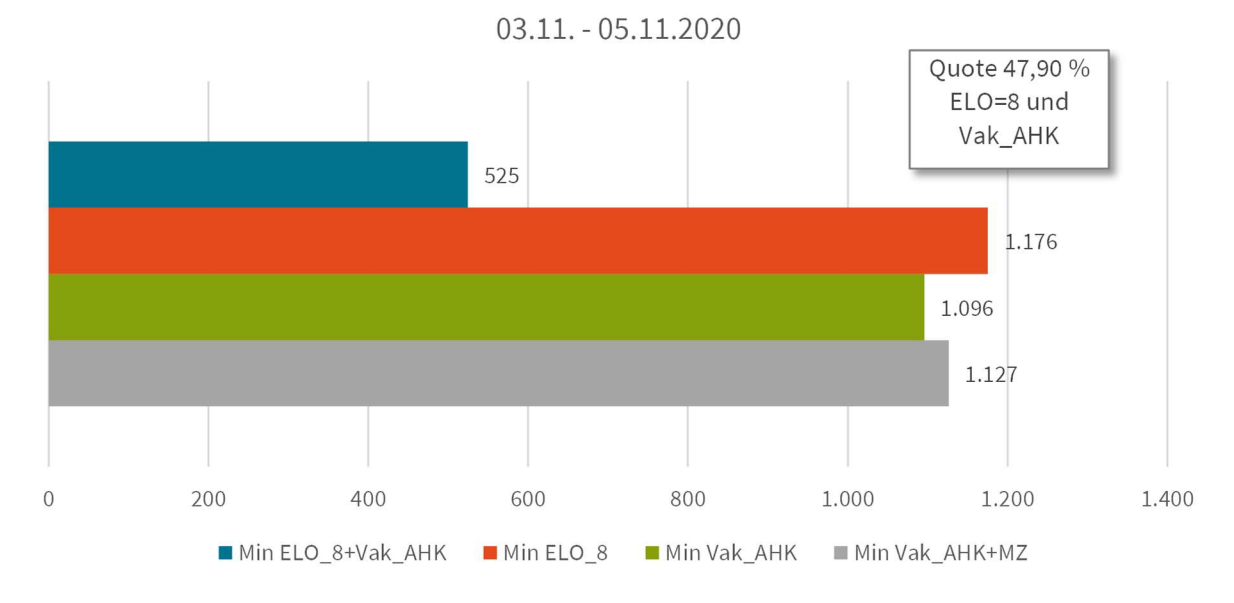

Abbildung 23: Analyse Vakuumanlage 03.11. - 05.11.2020

#### 3.2 Entwicklung der grundsätzlichen, neuen Wärmekonzepte unter den aktuellen Voraussetzungen

#### 3.2.1 Abschätzung des zukünftigen Wärmebedarfs im Stadtwerkenetz

In den Auswertungszeiträumen mit 30-Sekunden-Werten im Januar, Juli und November 2020 erfolgte eine Wärmeabgabe in das Netz der Stadtwerk von im Mittel ca. 3 MW, ca. 1 MW und ca. 2 MW. Während im Januar und Juli auch die Wärmezentrale der Stadtwerke zur Wärmeversorgung eingesetzt wurde, konnte für die beiden ausgewerteten Tage im November die Wärmeversorgung im Stadtwerkenetz vollständig mittels Abwärme aus dem Elektrolichtbogenofen erfolgen (vgl. auch Abschnitt 3.1.5).

Gleichzeitig sollen weitere Wärmeverbraucher perspektivisch mittels Abwärme versorgt werden. Insbesondere wird derzeit die Errichtung einer Klärschlammtrockung mit einer Dauerabnahmeleistung von 1,4 MW vorbereitet. [2]

Unter Berücksichtigung von Speicherverlusten ergibt sich eine mittlere wöchentliche Abnahmeleistung im Winterfall von ca. 4,6 MW (vgl. Tabelle 1). Sollen auch die Zeiträume, in denen der Ofen aufgrund von Putzschichten oder Störungen stillsteht, mit gespeicherter Abwärme versorgt werden, so steigt die aus dem Abhitzesystem zu liefernde mittlere Wärmeleistung pro Woche im Winterfall auf ca. 5 MW an.

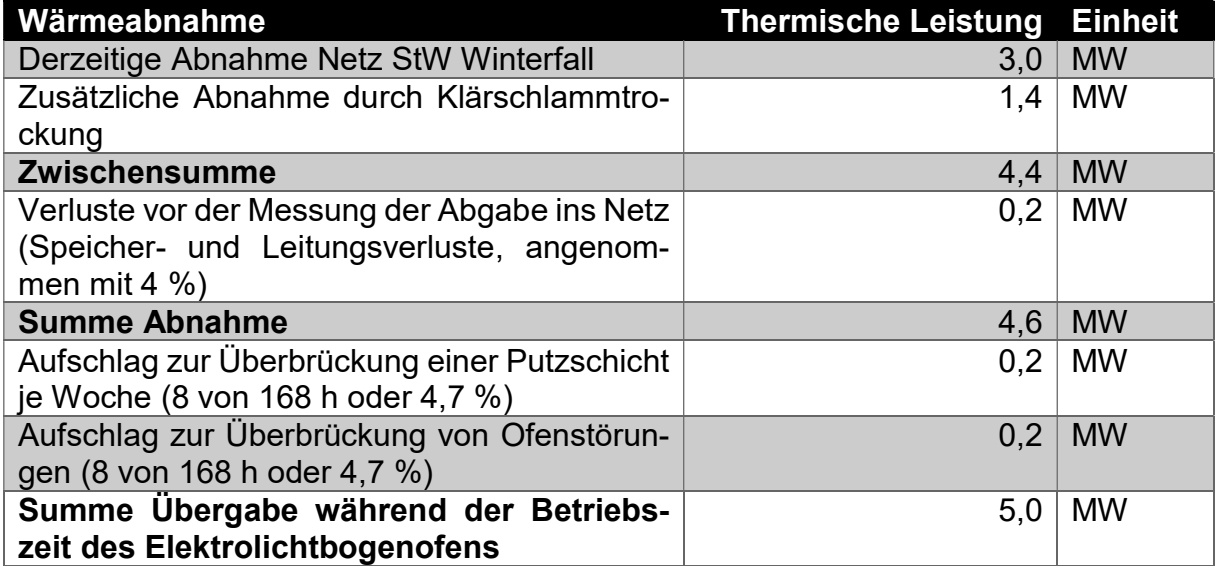

#### Tabelle 1: Abschätzung des zukünftigen Wärmebedarfs im Stadtwerkenetz

Mit einer technisch nutzbaren Speicherkapazität von 148 MWh kann der Speicher alleine die Versorgung für einen Zeitraum von ca. 33 Stunden übernehmen.

Die Daten aus Tabelle 1 wurden anhand des Jahreslastgangs 2020 auf Stundenbasis verifiziert. Die mittlere wöchentliche Leistung der Netzlast lag im genannten Jahr nur in drei von 52 Wochen knapp über 3 MW. Im Jahr 2019 gab es zum Jahresanfang sechs Wochen, in denen die mittlere wöchentliche Netzlast über 3 MW lag, vgl. Abbildung 24 und Abbildung 25. Die maximale stündliche Leistung von 4,96 MW wurde im Oktober 2020 erreicht. Im Jahreslastgang 2019 liegt der höchste Wert für die maximale stündliche Netzlast bei 6,32 MW im März.

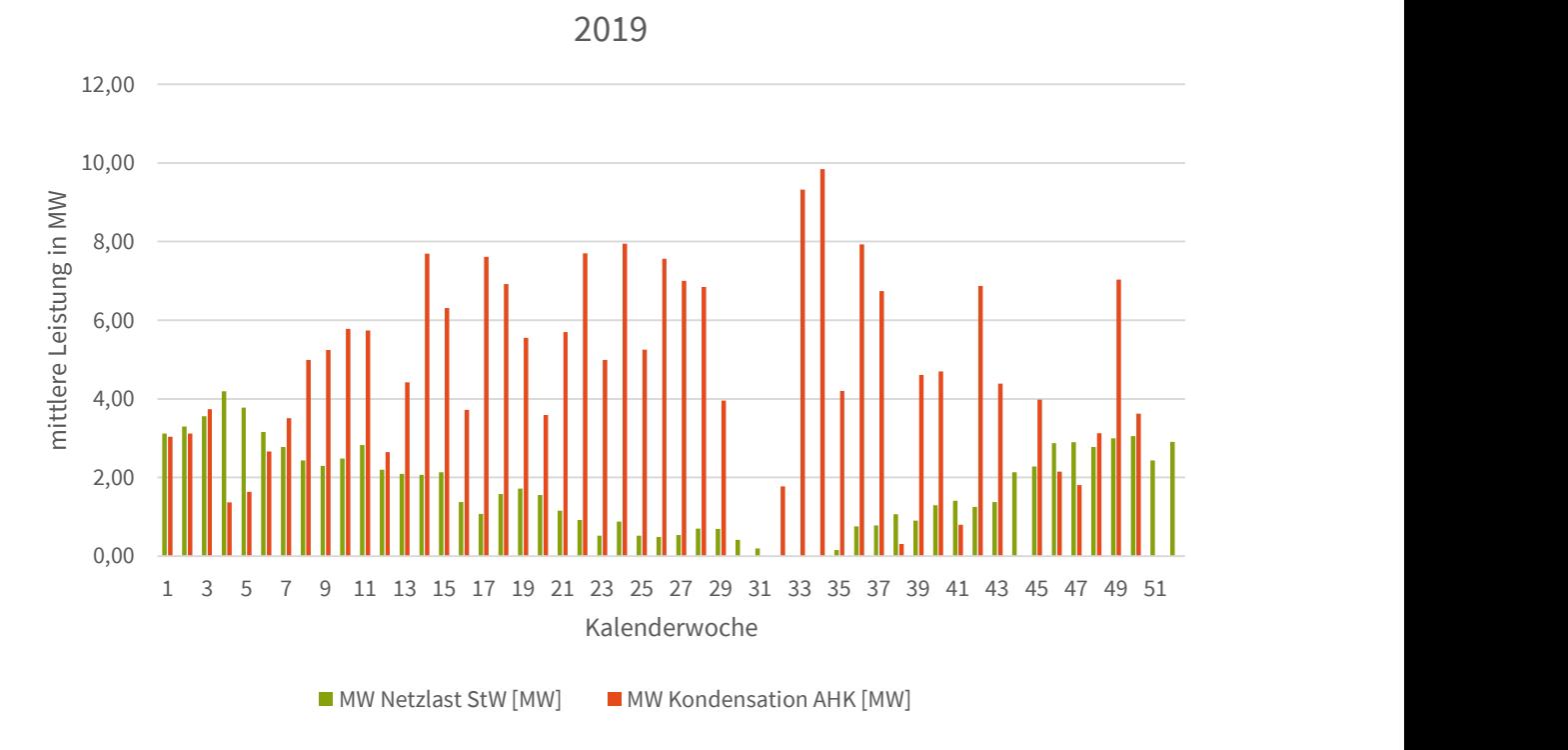

Abbildung 24: Analyse Kalenderwochen 2019 Mittelwerte Netzlast StW und Kondensation AHK

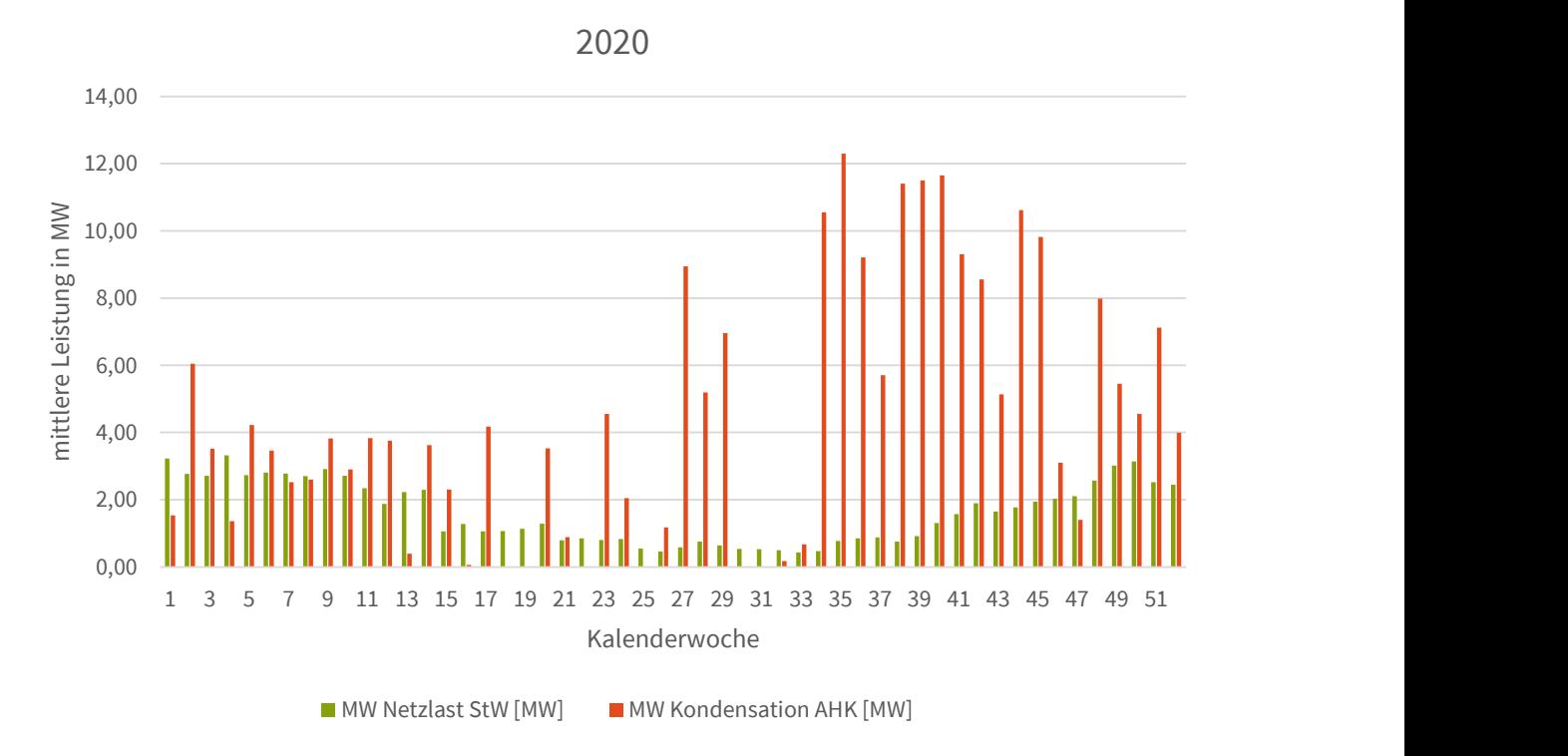

Abbildung 25: Analyse Kalenderwochen 2020 Mittelwerte Netzlast StW und Kondensation AHK

Die Punktewolken der Netzlast StW über der Außentemperatur sind den nachstehenden Abbildung 26 und Abbildung 27 zu entnehmen. Die Zusammenhänge zwischen Außentemperatur und Netzlast sind vorhanden.
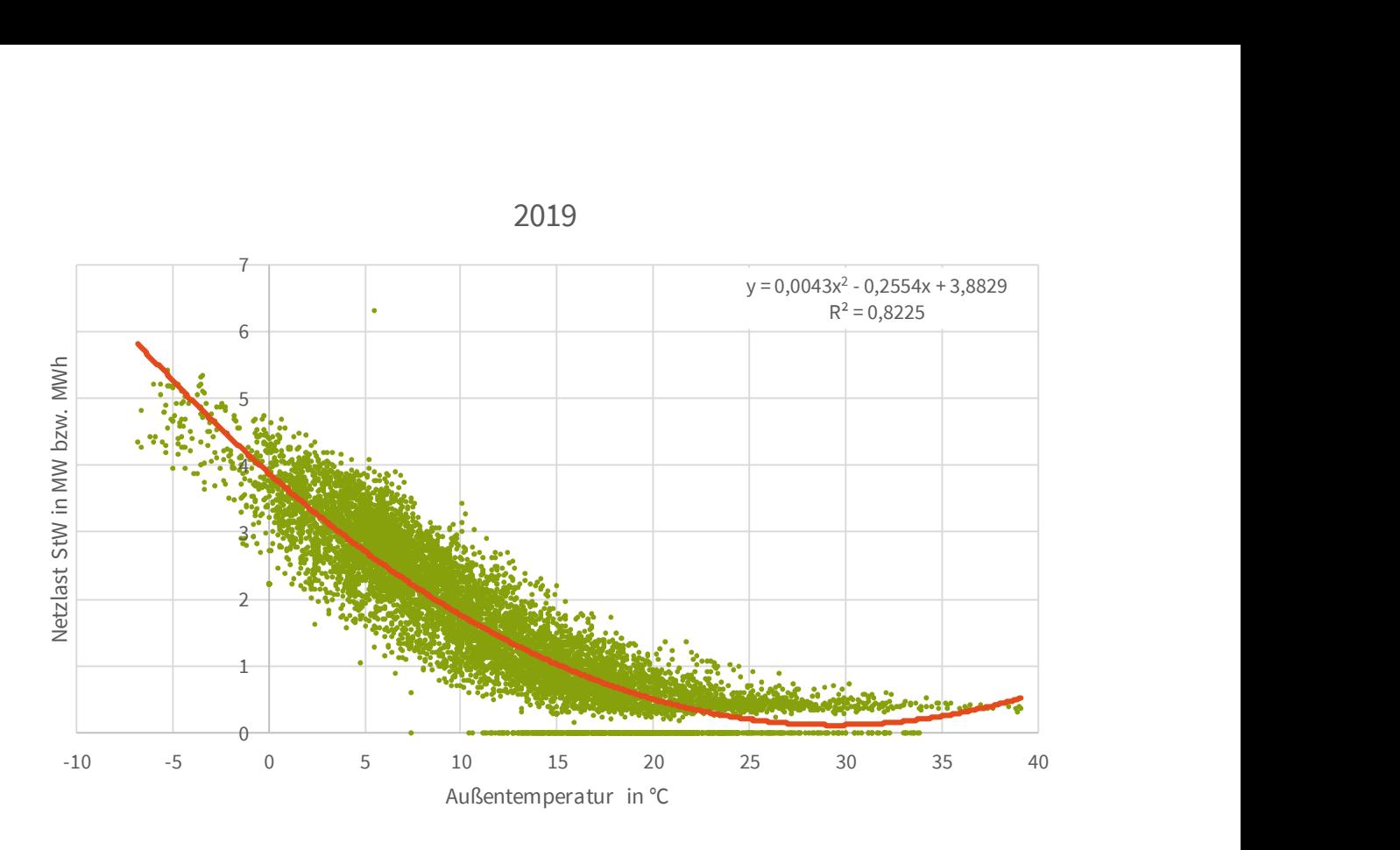

Abbildung 26: Netzlast StW über Außentemperatur 2019

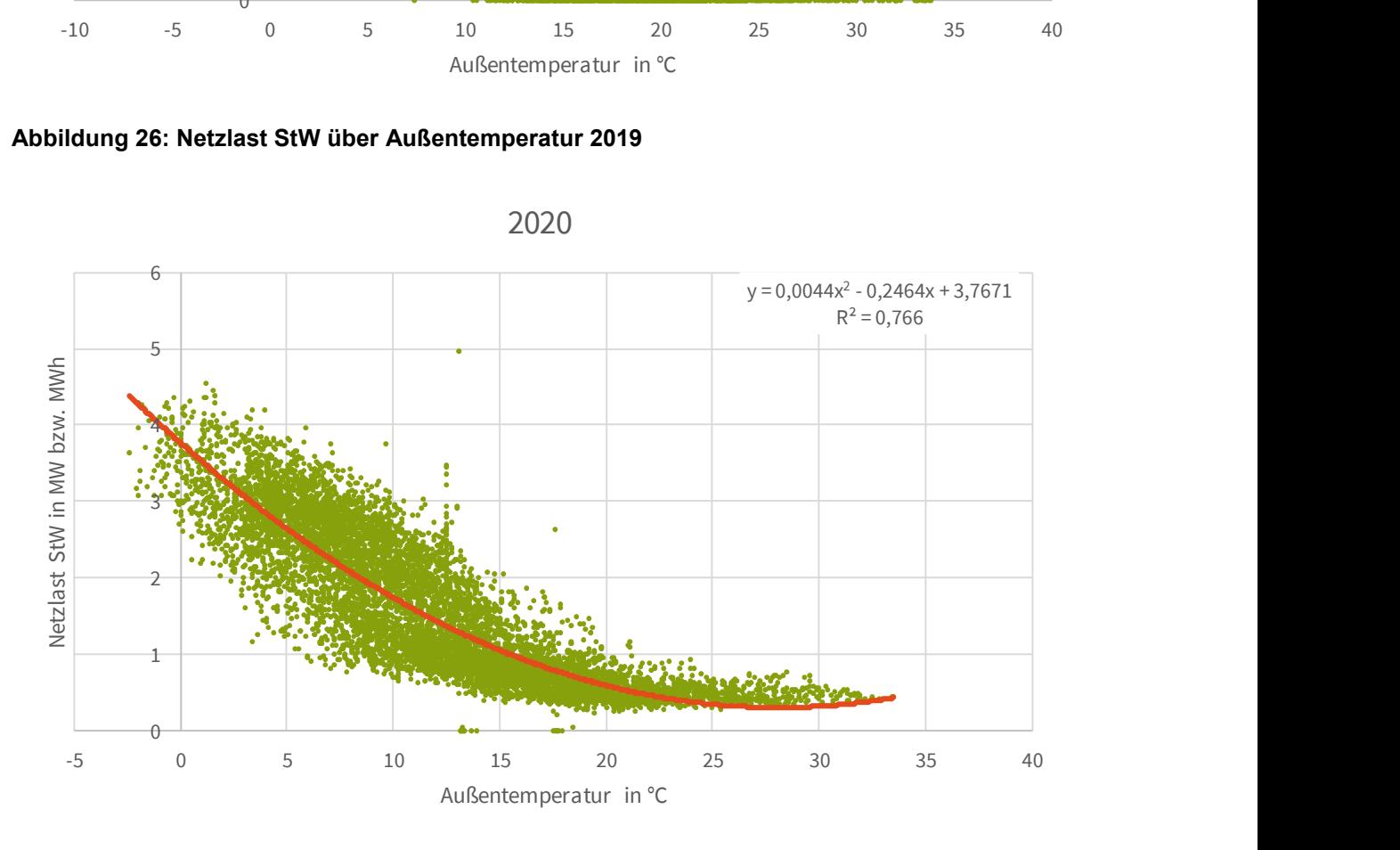

Abbildung 27: Netzlast StW über Außentemperatur 2020

# 3.2.2 Potenziale einer weiteren Abwärmenutzung aus dem ELO

In den Auswertezeiträumen im Januar 2020 und im November 2020 betrug die mittlere übertragene Wärmeleistung an die Stadtwerke jeweils ca. 2,2 MW. Im Januar konnte damit die Netzlast der Stadtwerke nicht vollständig abgedeckt werden und das BHKW in der Wärmezentrale der Stadtwerke versorgte etwa ein Viertel des Wärmebedarfs im Stadtwerkenetz. Im November war die durchschnittliche Netzlast geringer und eine Versorgung aus der Wärmezentrale der Stadtwerke entbehrlich. (Vgl. Abbildung 5 auf Seite 24).

Gleichzeitig konnten durch Optimierungsmaßnahmen an der Regelung des Wärmetauschers während des Projektzeitraums dessen Betrieb stabilisiert und Sicherheitsabschaltungen vermieden werden. Zur Deckung des Bedarfs konnte daher die maximale Leistung des Wärmetauschers im November auf ca. 5,5 MW oder die Hälfte seiner Kapazität regelungsseitig begrenzt werden.  $\begin{array}{r}\n\text{at any arcs} \ \text{volume}\n\end{array}$ <br>  $\begin{array}{r}\n\text{at all vertices} \\
\text{at all vertices} \\
\text{in } \mathbb{Z}\n\end{array}$ <br>  $\begin{array}{r}\n\text{other height} \\
\text{other height} \\
\text{other height} \\
\text{other height} \\
\text{other height} \\
\text{other height} \\
\text{other height} \\
\text{other height} \\
\text{other height} \\
\text{other height} \\
\text{other height} \\
\text{other height} \\
\text{other height} \\
\text{other height} \\
\text{other height} \\
\text{other height} \\
\text{other height} \\
\text{other height} \\
\text{other height} \\
\text{$ ngsmaßnahmen an der Regelung<br>
ums dessen Betrieb stabilisiert und<br>
ur Deckung des Bedarfs konnte dal<br>
im November auf ca. 5,5 MW od<br>
enzt werden.<br>
Q4 - 2020<br>
y=0,0183x<sup>2</sup> - 0,0455

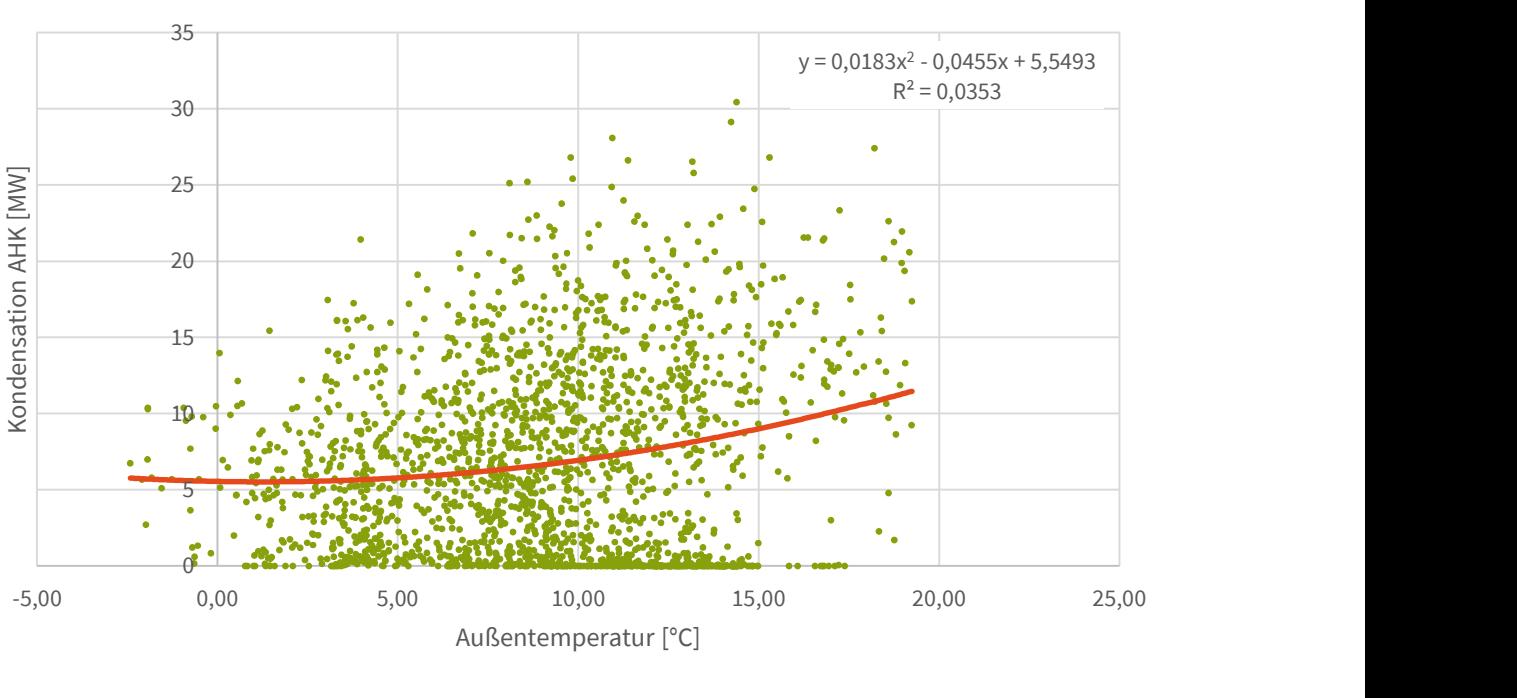

Abbildung 28: Kondensation AHK über Außentemperatur Q4-2020

In Abbildung 28 ist für das vierte Quartal 2020 die Kondensationsleistung AHK über der Außentemperatur aufgetragen. Untersucht wird, ob bei niedrigen Außentemperaturen noch eine Kondensation stattfindet. Die Punktewolke zeigt deutlich, dass auch bei Temperaturen unter 5 °C noch kondensiert wird. Die zugehörigen Leistungen betragen bis zu 20 MW. Am kältesten Tag im Jahr 2020 (30.11.2020 | -2,41 °C) lag noch eine Kondensationsleistung von 6,73 MW vor. Am kältesten Tag 2019 (24.01.2019 | -6,19 °C) an dem auch eine Übergabe an die Stadtwerke stattfand wurde mit einer Leistung von 4,87 MW kondensiert.

Dieser Eindruck bestätigt sich ebenfalls für den Auswertezeitraum im November 2020 (03.11. – 05.11.) Die bisher rückgekühlte Abwärme auf Seiten von GMH mit einer mittleren Leistung von 8,95 MW zeigt ein großes Potenzial für eine weitere Abwärmenutzung auf. Allerdings steht dieses Potenzial nicht gleichmäßig zur Verfügung, sondern verteilt sich aufgrund der Dynamik des ELO-Prozesses sehr ungleich über die Zeit. In 33 % der Fälle beträgt die Kondensationsleistung weniger als 2 MW, in ca. 75 % der Fälle beträgt sie weniger als 12 MW (vgl. Abbildung 29). In diesen Fällen mit einer Kondensationsleistung mit weniger als 12 MW fallen ca. 28 % der rückgekühlten Wärmemenge an. Die restliche Wärmemenge wird mit Kondensatorleistungen von mehr als 12 MW zurückgekühlt (vgl. Abbildung 30). Die großen Kondensationsleistungen treten vorrangig während der Überhitzungsphase des ELO auf.

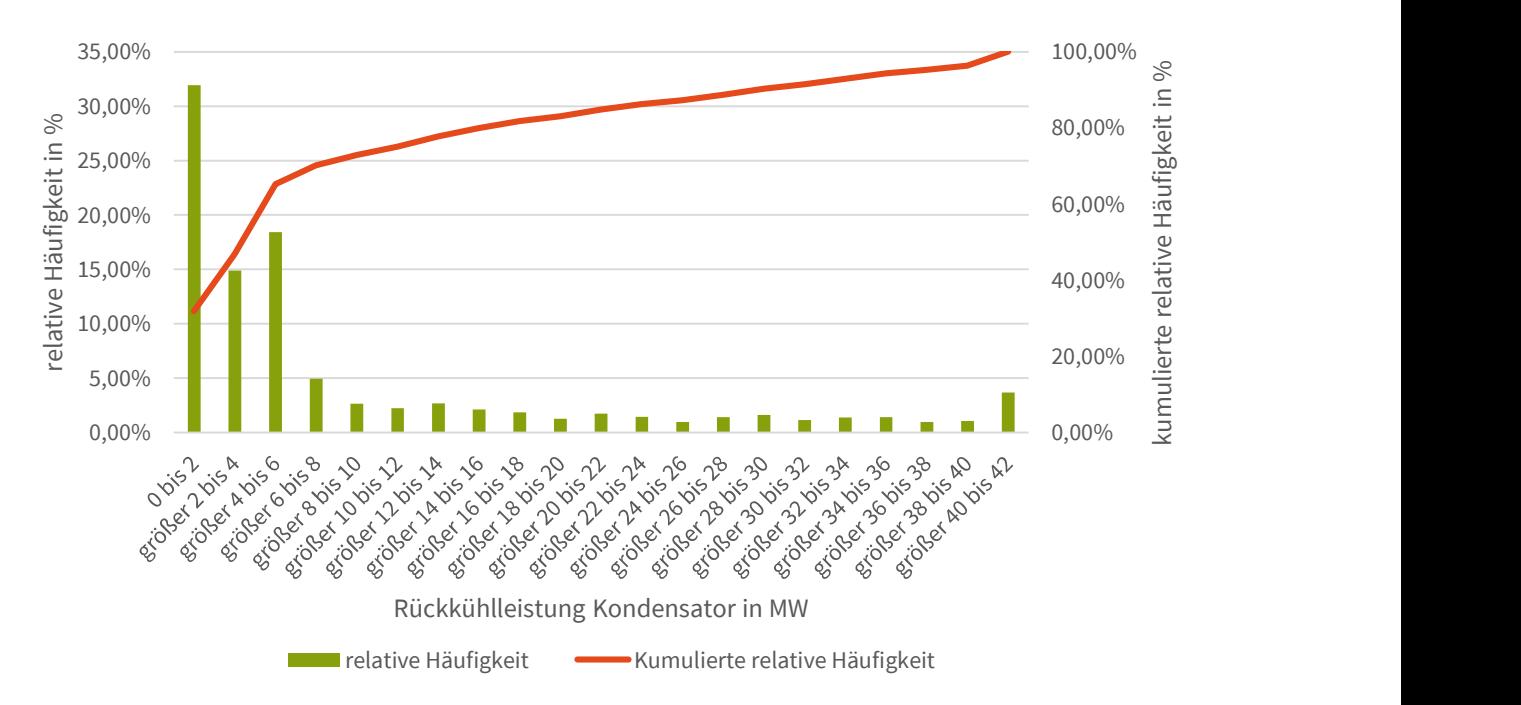

#### Abbildung 29: Relative Häufigkeitsverteilung der Rückkühlleistung des Kondensators (Auswertezeitraum in KW 45)

Da gleichzeitig die Leistung des Wärmetauschers zu den Stadtwerken auf ca. 5,5 MW regelungsseitig begrenzt war, steht noch eine verfügbare Leistung des Wärmetauschers von ca. 5 MW zur Verfügung.

Daraus folgt, dass durch eine regelungsseitige Anhebung der Wärmetauscherleistung auf das technische Maximum von 11 MW nur ein Teil des noch vorhandenen Abwärmepotenzials von 8,96 MW an die Stadtwerke übergeben werden kann. Dieser Teil beträgt für den Auswertezeitraum 27 % des Potenzials oder 2,4 MW im Mittel. Es ergibt sich aus der bereits erfolgten Wärmeübergabe von ca. 2 MW und dem Potenzial durch Ausschöpfung der maximalen Leistung des Wärmetauschers von zusätzlichen 2,4 MW eine maximale mittlere Übergabeleistung von überschlägig 4,4 MW.

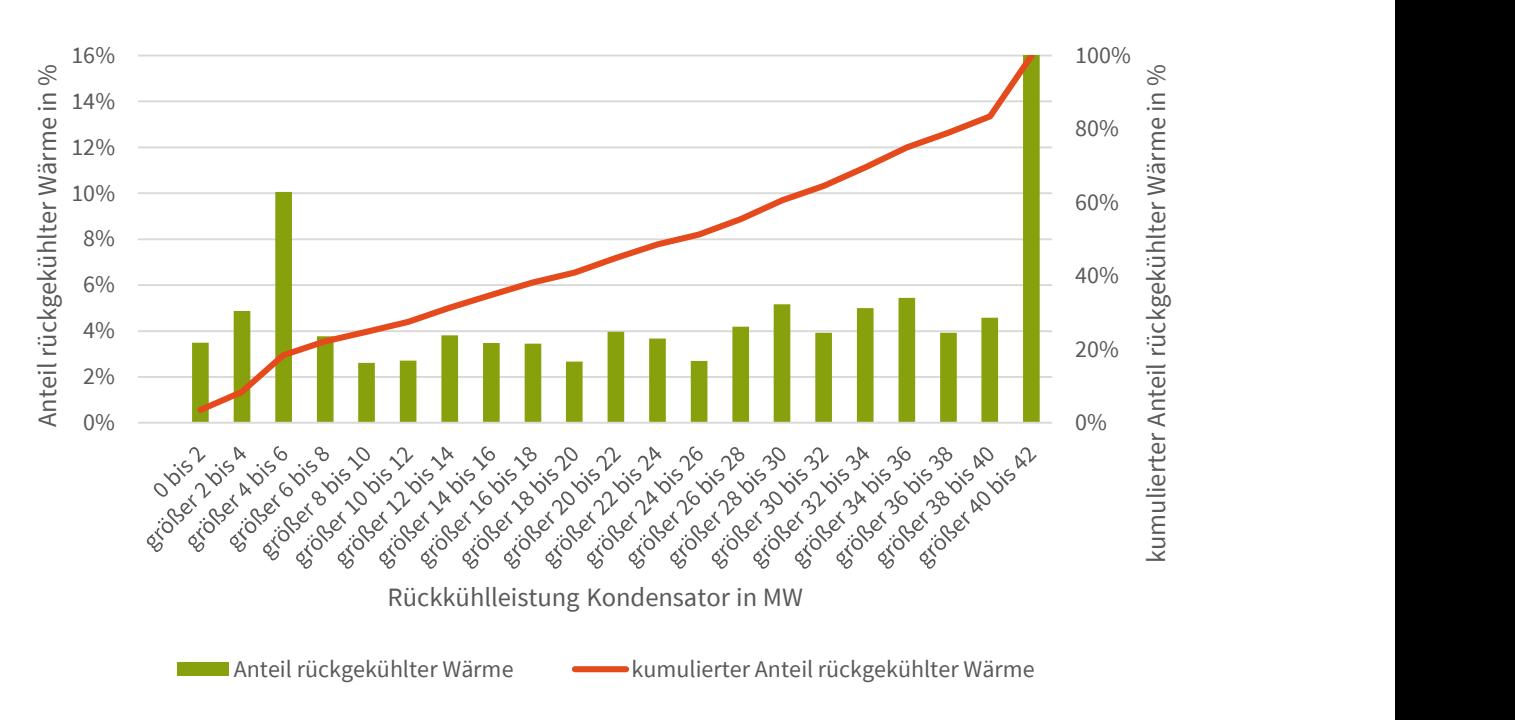

#### Abbildung 30: Anteile der rückgekühlten Wärmemengen nach Leistung der Kondensatoren (Auswertezeitraum in KW 45)

Soll mit dem vorhandenen technischen System zur Deckung des Bedarfs von im Mittel 5 MW weitere Abwärme an die Stadtwerke übertragen werden, so muss die Nutzung der Wärmetauscherleistung in Zeiträume ausgedehnt werden, in denen der Systemdruck noch nicht den Sollwert für die Wärmetauscherregelung von ca. 19 bar überschritten hat.

Hierfür muss die vorrangige Beladung des Dampfspeichers von GMH zumindest in Teilen zugunsten einer Übergabe an die Stadtwerke aufgegeben werden. In den Zeitfenstern zum Ende des Prozesszyklus des Elektrolichtbogenofens, insbesondere während der Überhitzungsphase, kann die dann mit großer Leistung bereitstehende Abwärme parallel eingesetzt werden:

- zur Übergabe an die Stadtwerke und
- zur Beladung der Dampfspeicher.

Dies birgt das Risiko dass die Wärmemenge für eine vollständige Beladung der Dampfspeicher nicht mehr ausreicht und zur Versorgung der Wärmeverbraucher von GMH zusätzlich Wärme aus der Medienzentrale bereitgestellt werden muss.

Für die Jahreslastgänge in Stundenwerten für 2019 und 2020 werden in Abbildung 31 die jeweilige Anteile angezeigt. Hieraus ergibt sich ebenfalls abgeschätztes Potenzial zum Ausbau der Abwärmenutzung. In der Position Rest verbergen sich die weiteren Abwärmeabnehmer wie die Sauerstoff- und die Vakuumanlage, die Speisewasservorwärmung für den Abhitzekessel und die Medienzentrale, die Kesselvorwärmung für die Medienzentrale und die Verluste im System. Ziel ist es den Anteil an kondensierter Abwärme möglichst gering zu halten und nach Möglichkeit entweder intern auf Seiten der Georgsmarienhütte GmbH oder extern auf Seiten der Stadtwerke Georgsmarienhütte zu nutzen. Der Anteil übergebener Abwärme konnte von 2019 zu 2020 gesteigert

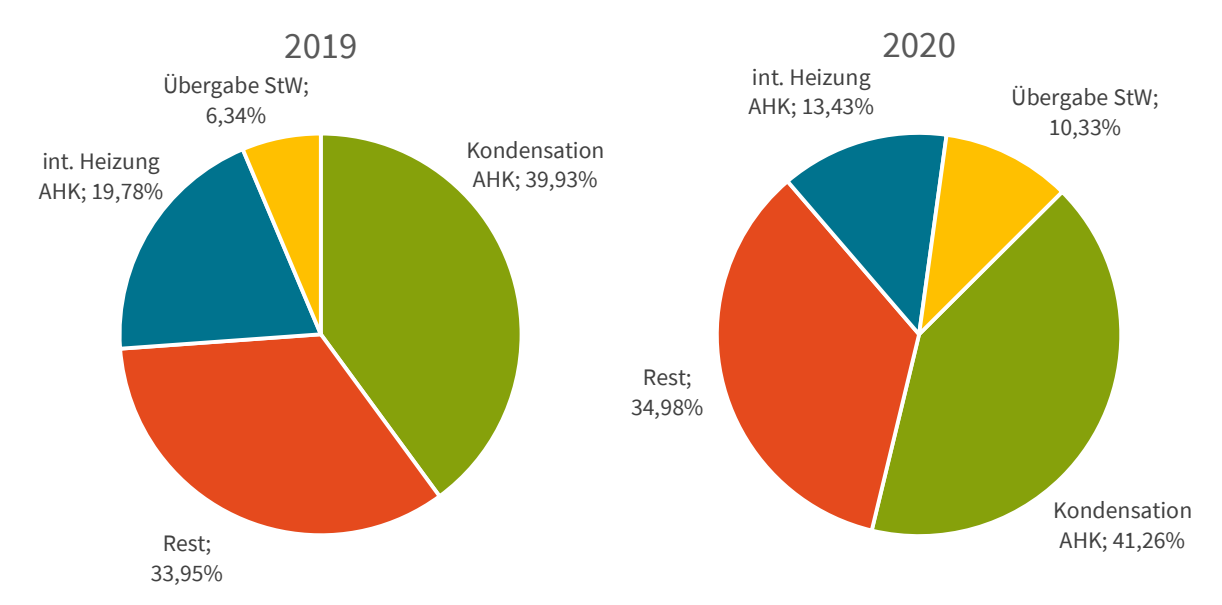

werden. Der Anteil an kondensierter Abwärme ist leicht angestiegen von 39,93 % in 2019 auf 41,26 % in 2020.

Abbildung 31: Nutzungsquoten Abwärme 2019 & 2020

Bei Betrachtung der absoluten Werte wie in Abbildung 32 ist ersichtlich, dass die kondensierten Wärmemengen in beiden Jahren gleich geblieben sind. Die Übergabe an die Stadtwerke konnte bereits deutlich gesteigert werden, nämlich um 57,8 %. Die Netzlast lag 2020 etwas geringer als noch in 2019. Der Bedarf der internen Heizung seitens der Georgsmarienhütte GmbH lag deutlich unter dem Vorjahresniveau (-34,3 %). Die gesamte Wärmeerzeugung des Abhitzekessels stellte sich 2020 ebenfalls leicht verringert dar (-3,2 %).

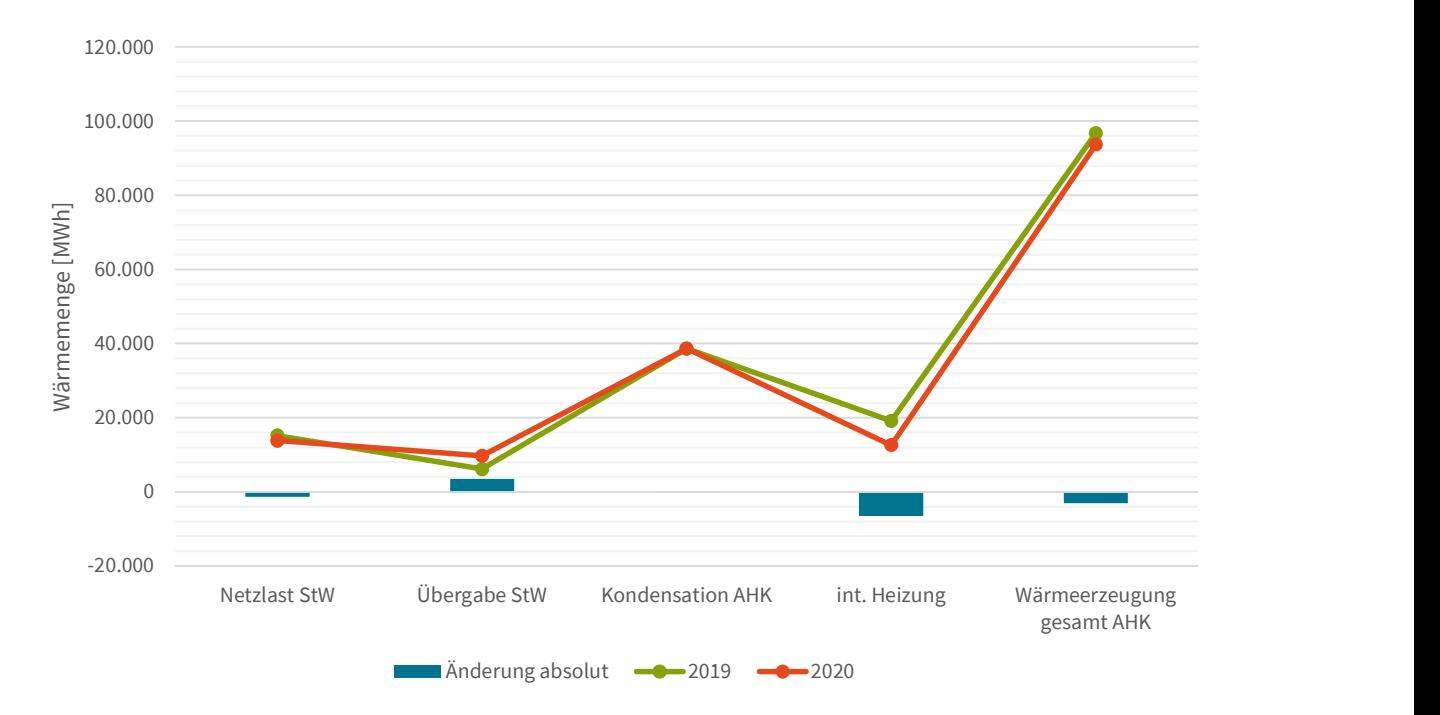

Abbildung 32: Entwicklung Wärmemengen 2019 & 2020

Interessant ist außerdem zu wieviel Prozent die Netzlast der Stadtwerke mit Abwärme aus dem Stahlwerk abgedeckt werden konnte. 2019 lag dieser Wert bei rund 40,0 %

und konnte in 2020 auf 70,0 % gesteigert werden. Dieses Ergebnis wird auch bei Betrachtung von Abbildung 33 und Abbildung 34 deutlich. In den beiden Abbildungen sind jeweils die Netzlast in MWh als punktierte Linie und die zugehörige monatlich übergebene Abwärmemenge in MWh als roter Anteil der gestapelten Säulen aufgetragen. 2020 ist die Abdeckung deutlich höher als 2019. Weiter sind die unterschiedlichen Anlagenbestandteile der Wärmezentrale der Stadtwerke Georgsmarienhütte dargestellt. In blau ist der Anteil des BHKWs der Stadtwerke erkennbar, der 2019 wesentlich größer war als in 2020. Die Gaskessel samt Abgaswärmeübertrager kommen vorwiegend zu Spitzenlastzeiten im Winter zum Einsatz. Der Ölkessel ist nur im Notfall in Betrieb.

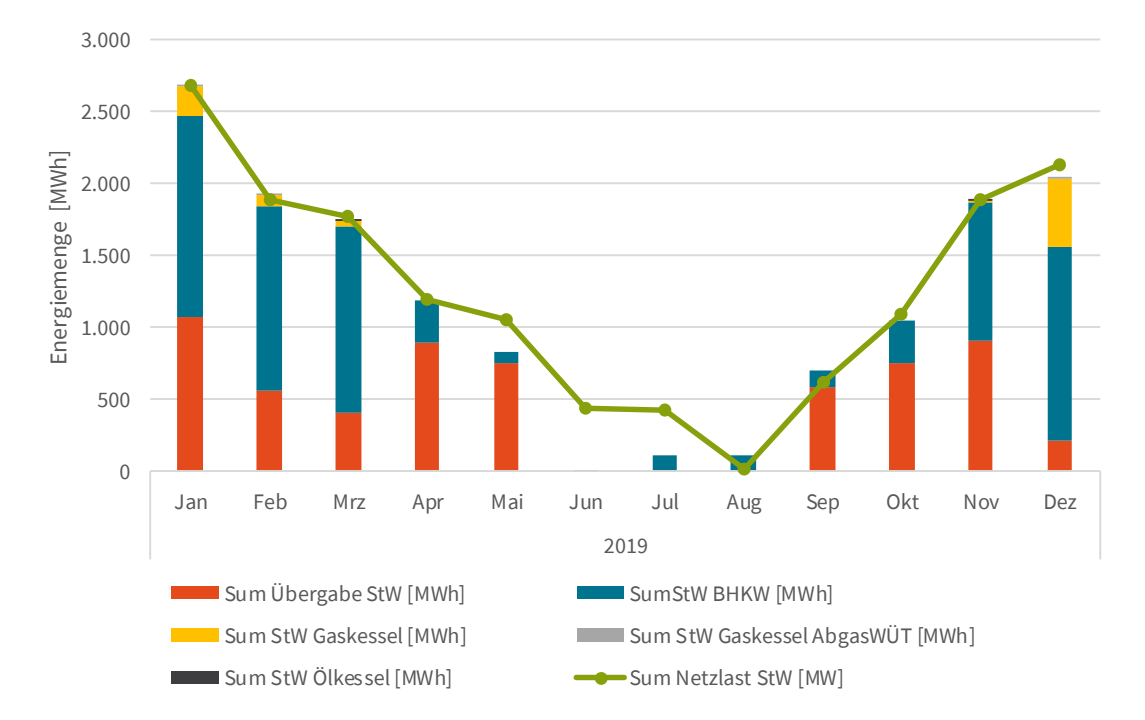

Abbildung 33: Abdeckung Netzlast StW über Abwärmenutzung 2019

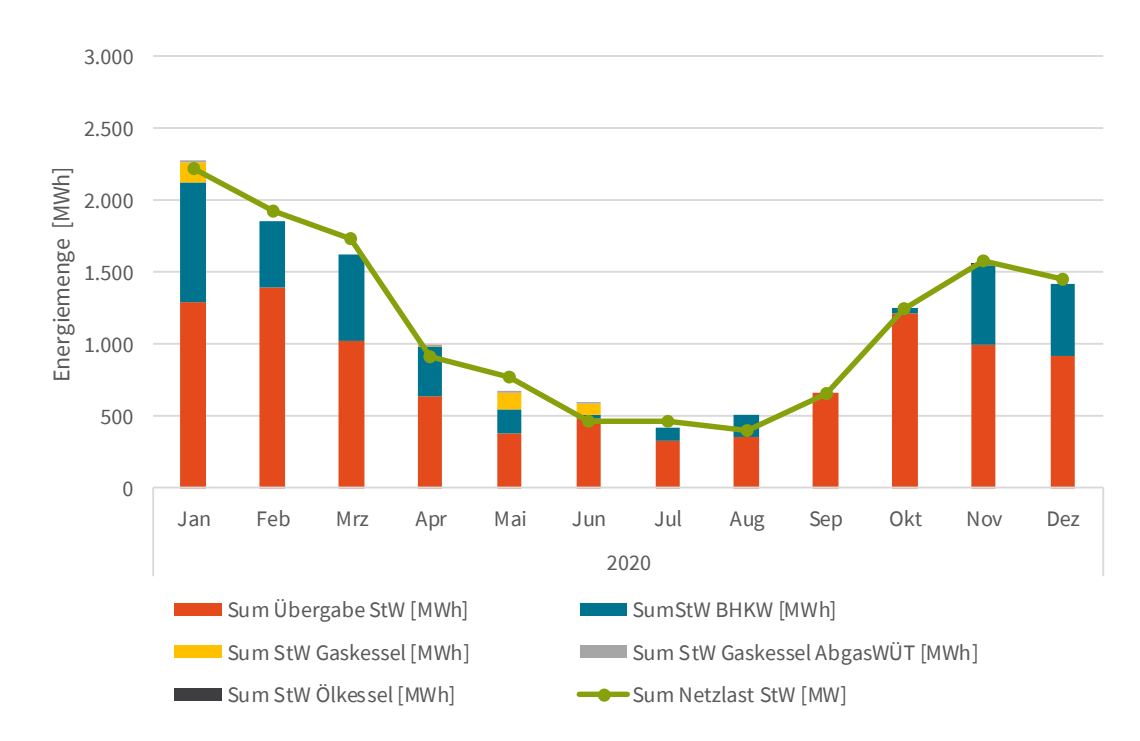

Abbildung 34: Abdeckung Netzlast StW über Abwärmenutzung 2020

In der nachstehenden Abbildung 35 und in Abbildung 36 sind die Daten aus Abbildung 31 detaillierter dargestellt. Zunächst ist die gesamte Wärmeerzeugung des Abhitzekessels als gelbe punktierte Linie aufgetragen. Die Nutzungsanteile dieser Abwärmemengen sind als gestapelte Säulen bestehend aus den Datenpunkten Übergabe an die Stadtwerke (grün), Kondensation AHK (rot) und interne Heizung (blau) aufgenommen. Zu guter Letzt wird die mittlere Außentemperatur eines Monats als graue punktierte Linie abgetragen. Die Lücken zwischen der gelben Linie und den gestapelten Säulen bildet die restliche Abwärmenutzung, u. a. durch die Sauerstoff- und die Vakuumanlage.

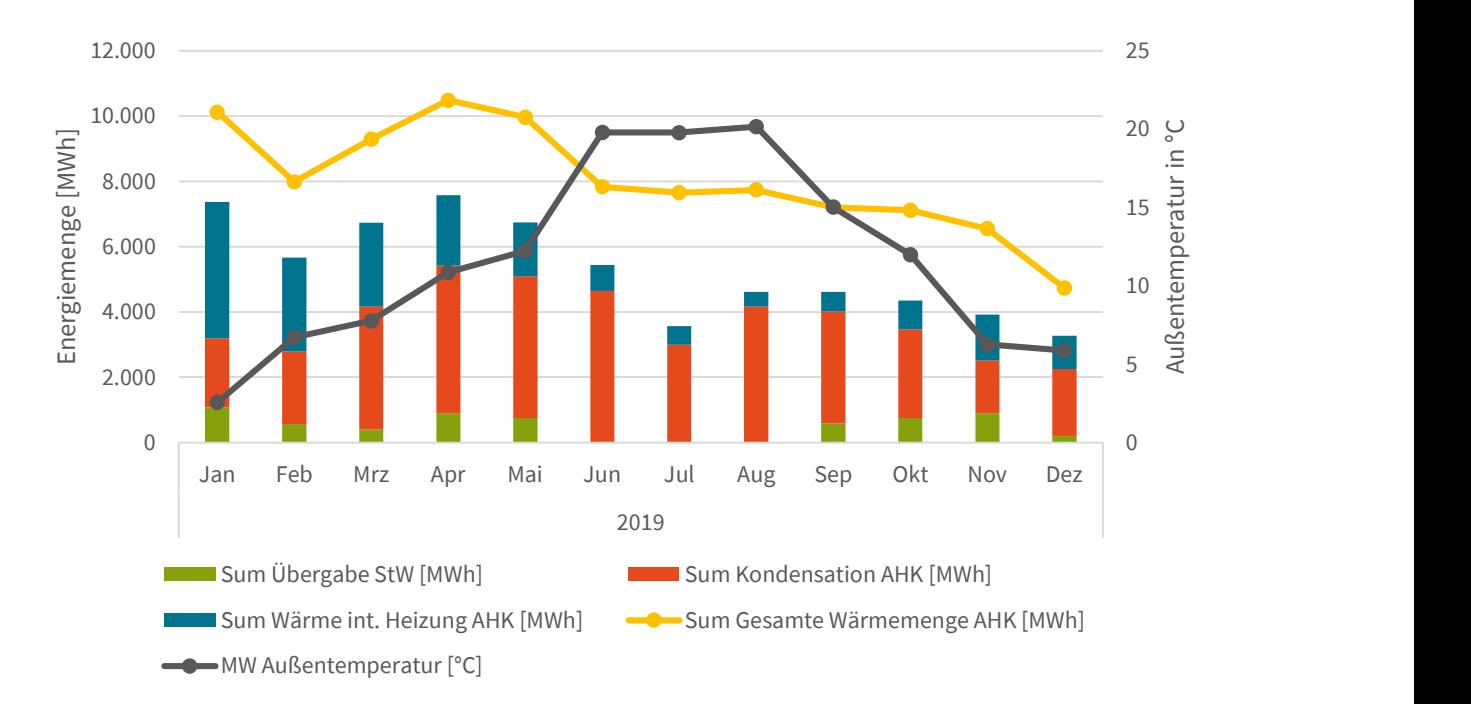

Abbildung 35: Abwärmenutzung und Temperatureinfluss 2019

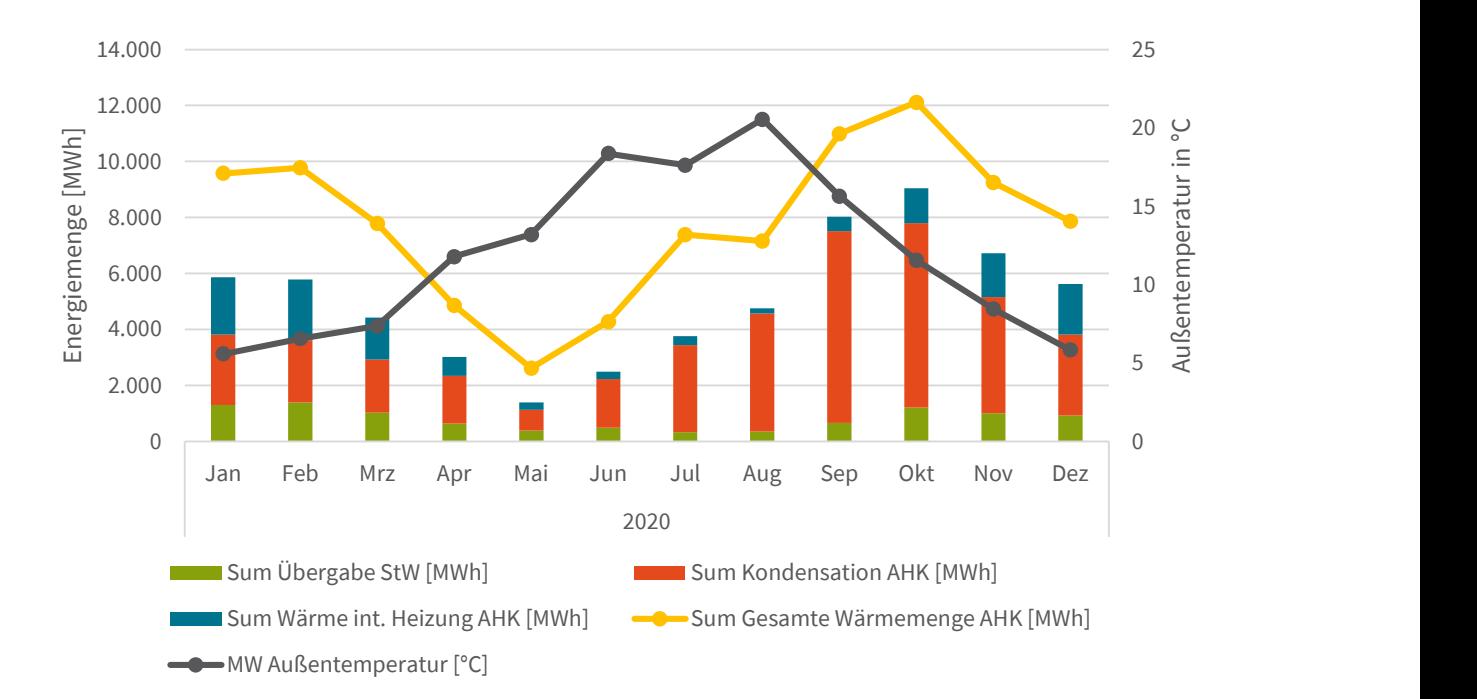

Abbildung 36: Abwärmenutzung und Temperatureinfluss 2020

# 3.3 Neukonzeption der Datenanalyse

In dem Arbeitspaket "Neukonzeption der Datenanalyse" wurde im Unterschied zum Simulationsprojekt aus dem Jahr 2012, das auf der Basis eines physikalischen Modells in der Software Matlab/Simulink ausgeführt wurde, ein statistisches Modell auf Grundlage von Python erstellt. In dem vorliegenden Projekt wurden die Logik verändert und Modelle aus dem Bereich des Machine Learnings (ML) zur Analyse der Abwärme eingesetzt.

# 3.3.1 Machine Learning für die Prozessdatenanalyse

Der Begriff "Maschinelles Lernen" beschreibt Methoden, die mithilfe von automatisierten Lernprozessen Zusammenhänge in bestehenden Datensätzen erkennen, um darauf aufbauend Vorhersagen zu treffen [12]. Algorithmen des Machine Learning bieten die Möglichkeit in komplexen Systemen einen Modellansatz automatisiert zu erstellen, der auf vorhandenen Daten basiert und nicht händisch in einem Simulationsmodell auf Basis von physikalischen Zusammenhängen modelliert werden muss. Eingesetzt wird das Verfahren zum "Supervised-Learning". Die Algorithmen lernen auf diese Weise ähnlich wie Menschen [12]. Dabei bildet das Modell eine Ergebnisgröße auf Basis mehrerer, paralleler Eingangs-/Einflussgrößen ab. Das Modell wird auf Basis von vergangenheitsbezogenen Daten angelernt und kann daraufhin zu Prognose der Ergebnisgröße benutzt werden. Nach dem Training erfolgt eine Überprüfung mit einem Testdatensatz, um auf dieser Basis Aussagen über die Güte des trainierten Modells zu treffen. [12] Hierbei wird aber auch die Relevanz der jeweiligen Einflussgrößen ermittelt. Als Verfahren wird die so genannte Kreuzvalidierung verwendet, die automatisch die Trainingsdaten und Testdaten auswählt. Zur Auswertung der Relevanz der Einflussgröße werden bestehende statistische Methoden angewendet und das jeweilige (adjustierte) Bestimmtheitsmaß (im Folgenden auch als Score bezeichnet) betrachtet. Entscheidender Vorteil ist dabei eine deutlich schnellere und einfachere Modellbildung sowie das Erkennen von zusätzlichen Einflussgrößen. [12] [13] [14]

Zur Anwendung der Machine Learning Algorithmen wird die Software PyCharm als integrierte Entwicklungsumgebung (IDE) (Software des Unternehmens JetBrains) in der Programmiersprache Python genutzt. Python ist eine universelle, üblicherweise interpretierte, höhere Programmiersprache, die gut lesbar ist und mehrere Programmierparadigmen, z. B. die objektorientierte, die aspektorientierte und die funktionale Programmierung unterstützt. Die Sprache weist ein offenes, gemeinschaftsbasiertes Entwicklungsmodell auf, das durch die gemeinnützige Python Software Foundation gestützt wird. [15] Für die Datenanalyse wird in dem Projekt auf die freie Software-Bibliothek Scikit-learn zurückgegriffen, die verschiedene Klassifikations-, Regressionsund Clustering-Algorithmen für das maschinelle Lernen bereitstellt. [16]

Der Grundaufbau des Simulationsmodell erfolgt nach dem Standardverfahren des Machine Learnings. In Abbildung 37 werden die zwei Phasen zur Nutzung von Machine-Learning-Algorithmen dargestellt. Die erste Phase "Lernen" umfasst eine Vorverarbeitung der Daten, die Lernphase und die Fehleranalyse. Die Phase zwei ist die Vorhersage von neuen Daten.

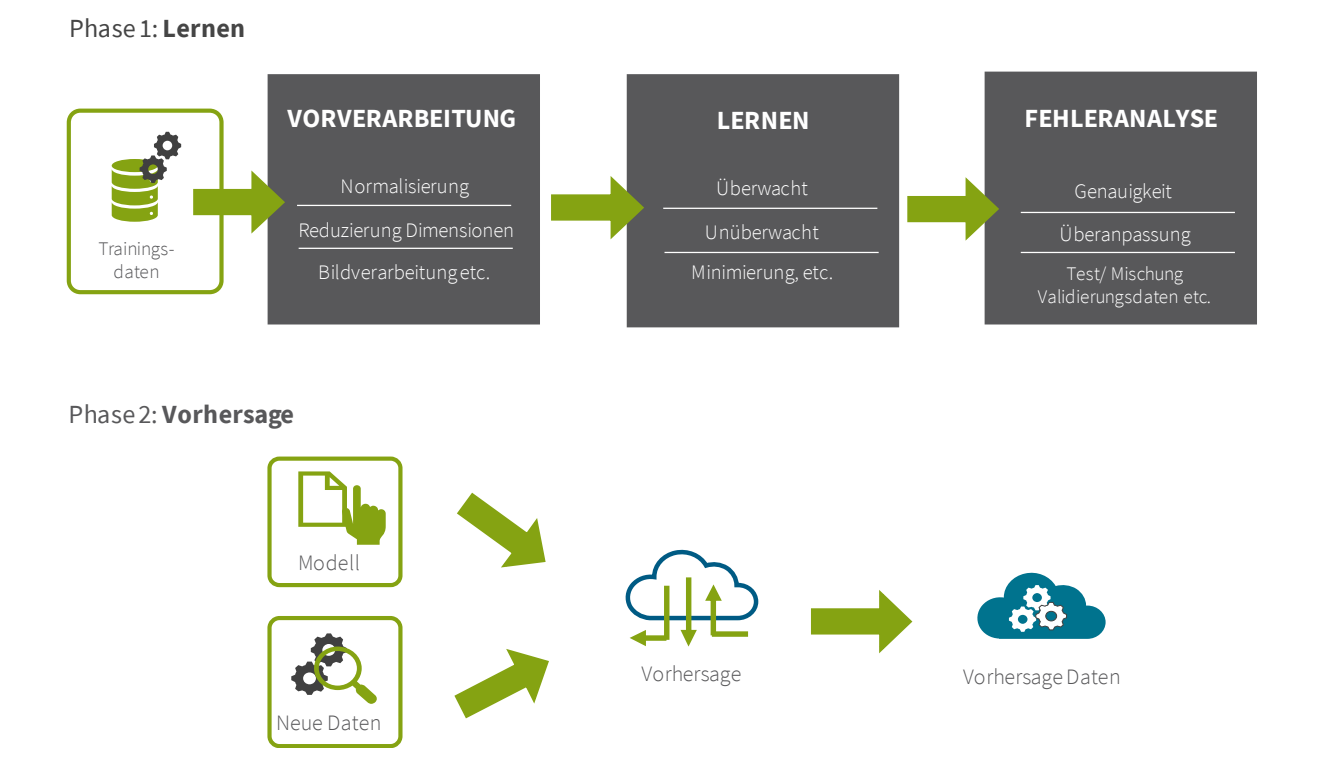

#### Abbildung 37: Eigene Abbildung nach Simplilearn [17]

Das in dem Projekt programmierte Simulationstool testet standardmäßig bei jedem Durchlauf unterschiedliche Datenanalysemethoden und bestimmt den jeweiligen Score. In die automatisierte Datenauswertung wird dann die Methode mit dem besten Score visualisiert und das jeweilige, mathematische Modell ausgegeben sowie ein automatischer Ergebnisbericht erzeugt. Des Weiteren wird eine Korrelationsmatrix erzeugt, die den Bezug der einzelnen Variablen zueinander beschreibt.

### 3.3.2 Ausgewählte Algorithmen und Analysemethoden

Als Datenanalysemethoden werden in dem Python-Tool unterschiedliche statistische Verfahren verwendet, die im Folgenden kurz beschrieben werden:

#### Korrelationsanalyse:

Im Rahmen einer Korrelationsanalyse wird der Zusammenhang zweier Variablen durch den Einsatz eines Korrelationskoeffizienten untersucht. Das Ergebnis stellt dar wie stark der Zusammenhang ist und in welche Richtung der Zusammenhang besteht. Der Korrelationskoeffizient ist in einem Bereich von -1 bis 1, wobei Werte nahe an -1 bzw. 1 bedeuten, dass der Zusammenhang stark ist. [13]

#### Korrelationskoeffizient nach Bravais-Pearson:

Der genannte Korrelationskoeffizient untersucht die normierte Kovarianz der Ausgangsgrößen und misst den linearen Zusammenhang zweier Variablen, dies bedeutet, dass das Ausmaß bewertet wird, inwieweit eine Gerade eine Punktewolke beschreiben kann. [13]

### Rangkorrelationskoeffizient nach Spearman:

Dieser Koeffizient ist eine Variante des quantitativen Korrelationskoeffizienten nach Bravais-Pearson. Er bildet Rangkorrelationen ab, die mit ordinalskalierten Variablen arbeiten (z. B. von sehr gut bis sehr schlecht). [13]

#### Lineare Regressionsanalyse:

Die lineare Regression ist ein statistisches Verfahren der Regressionsanalyse mit dem versucht wird, eine beobachtete abhängige Variable durch eine oder mehrere unabhängige Variablen zu erklären. Bei der linearen Regression wird dabei ein lineares Modell angenommen. Es werden also Zusammenhänge herangezogen, bei denen die abhängige Variable eine Linearkombination der Regressionskoeffizienten (aber nicht notwendigerweise der unabhängigen Variablen) ist. [13]

Da i.d.R. mehrere unabhängige Variablen zur Erklärung der abhängigen Variable herangezogen werden, wird von einer multiplen linearen Regression gesprochen. Das dazu verwendete Modell ist linear in den Parametern, wobei die abhängige Variable eine Funktion der unabhängigen Variablen ist. [13]

#### Polynomische Regressionsanalyse:

Die polynomische oder auch nichtlineare Regression ist ein Spezialfall der multiplen linearen Regression. Das multiple lineare Regressionsmodell wird auch zur Lösung von speziellen (im Hinblick auf die erklärenden Variablen) nichtlinearen Regressionsproblemen herangezogen. Bei der polynomischen Regression wird der Erwartungswert der abhängigen Variablen von den erklärenden Variablen mithilfe eines Polynoms vom Grade p > 1 erklärt. Bei p = 2 wird von einer quadratischen Regression gesprochen. [13]

### Decision Tree / Entscheidungsbaum:

Entscheidungsbäume sind geordnete, gerichtete Bäume, die der Darstellung von Entscheidungsregeln dienen. Sie haben eine Bedeutung in zahlreichen Bereichen, in denen automatisch klassifiziert wird oder aus Erfahrungswissen formale Regeln hergeleitet oder dargestellt werden. [18] [19]

#### One Hot Encoding:

Unter One Hot Encoding (OHE) wird das Kodieren einer kategorialen Variablen verstanden, welches dazu dient Variablen unterschiedlichen Typs miteinander in Beziehung zu setzen. Dabei ist immer ein Bit "hot" bzw. wahr, während die anderen "cold" also falsch sind. [20]

Die detaillierte Beschreibung der Verfahren finden sich in der Dokumentation des scikit-learn-Pakets. [16]

# 3.3.3 Anwendung der Methoden auf den vorliegenden Fall

Im Rahmen des Forschungsprojektes wurden verschiedene Ansätze und Methoden verfolgt, um die zur Verfügung stehenden Daten zu analysieren. Die Ansätze teilen sich auf in die Daten-Methoden, die datenbasiert und mit der Anwendung der genannten Algorithmen operieren und die Logik-Methoden, die aus Prozesssicht die Zusammenhänge erklären. Beide Ansätze bzw. Vorgehensweisen werden im Folgenden näher erläutert.

### 3.3.3.1 Logik-Methoden

Diese Vorgehensweise betrachtet die Daten aus Prozesssicht und es werden Visualisierungen der Daten in Form von Lastgängen, Tageswerten und anderen Darstellungsformen analysiert. Zusammenhänge und Auffälligkeiten können so schon auf einer übergeordneten Ebene ermittelt werden und dienen dem besseren Prozessverständnis. Ebenfalls wurde die bestehende Regelungslogik bewertet, ob auf Basis der bereits vorliegenden Erkenntnisse, Optimierungen erfolgen können. Ziel dabei ist die interne wie externe Abwärmenutzung zu steigern, so dass möglichst wenig Wärme ungenutzt verloren geht.

### 3.3.3.2 Daten-Methoden

Aufbauend auf den Logik-Methoden, hilft dieser Ansatz die vorhandenen Daten tiefer zu analysieren und über statistische Verfahren Abhängigkeiten und Beziehungen innerhalb der Daten zu erkennen und abschließend ein Modell zu bilden, das helfen kann Vorhersagen zu treffen.

Die grundsätzlich angewendeten Analysemethoden wurden bereits im Kapitel 3.3.2 vorgestellt. Im Rahmen der Datenanalyse wurden vorwiegend folgende Analyseverfahren und Methoden eingesetzt:

- Korrelationsanalyse mit dem Korrelationskoeffizienten nach Bravais-Pearson,
- Lineare Regressionsanalyse und
- Polynomische Regressionsanalyse.

Um Trägheiten in den Systemen zu berücksichtigen wurde in einzelnen Varianten eine zeitliche Verschiebung der Datenreihen hinterlegt. Die Ergebnisse hierzu finden sich im Kapitel 3.4.3.

Die Variable "Betriebsart ELO", die den Zustand, in dem sich der Elektrolichtbogenofen befindet, anhand der Kodierung nach Tabelle 2 wiedergibt, wurde durch das Verfahren "One Hot Encoding" transformiert, so dass neun weitere Variablen entstanden sind, die jeweils die Werte 1 und 0 aufweisen, je nachdem ob der entsprechende Zustand vorliegt oder nicht. Die Zustände "5 – Chargieren 2. Korb" und "6 – Schmelzen 2. Korb" wurden nachträglich eingeführt, um die beiden Körbe unterscheiden zu können.

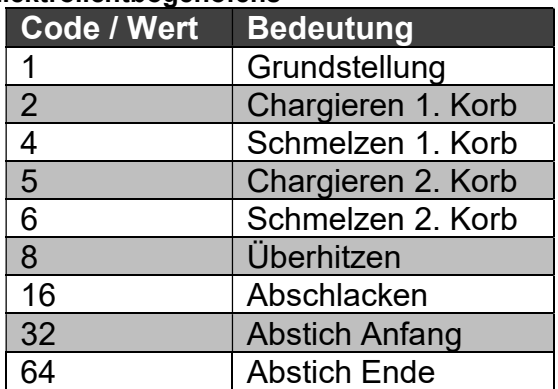

#### Tabelle 2: Zustände des Elektrolichtbogenofens

### 3.3.3.3 Ablauf der Datenanalyse

Die in Kapitel 3.1.1 beschriebene Datenbasis der Georgsmarienhütte GmbH weist eine Auflösung von 30-Sekunden-Werten auf. Bei näherer Betrachtung der Datensätze ist aufgefallen, dass es Datenlücken gab, die teilweise ein bis ca. zwölf 30-Sekunden-Werte lang waren. Die Datenlücken zogen sich durch alle Datenreihen durch. Im ersten Schritt der Datenanalyse wurden die Datenreihen aufgefüllt, um einen durchgängigen Datensatz zu erzeugen. Wenn die Daten vor und nach der Lücke gleich waren, wurde der entsprechende Wert fortgeschrieben. Waren die Werte unterschiedlich, wurde ein Wert interpoliert. Dazu wurde der Mittelwert mit dem letzten bekannten und dem ersten wieder bekannten Wert gebildet und in die Lücke(n) eingetragen.

Außerdem wurden die Datenreihen auf einen gleichen Start- und Endzeitpunkt abgeschnitten, damit alle Daten zu jedem Zeitpunkt verfügbar sind. Abschließend wurden die Daten innerhalb des Python-Tools normalisiert, damit Ausreißer und große Spreizungen innerhalb der Daten weniger ins Gewicht fallen.

Während der Datenanalyse hat sich ergeben, dass die Berechnung mit den teilweise groß angelegten Zeiträumen sehr viel Rechenleistung erfordert und damit auch viel Zeit beansprucht. Zur Vereinfachung wurde daher aus den beiden größeren Zeiträumen (10.08.2019 – 27.01.2020 und 01.06.2020 – 17.08.2020) jeweils eine repräsentative Woche ausgewählt, in der ein Normalbetrieb vorherrscht. Dieses Vorgehen wurde mit der Georgsmarienhütte GmbH abgestimmt.

Anschließend wurden verschiedene Regressionsvarianten definiert und analysiert. Weitere Informationen und die Ergebnisse hierzu finden sich im Kapitel 3.4.

### 3.3.4 Grenzen und Herausforderungen bei der Neukonzeption der Datenanalyse

Im Vorgängerprojekt zur Untersuchung der vorliegenden Potenziale zur Abwärmenutzung im Stahlwerk der Georgsmarienhütte GmbH wurde ein physikalisches Modell verwendet, welches zur Lösung von Differentialgleichungen genutzt wurde. Im hier vorliegenden Anwendungsfall wurde hingen ein mathematisch-statistisches Modell verwendet, welches grundlegend anders funktioniert und seine individuellen Grenzen und Herausforderungen birgt.

Ziel ist es über verschiedene Analysemethoden und Algorithmen Zusammenhänge und Beziehungen in den Daten zu finden. Hier besteht keine Garantie, dass die vermuteten Zusammenhänge bestätigt werden oder neue aufgedeckt werden können. Das Ergebnis kann auch sein, dass es weitere Einflüsse gibt, die noch nicht betrachteten wurden und entsprechend noch keine Berücksichtigung gefunden haben. Maß für die Güte einer Regression ist dabei das Bestimmtheitsmaß, welches möglichst nahe an dem Wert 1 liegen sollte [14] [13]. Modelle mit mehreren relevanten Variablen, die einen Energieverbrauch erklären, sind in der Praxis üblich und so kann eine Kombination aus mehreren erklärenden Variablen zu einem gesteigerten Bestimmtheitsmaß im Rahmen einer multiplen Regressionsanalyse führen. [21] Dies erhöht aber die Komplexität eines möglichen Modells, dass zur Vorhersage prozessrelevanter Parameter genutzt werden könnte.

Zusammenhänge in den Daten müssen nicht zwingend linear oder polynomisch sein, d. h. auch hier besteht die Herausforderung Zusammenhänge zu erkennen und das Muster bzw. das Verhalten korrekt zu ermitteln oder anzunehmen.

Grundsätzlich besteht ein gewisser Zwiespalt zwischen der Erwartung, dem eignen Verständnis über einen Prozess, dessen Einflüsse und die Stärke dieses Einflusses und den realen Zusammenhängen auf Basis der ermittelten Daten. Konkret steht die eigene Erwartung stets in Konkurrenz zu den Ergebnissen einer statistischen Analyse, da die erwarteten Zusammenhänge nicht zwangsläufig über die Daten abbildbar sein müssen. Dies kann natürlich der Fall sein und damit wäre dann der Beweis erbracht, dass die Erwartung gerechtfertigt war.

Aus der Vielzahl der Algorithmen die passenden auszuwählen ist ebenfalls eine wesentlichen Herausforderungen des vorliegenden Projektes. Gerade im Zusammenspiel mit der Zielstellung können hier schon erste Einschränkungen vorhanden sein. Da in diesem Fall ein Modell extrahiert werden soll, dass nach Möglichkeit Einzug in die bestehende Regelung halten soll, bietet sich der Algorithmus neuronales Netz nicht an, da hier kein Modell abgeleitet werden kann [12].

Die Grenzen und Herausforderungen haben Einfluss auf die möglichen Ergebnisse und müssen in der Anwendung der Algorithmen berücksichtigt werden und ebenso kritisch betrachtet werden.

# 3.4 Szenarienanalyse und Simulation

Im Zuge der Szenarienanalyse werden zunächst unterschiedliche Varianten an Inputund Outputfaktoren bestimmt. Diese Faktoren sind als zu erklärende Variable (Output = "o") oder als erklärende Variable (Input = "i") in Tabelle 4 markiert. Dabei wird stets versucht ein Output mit mehreren Inputs zu erklären.

Die Anzahl der betrachteten Varianten hat sich im Verlauf des Projektes kontinuierlich erhöht, was zum einen mit den jeweiligen Ergebnissen und zum anderen mit neuen Aspekten, die untersucht werden sollten, zusammenhängt.

Mit den Varianten V1 – V5 werden zunächst grundlegende Zusammenhänge innerhalb der Systeme untersucht. U. a. wird die Wärmeleistung zur Übergabe an die Stadtwerke in unterschiedlichen Abhängigkeiten untersucht (V1 und V3). V5 untersucht die notwendige Kondensation, die notwendig ist, um einen zu hohen Druckanstieg zu vermeiden.

Die Erklärung des Datenpunktes "Druck Dampftrommel" steht im Fokus der Varianten V6 bis V8a, die auf unterschiedliche Arten versuchen den genannten Druck zu erklären und damit vorherzusagen.

Die Varianten V9 und V10 beschäftigen sich mit dem Zusammenhang bezüglich des anfallenden Dampfmassenstroms aus dem Abhitzesystem am Elektrolichtbogenofen sowie der gesamten Wärmeerzeugung des Abhitzekessels. V11 untersucht wieder die Abhängigkeiten in Bezug auf den Druck in der Dampftrommel.

Die Varianten V12 in den unterschiedlichen Ausprägungen bis V17a versuchen das Gesamtsystem in einzelne Teile zu zerlegen und zu erklären wie wesentliche Einflussparameter untereinander entstehen. Bspw. wird in V12 bis V12d untersucht, wie der Dampfmassenstrom vom Elektrolichtbogenofen über die Leistung und die verschiedenen Betriebsarten sowie deren Dauer abhängt. V13 beschäftigt sich mit der Entwicklung des Systemdrucks und V15, V17 und V17a mit der Veränderung des Druckgradienten der Dampftrommel aufgrund der unterschiedlichen Abnehmer an Wärme.

Für die insgesamt 23 unterschiedlichen Varianten standen verschieden Datensätze zur Verfügung, die sich nicht nur aufgrund des jeweiligen Zeitraums unterschieden haben, sondern auch durch die jeweiligen Datenreihen selbst. Anbei folgt eine kurze Zusammenfassung:

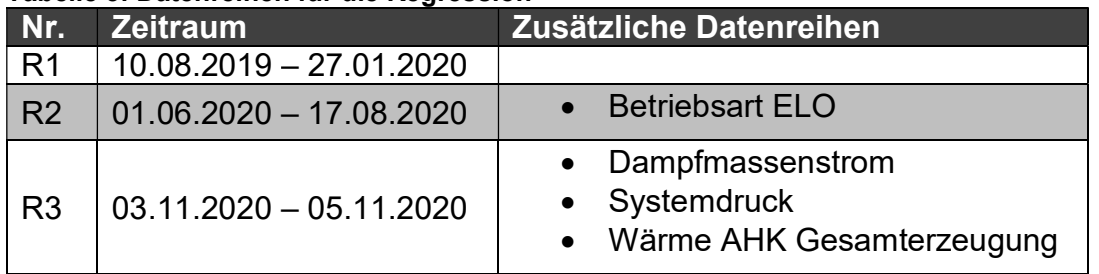

#### Tabelle 3: Datenreihen für die Regression

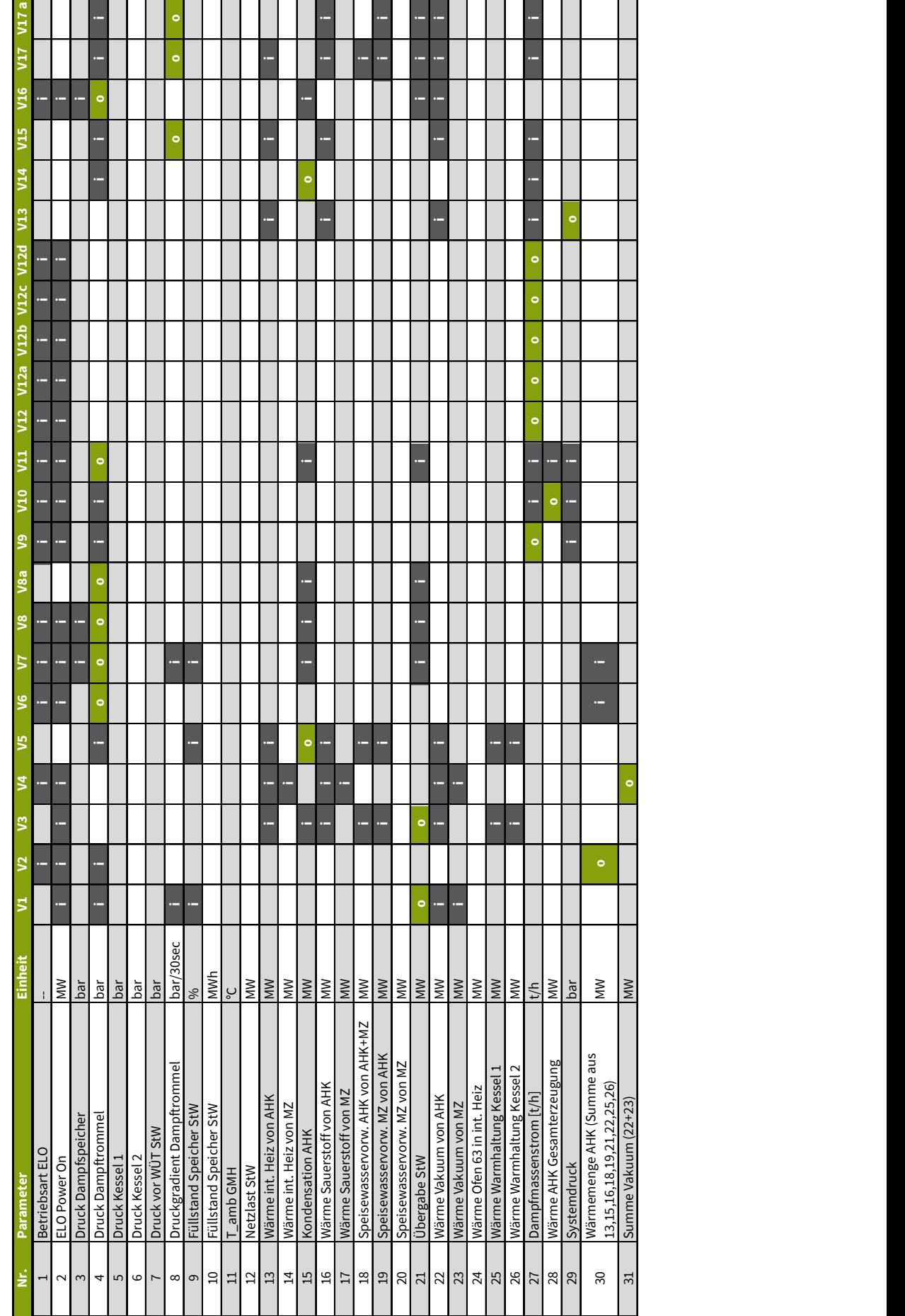

#### Tabelle 4: Regressionsvarianten

### 3.4.1 Ergebnisse der Regressionsanalysen

Die Ergebnisse aus allen Durchläufen der Regression sind in Tabelle 5 aufgeführt. Dabei ist u. a. angegeben welcher Rohdatensatz (gesamt oder repräsentative Woche) genutzt wird und welcher Grad der Regressionsfunktion angewendet wurde. Untersucht wurden Regression mit dem Grad 1 (linear, x), dem Grad 2 (quadratisch,  $x^2$ ), dem Grad 3 (kubisch,  $x^3$ ) und dem Grad 4 ( $x^4$ ). Anschließend werden die jeweils besten Werte für das Bestimmtheitsmaß R² sowohl bivariat als auch multipel aufgeführt. Bivariat bedeutet dabei, dass hier das Bestimmtheitsmaß für die Kombination mit einem einzelnen Inputfaktor angegeben wird. Wo hingegen multipel die Kombination aller Inputfaktoren zur Erklärung des Outputs bedeutet. Auch hier wird das beste erzielte R² angegeben.

Das Bestimmtheitsmaß R² liegt zwischen 0 und 1, wobei Werte möglichst nah an 1 einen guten Zusammenhang in den Daten bedeuten und die Aussagekraft ist demnach hoch. Der Kennwert hat zur Aussage, das bspw. bei einem R² von 0,75 rund 75 % der Varianz in den Daten erklärt werden kann. Die restlichen 25 % sind entsprechend noch nicht erklärt und es liegt die Vermutung nahe, dass noch weitere Einflussgrößen bestehen und diese zu identifizieren und zu analysieren sind. [14] [13]

Die genannte Tabelle ermöglicht einen schnellen Überblick für gute und schlechte Ergebnisse. Dazu wurden die Werte für das Bestimmtheitsmaß entsprechend eingefärbt. Je größer das R² desto grüner die Farbe, bei kleineren Werten sind die Zellen rot gefärbt. Außerdem kann der Effekt einer Funktion mit höherem Grad auf das Bestimmtheitsmaß bewertet werden.

Tabelle 6 hilft auf einen schnellen Blick zu ermitteln, welche der zahlreichen erklärenden Variablen (Inputs) das beste R² ergeben hat. Der Aufbau der Tabelle 6 ist analog zu dem der Tabelle 5. Es sind hier nur keine Werte angeben, sondern die Nummer der jeweiligen Datenreihe aus Tabelle 4. So ergibt sich bspw. für die Variante V1 für die Rohdaten R1 (repräsentative Woche) ein Bestimmtheitsmaß von 0,22 und der zugehörige Inputfaktor, der diesen Wert ergeben hat, ist Nummer 4, also der Druck in der Dampftrommel des Abhitzekessels. Für die Varianten V6, V12 und V12a ist zu beachten, dass hier der Input Nr. 1 (Betriebsart ELO) die besten Ergebnisse geliefert hat. Hier war der Zustand 8 (Überhitzen) am besten, so dass dies bei der Benennung hinzugefügt wurde. Die Varianten V12b, V12c und V12d arbeiten mit zeitlichen Verschiebungen von einer, zwei und fünf Minuten. Die jeweilige Verschiebung wurde bei der Benennung der besten Variablen ebenfalls aufgeführt.

Für ausgewählte Varianten werden anschließend Ergebnisse genauer dargestellt. Und eine Interpretation der Ergebnisse erfolgt. Zusätzlich wird dargestellt, inwiefern eine zeitliche Verschiebung der Datenreihen einen positiven Einfluss auf die Aussagekraft hat. Abschließend wird vorgestellt, wie auf Basis der Regressionsanalyse eine Modell gebildet werden kann, welches idealerweise Einzug in die bestehende Regelung haben kann.

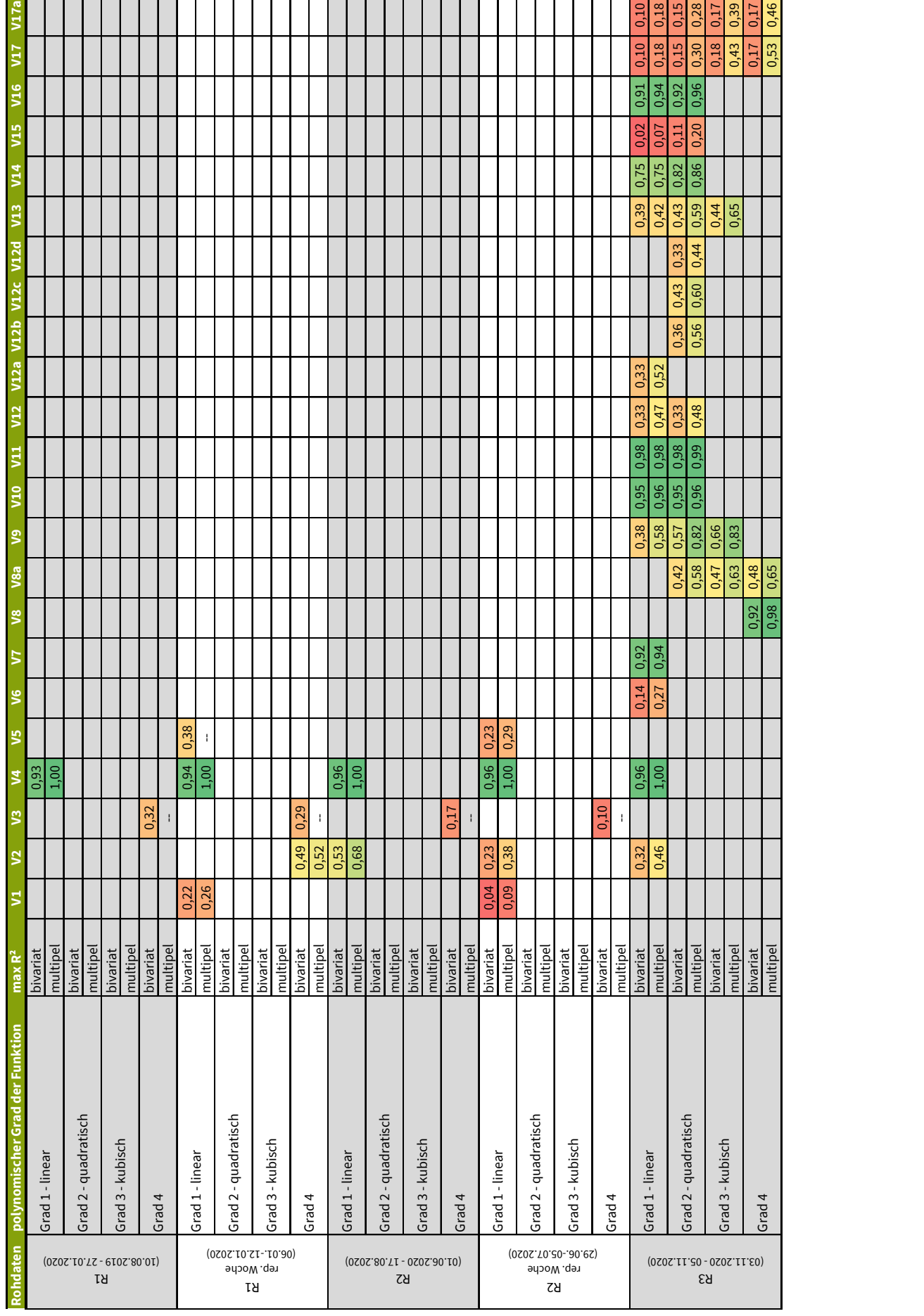

### Tabelle 5: Ergebnisse der Regressionsanalysen

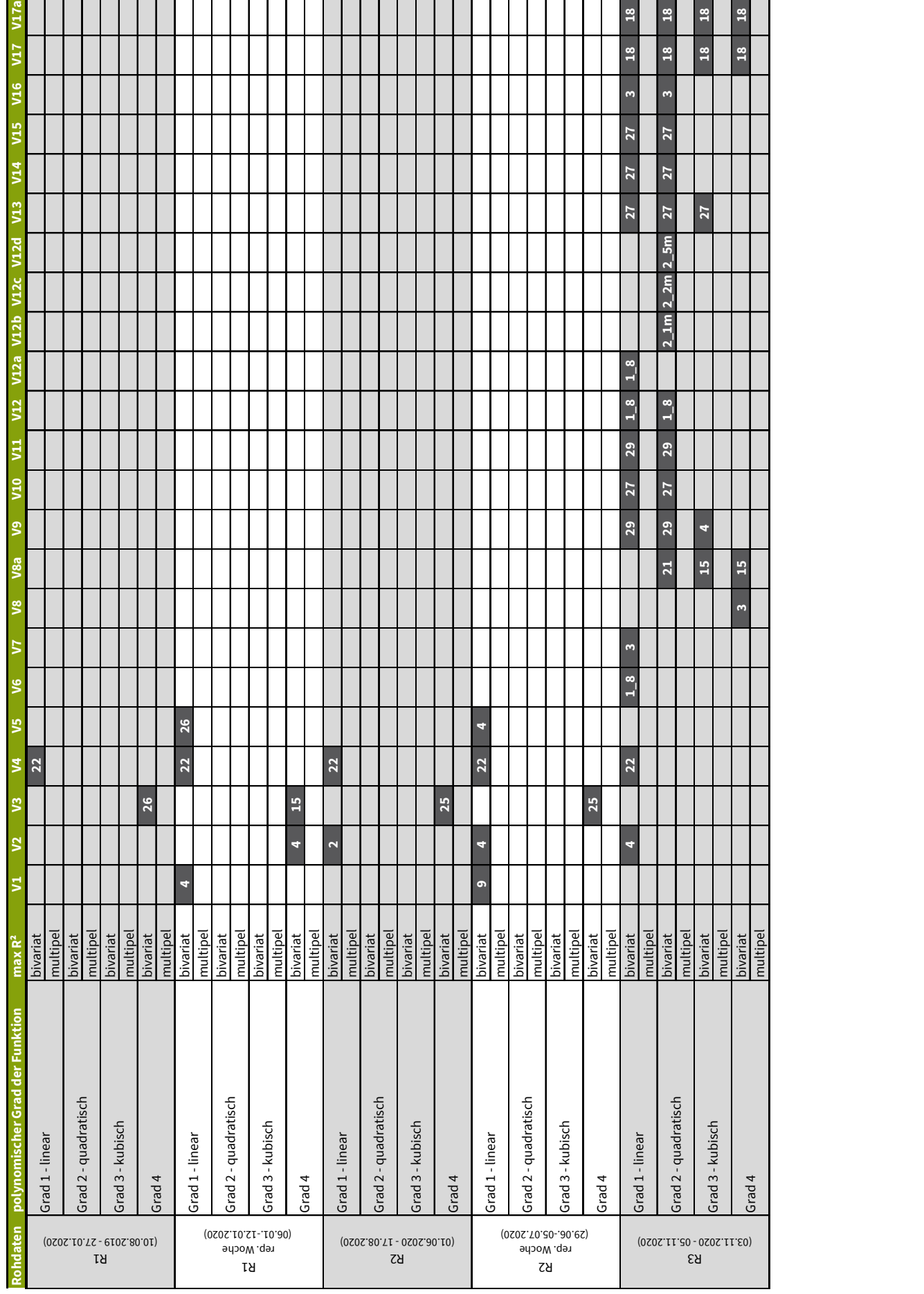

#### Tabelle 6: Beste erklärende Variable (Input)

### 3.4.2 Interpretation der Ergebnisse

Die Varianten V4 sieht auf dem ersten Blick sehr vielversprechend aus, zu beachten ist aber, dass hier der gesamte Wärmebedarf der Vakuumanlage, also die Summe der Wärmeleistung aus dem Abhitzekessel und aus der Medienzentrale, u. a. durch den Wärmeleistung AHK für die Vakuumanlage erklärt wurde. Dies erklärt auch, dass sehr hohe Bestimmtheitsmaß, da die Summe durch eine Teilmenge erklärt wird und hier erwartungsgemäß ein hoher Zusammenhang besteht.

Die Varianten V7, V8 und V8a erklären den Druck in der Dampftrommel des Abhitzekessels, u. a. durch den Druck im Dampfspeicher des Abhitzekessel (V7 und V8). Auch hier ist ein hoher Zusammenhang erwartbar, da die beiden Systeme eng miteinander verbunden sind und ebenfalls auf der physikalischen Seite ein Zusammenhang besteht. Von V7 zu V8a wird die Anzahl der Inputfaktoren immer weiter reduziert, so dass in V8a lediglich die Kondensation und die Übergabe an die Stadtwerke übrig bleiben. Das maximal erreichbare multiple R² liegt für diesen Fall bei 0,65 mit einer polynomischen Funktion 4. Grades.

Nachfolgend werden exemplarisch für die Variante V8 die wesentlichen Ergebnisse aus dem Durchlauf des Python-Tools vorgestellt. In Abbildung 38 ist die Korrelationsmatrix der genannten Variante dargestellt.

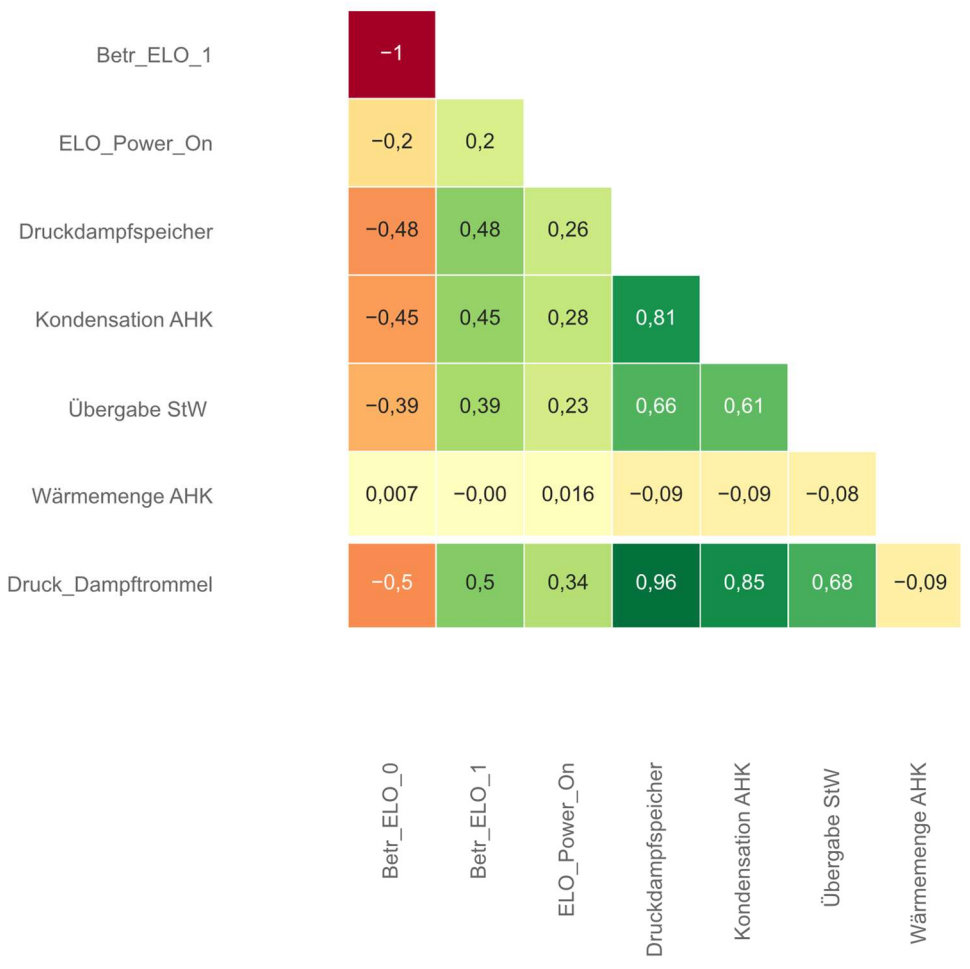

#### Abbildung 38: Korrelationsmatrix V8 R3

Die erklärte Outputvariable ist in diesem Fall der Druck in der Dampftrommel. Er befindet sich in der untersten Zeile der Matrix. Die erklärenden Inputvariablen sind durch die jeweiligen Spalten angegeben. Zu beachten ist, dass die Variable "Betr\_ELO\_0" bzw. "Betr\_ELO\_1" sich jeweils auf die Betriebsart 8 (Überhitzen) beziehen. Mit Hilfe des One Hot Encodings (OHE) wurde in Variante V7 die nominale Variable zerlegt, um sinnvoll innerhalb der Regression behandelt werden zu können. Ein Ergebnis aus V7 ist zudem, dass vor allem das Überhitzen relevant ist, um den Druck in der Dampftrommel zu beschreiben. Der Vorteil einer Korrelationsmatrix ist, dass hier auch die Richtung des jeweiligen Einfluss erkennbar ist. Die Korrelationskoeffizienten sind in einer Spannweite von -1 bis 1. Der Korrelationskoeffizient für den Input "Betr\_ELO\_0" beträgt -0,50 und bedeutet, wenn der ELO nicht in der Betriebsart Überhitzen ist, sinkt der Druck in der Dampftrommel. Ein positiver Korrelationskoeffizient wie für den Input "Druck Dampfspeicher" mit einem Wert von 0,96 bedeutet, dass mit steigendem Druck im Dampfspeicher auch der Druck in der Dampftrommel steigt. Dieser Zusammenhang ist aus physikalischen Gründen bereits bekannt gewesen, konnte über die Datenanalyse aber bestätigt werden. Die quadrierten Werte der jeweiligen Korrelationskoeffizienten R ergeben dann das zugehörige Bestimmtheitsmaß R² [13].

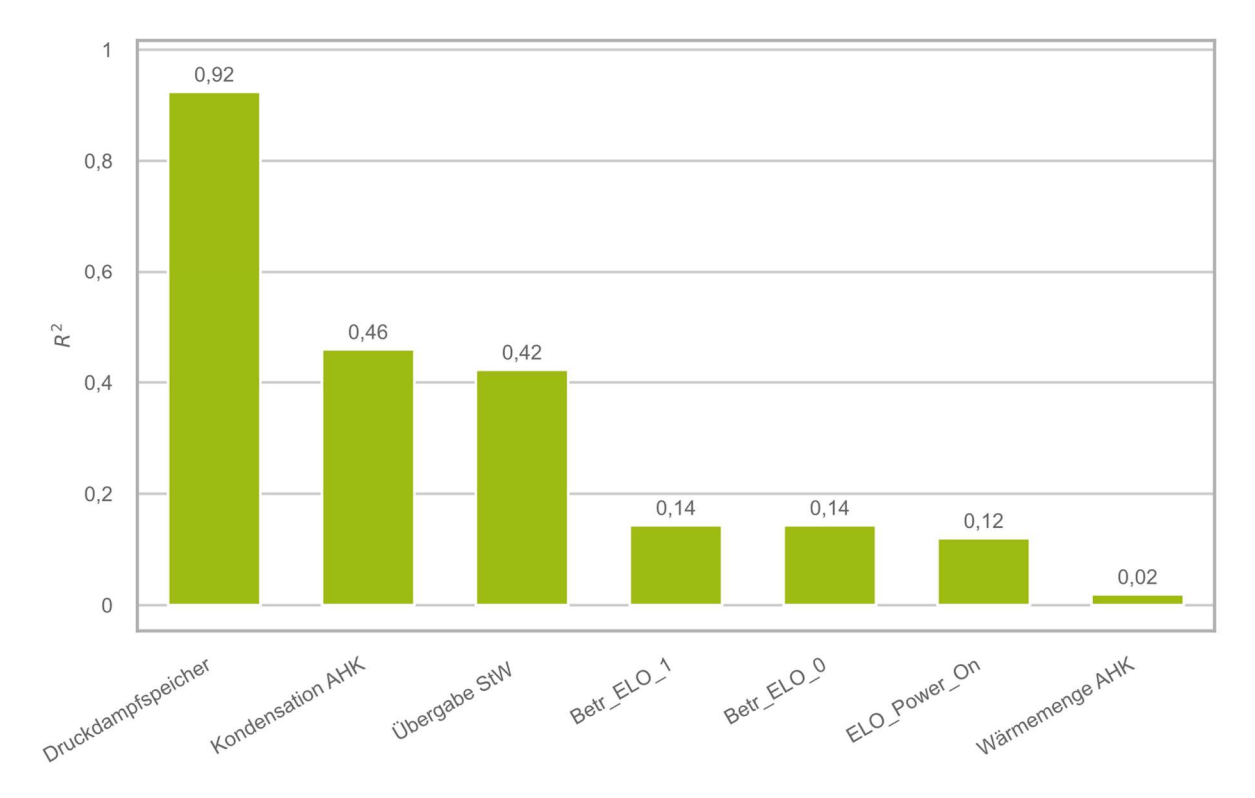

Abbildung 39: Bestimmtheitsmaße R² bivariat V8 R3

Die Ergebnisse für die einzelne bivariaten Bestimmtheitsmaße der Variante V8 zeigt Abbildung 39. Der höchste Wert entsteht dabei für die erklärende Variable "Druck Dampfspeicher". Die weiteren Faktoren wie "Kondensation AHK" oder "Übergabe StW" sind ungefähr halb so hoch bewertet für das R². Die restlichen Variablen weisen keine guten Ergebnisse für das R² auf. Im nächsten Schritt wird der Verlauf der multiplen Regression anhand der zugehörigen Werte für das Bestimmtheitsmaß dargestellt. Das Python-Tool ermittelt dabei automatisch die Kombination an erklärenden Variable, die das höchste Bestimmtheitsmaß ergeben. Das Ergebnis für die Variante V8 zeigt Abbildung 40.

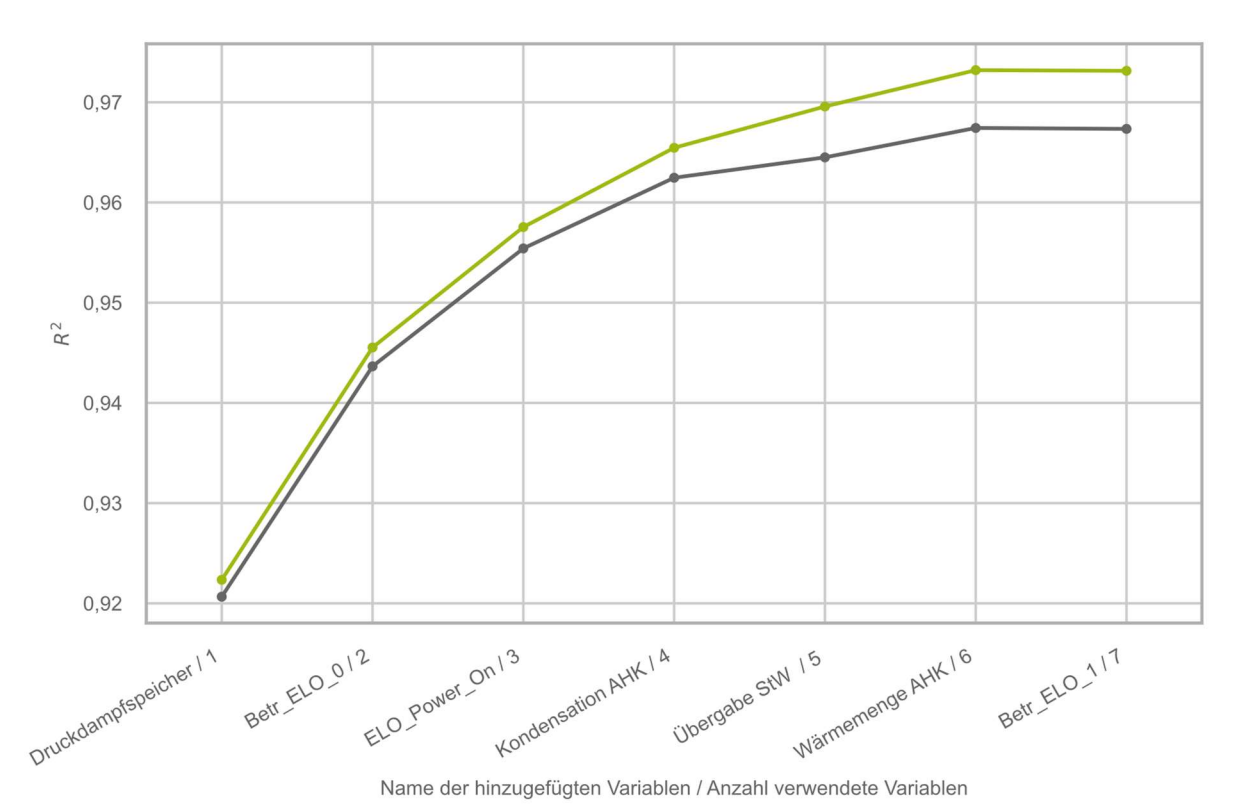

Abbildung 40: Verlauf multiples Bestimmtheitsmaß V8 R3

Zu beachten ist, dass der Datensatz mit einer 5-fachen Kreuzvalidierung validiert wird. Dabei ergibt sich ein Verhältnis von 80 % Trainingsdaten zu 20 % Testdaten, da der Datensatz in fünf Teile geteilt wird und anschließend fünf Mal einen Validierungsprozess (Training und Test) durchläuft. Die Trainingsdaten ergeben die grüne Kurve in Abbildung 40. Die Testdaten entsprechen der grauen Kurve in der genannten Abbildung. Ausgehend von einem Bestimmtheitsmaß von 0,92 für die erklärende Variable "Druck Dampfspeicher" kann über Hinzunahme weiterer Variablen das Bestimmtheitsmaß bis zu einem Wert von 0,98 optimiert werden. Dabei ist auffällig, dass die Kurve einen abflachenden Verlauf aufweist und eine gewisse Sättigung eintritt. Dieses Verhalten ist typisch. Die graue Kurve folgt der grünen Kurve, allerdings mit einer gewissen Differenz, die gegen Ende des Kurvenverlaufs zunimmt. Bei noch extremeren Abweichungen der beiden Kurven deutet dies auf ein vorliegendes Overfitting der Daten hin, welches bedeutet, dass das gefundene Modell die bekannten Werte auswendig gelernt hat und die Eigenschaften zur Generalisierung verloren gegangen sind. Mit zukünftigen und unbekannten Werten hat es dann Probleme und es können größere Fehler auftreten.

V10 und V11 zeigen die Abhängigkeiten zwischen dem Druck in der Dampftrommel AHK und dem Systemdruck, die ebenfalls eng verbunden sind und die hier erreichten guten Werte für das Bestimmtheitsmaß sind ebenfalls erwartet worden.

In den Varianten V12 bis V12d wird auf unterschiedliche Art und Weise das Dampfsystem untersucht und der Dampfmassenstrom des Abhitzesystems als zu erklärende Variable festgelegt. Das beste Bestimmtheitsmaß ergibt sich dabei für die Variante V12c mit einer zeitlichen Verschiebung von zwei Minuten und einer polynomischen Regressionsfunktion 2. Grades. Der zugehörige Wert für R² liegt bei 0,60 und bedeu-

tet, dass noch nicht genügend Einflüsse bekannt und berücksichtigt sind, um verlässlich den Dampfmassenstrom vorhersagen zu können. Gleichwohl ist der große Einfluss des Betriebszustands des Elektrolichtbogenofens unter Berücksichtigung der zeitlichen Verschiebungen auf die Dampferzeugung zu erkennen. Erst ab Werten von 0,90 für das Bestimmtheitsmaß wäre eine automatisierte Weiterverarbeitung der Ergebnisse in Form einer Funktion zur Einbettung in die Regelung interessant. Hier ist festzuhalten, dass es noch weiterer Daten bedarf, um die Aussagekraft in der Regression zu steigern.

Die anfallende notwendige Kondensation ist Untersuchungsgegenstand der Variante V14. Dabei wird über den Dampfmassenstrom und dem Druck in der Dampftrommel die Kondensation erklärt. Das maximale multiple Bestimmtheitsmaß liegt bei 0,86 für eine polynomische Funktion 2. Grades. Hier lohnt ein Blick auf die jeweiligen Punktewolken der Inputfaktoren mit dem entsprechenden Output. In Abbildung 41 ist die Punktewolke für den Druck in der Dampftrommel dargestellt. Zu erkennen ist, dass eine Regressionsfunktion 2. Grade nur bedingt die Punktewolke abbilden kann. Das zugehörige R² liegt bei rund 0,51. Der sprunghafte Anstieg ab rund 19,5 bar Trommeldruck ist mit dem entsprechenden Schaltpunt zu erklären, da dann die Kondensation dafür sorgen soll, dass der Druck in der Dampftrommel nicht zu hoch ansteigt. Die maximale Kondensationsleistung scheint in manchen Fällen nicht ausreichend zu sein, um den Druck in der Dampftrommel unter 20,0 bar zu halten, da es am oberen Ende Werte gibt, die bei rund 42 MW Kondensationsleistung liegen, der Trommeldruck aber bis zu knapp 20,5 bar ansteigt. Mit steigendem Druck in der Dampftrommel, vor allem ab 19,5 bar, steigt die Kondensationsleistung sprunghaft an.

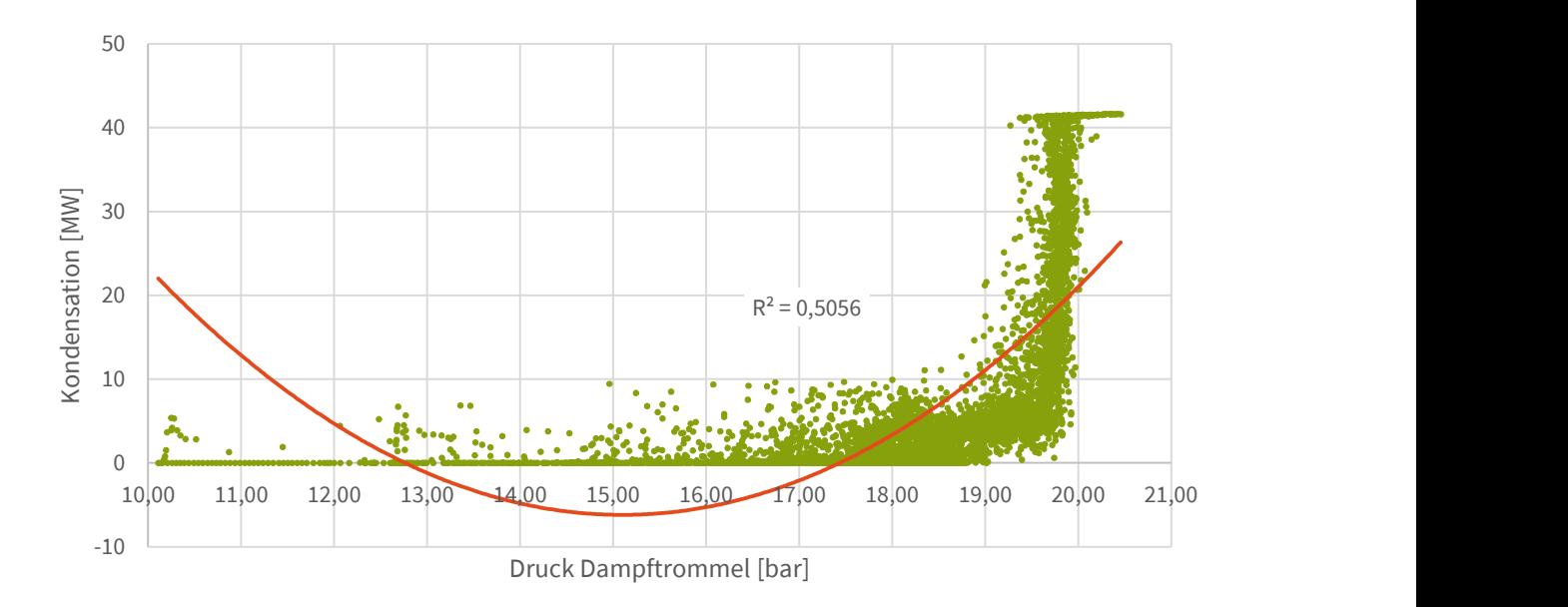

Abbildung 41: Punktewolke V14 R3 Kondensation über Druck Dampftrommel

Als zweite Variable wurde der Einfluss des Dampfmassenstroms bewertet. Dieser ist in Abbildung 42 dargestellt. Hier ist die vorliegende Punktewolke besser über eine Regressionsfunktion 2. Grades zu erklären. Das zugehörige R² liegt bei 0,82. Ebenfalls ist die maximale Kondensationsleistung von 42 MW in der Punktewolke erkennbar. Grundsätzlich steigt mit zunehmenden Dampfmassenstrom auch die Kondensationsleistung an, da im Zweifelsfall ein Überschuss an Abwärme über die Kondensation abgeführt werden muss, um die Druckverhältnisse im Rahmen zu halten.

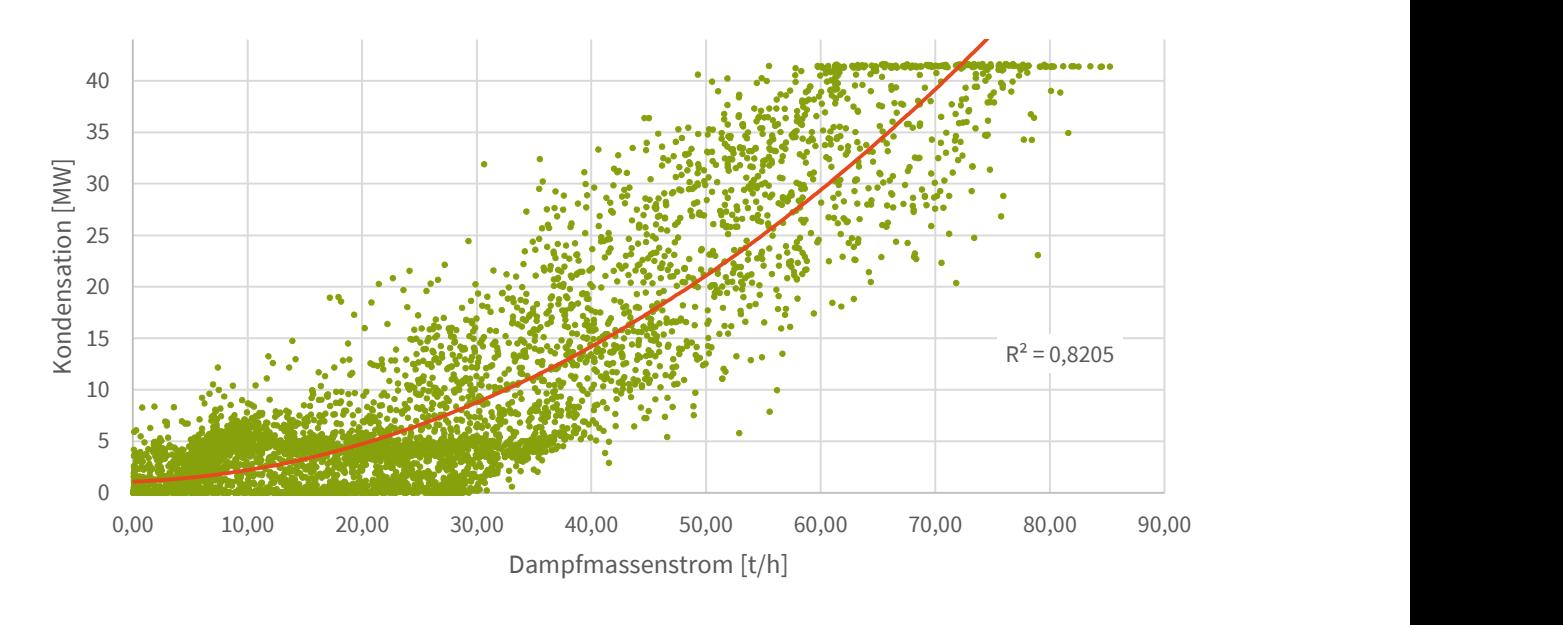

Abbildung 42: Punktewolke V14 R3 Kondensation über Dampfmassenstrom

Die Erklärung des Druckgradienten der Dampftrommel wird in den Varianten V15, V17 und V17a untersucht. Leider sind die Ergebnisse für diesen Untersuchungsfall sehr schlecht. Das maximale multiple Bestimmtheitsmaß für V15 liegt bei 0,20 mit einer polynomischen Funktion 2. Grades. Die Varianten V17 und V17a berücksichtigen noch mehr der vorhandenen Wärmeabnehmer. Die Aussagekraft kann grundsätzlich gesteigert werden, das Modell wird aber gleichzeitig wesentlich komplexer. Für das beste multiple Bestimmtheitsmaß von 0,53 werden in V17 insgesamt acht erklärende Variablen mit einer Funktion 4. Grades behandelt. Das zugehörige statistische Modell verfügt über insgesamt 494 Koeffizienten. V17a vereinfacht die Vorgängervariante etwas, landet aber immer noch mit sechs erklärenden Variablen und bei einem Modell mit 209 Koeffizienten. Das maximal erreichbare multiple Bestimmtheitsmaß liegt bei einer Funktion 4. Grades bei 0,46. Eine verlässliche Vorhersage des Druckgradienten wäre für die Berücksichtigung innerhalb der Regelung sehr vielversprechend gewesen. Mit dem aktuellen Stand der Analysen, ist die Aussagekraft aber zu gering, um das entstehende Modell sinnvoll anzuwenden. Die genannten Varianten zeigen das verbesserte Bestimmtheitsmaß infolge eines höheren Grades der Regressionsfunktion, was ein typisches Verhalten ist.

Für die Variante V16 gelten die gleichen Aussagen wie für die Varianten V7 und V8, da hier der einzige Unterschied ist, dass die Vakuumanlage einzeln mitbetrachtet wurde, ihr Einfluss aber sehr gering ist auf die Entwicklung des Drucks in der Dampftrommel.

# 3.4.3 Zeitliche Verschiebung der Daten

Dadurch, dass die einzelnen Systemteile auch in zeitlichen Abhängigkeiten zu einander stehen, werden zusätzlich Daten mit zeitlichen Verschiebungen analysiert (Methode des gleitenden Zeitfensters), um deren Einfluss auf die Entwicklung auf die zugehörigen Bestimmtheitsmaße zu ermitteln. Die Ergebnisse für dieses Vorgehen sind exemplarisch für die Variante V1 für die repräsentative Woche aus den Rohdaten R1 (06.01.2020 – 12.01.2020) in Tabelle 7 dargestellt.

### Tabelle 7: Korrelationsmatrix V1 R1 (rep. Woche) mit zeitlicher Verschiebung

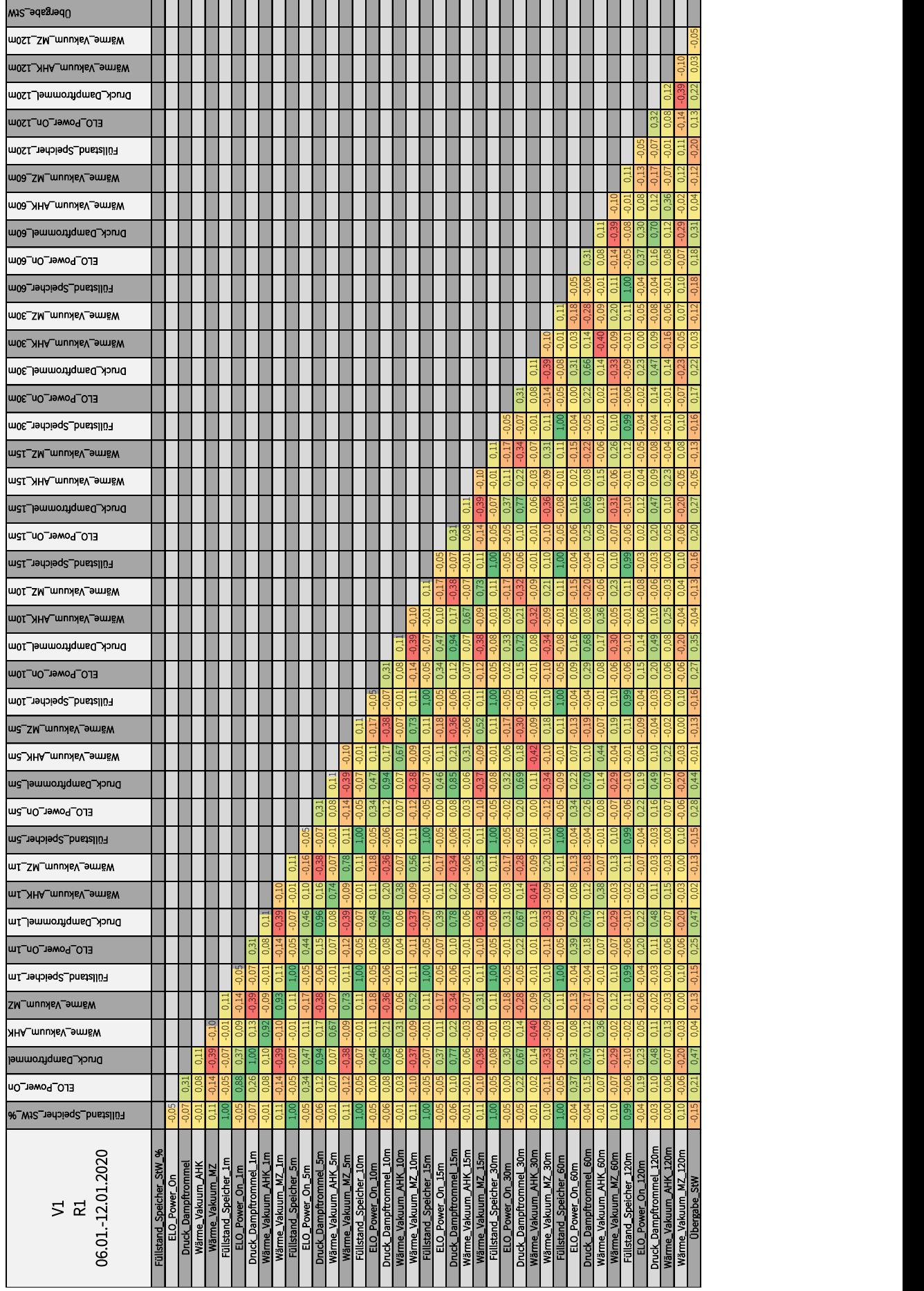

Gegenstand dieser Variante V1 ist die Erklärung der Übergabe von Wärme an die Stadtwerke. Dazu wurden die Variablen "Füllstand Speicher", "ELO Power On", "Druck Dampftrommel", "Wärme Vakuum AHK" und "Wärme Vakuum MZ" berücksichtigt. Zusätzlich wurden die genannten erklärenden Variablen zeitlich verschoben, um zu untersuchen, inwieweit einer Verbesserung des Bestimmtheitsmaßes erreicht werden kann. Die zeitlichen Verschiebungen sind in folgenden Schritten erfolgt:

- 1 Minute,
- 5 Minuten,
- 10 Minuten,
- 15 Minuten.
- 30 Minuten.
- 60 Minuten und
- 120 Minuten.

Für die Erklärung der Outputvariablen ist dabei kein Mehrwert entstanden. Mit zunehmender Verschiebung sind auch die Korrelationskoeffizienten gesunken. Für die restlichen Datensätze wurden vereinzelt zeitliche Verschiebungen berücksichtigt, da der Erkenntnisgewinn aber gering ist, wurde dies nicht vollständig umgesetzt.

#### 3.4.4 Modellbildung

|                                                        |                                                     |          |                    |              | mender Verschiebung sind auch die Korrelationskoeffizienten gesunken. Für die rest- | lichen Datensätze wurden vereinzelt zeitliche Verschiebungen berücksichtigt, da der<br>Erkenntnisgewinn aber gering ist, wurde dies nicht vollständig umgesetzt.                                                                                                    |      |                |         |         |
|--------------------------------------------------------|-----------------------------------------------------|----------|--------------------|--------------|-------------------------------------------------------------------------------------|----------------------------------------------------------------------------------------------------|------|----------------|---------|---------|
|                                                        |                                                     |          |                    |              |                                                                                     | Lediglich die Varianten V12b bis V12d zur Analyse des Dampfsystem wurden noch-<br>mals zeitlich verschoben. Die Ergebnisse wurden bereits in Kapitel 3.4.2 diskutiert.                                                                                                    |      |                |         |         |
| 3.4.4 Modellbildung                                    |                                                     |          |                    |              |                                                                                     |                                                                                                    |      |                |         |         |
| Funktion der Variante V8a in Tabelle 8 zu finden sind. |                                                     |          |                    |              |                                                                                     | (Erklärung des Drucks in der Dampftrommel anhand der Kondensation und der Über-<br>gabe an die Stadtwerke) dargestellt werden, da hier ein vergleichsweise einfaches<br>Modell entstanden ist. Das genutzte Python-Tool gibt die Modellparameter des jewei-<br>ligen Modells in einer gesonderten Excel-Datei aus, wie sie z. B. für die quadratische |      |                |         |         |
|                                                        | Tabelle 8: Modellparameter V8a R3<br>standardscaler |          | polynomialfeatures |              | linearregression                                                                    |                                                                                                    |      |                |         |         |
|                                                        | mean                                                | scale    | powers_            |              | intercept                                                                           |                                                                                                    |      | coef           |         |         |
|                                                        | 0                                                   | 0        | 0                  | $\mathbf{1}$ | 0                                                                                   | 0                                                                                                    | 1    | $\overline{2}$ | 3       | 4       |
| 0                                                      | 3.901939                                            | 5,092715 |                    |              | 19,42                                                                               | 1,37                                                                                                    | 0,98 | $-0,27$        | $-0.41$ | $-0,52$ |
| $\mathbf{1}$                                           | 2,146965                                            | 1,816197 |                    |              |                                                                                     |                                                                                                    |      |                |         |         |
| $\overline{2}$                                         |                                                     |          |                    |              |                                                                                     |                                                                                                    |      |                |         |         |
| 3                                                      |                                                     |          |                    |              |                                                                                     |                                                                                                    |      |                |         |         |
|                                                        |                                                     |          |                    |              |                                                                                     |                                                                                                    |      |                |         |         |

Tabelle 8: Modellparameter V8a R3

$$
y = \frac{x - mean}{scale}
$$

Anschließend kann die Modellfunktion mit den Parametern aus Tabelle 8 wie folgt angewendet werden:

$$
y = 19,42 + 1,37x_0 + 0,98x_1 - 0,27x_0^2 - 0,41x_0x_1 - 0,52x_1^2
$$

Wobei x<sub>0</sub> der Kondensation AHK und x<sub>1</sub> der Übergabe an die Stadtwerke entspricht. Dies bedeutet, bei Kenntnis über die beiden Inputvariablen, kann anhand der Funktion der Druck in der Dampftrommel vorhergesagt werden.

### 3.5 Wirtschaftlichkeitsbetrachtung, Entwicklung eines Phasenplans zur Umsetzung

Aus dem vorstehenden Kapitel ergab sich als ein zentrales Ergebnis, dass das Vorliegen von Abwärme maßgeblich vom jeweiligen Betriebszustand des Elektrolichtbogenofens abhängt. Die Varianten V12 bis V12d untersuchen diesen Zusammenhang auch unter Berücksichtigung einer zeitlichen Verschiebung. Vor allem in dem Zustand "Überhitzen", wenn sich der zweite Korb im Ofen befindet, entsteht viel Abwärme, die genutzt werden sollte.

Zusätzlich zur datengetriebenen Analyse wie in Kapitel 3.4.2 beschrieben, wurden im Laufe des Projektes Zusammenhänge innerhalb der Daten, wie in Kapitel 3.1.5 (vgl. z. B. Abbildung 12 und Abbildung 14) beschrieben, bewertet. Zudem wurde als Grundlage die derzeitige Regelung herangezogen, siehe Kapitel 3.1.4. So ergibt sich ein ganzheitlicher Blick auf die Systeme basierend auf den Erkenntnissen durch Anwendung der Daten- und Logik-Methoden (vgl. Kapitel 3.3.3.1 und 3.3.3.2).

Nachfolgend werden die entwickelten Optimierungsansätze vorgestellt und diskutiert, die sich aus diesen Betrachtungsweisen ableiten ließen.

# 3.5.1 Zielsetzungen der Optimierung

Mit einer Optimierung der bestehenden Regelungen im Dampfsystem sollen die folgenden übergeordneten Zielsetzungen erreicht werden:

- 1. Erhöhung der potenziellen mittleren Wärmeübergabeleistung an die Stadtwerke zur Vermeidung des Einsatzes der dortigen Wärmezentrale (auch bei einer weiteren Erhöhung der Wärmeabnahme aus dem Stadtwerkenetz)
- 2. Beste Nutzung des Wärmespeichervermögens des Dampfsystems von GMH zur Minimierung des Einsatzes der GMH-Medienzentrale für die Versorgung der dortigen Verbraucher zu Zeiten, in denen keine Abwärme anfällt (kleinere Zeiträume während des Ofenbetriebs, geplante Stillstände (Putzschichten), ungeplante Stillstände (Störungen)
- 3. Betrieb des Wärmetauschers zu den Stadtwerken innerhalb der Freigabegrenzen, um ein Volllaufen mit Kondensat zu vermeiden.
- 4. Die vorrangige Beladung des Dampfspeichers von GMH kann zumindest in Teilen zugunsten einer Übergabe an die Stadtwerke aufgegeben werden, um in den Zeitfenstern zum Ende des Prozesszyklus des ELO, insbesondere während der Überhitzungsphase, die dann mit großer Leistung bereitstehende Abwärme parallel zur Beladung der Dampfspeicher und zur Übergabe an die Stadtwerke einzusetzen.

# 3.5.2 Optimierung der Kondensatorregelung

Um das Speichervermögen des Dampfsystems in vollem Umfang auszunutzen, sollte der Sollwert des Trommeldrucks für die Leistungsregelung des Kondensators ganzjährig so hoch wie möglich gesetzt werden.

### 3.5.3 Optimierung der Wärmetauscherregelung zur Wärmeübergabe an die **Stadtwerke**

Zielsetzung und Optimierungsvorschläge für den Wärmetauscher sind in Tabelle 9 dargestellt.

| Nr. | <b>Zielsetzung</b>                                                                                                    | Derzeitige Lösung                                                                                                    | Optimierungsvorschlag                                                                                                    |
|-----|----------------------------------------------------------------------------------------------------|----------------------------------------------------------------------------------------------------|----------------------------------------------------------------------------------------------------|
| 1.  | Der Wärmetauscher soll<br>für einen stabilen Betrieb<br>möglichst innerhalb<br>der<br>Freigabegrenzen<br>betrie-<br>ben werden. Insbesondere<br>soll die Freigabe nicht auf-<br>grund eines zu hohen Füll-<br>stands des Stadtwerke-<br>zurückgesetzt<br>speichers<br>werden. | Durch händische Eingriffe<br>der Leitwarte in die Para-<br>metrierung wird die mitt-<br>lere Leistung des Wärme-<br>tauschers an die Netzlast<br>der Stadtwerke angepasst.<br>erfordert<br><b>Dies</b><br>entspre-<br>chenden<br>Personalauf-<br>wand. Wenn die Werte zu<br>niedrig<br>gesetzt werden<br>wird der gewünschte Spei-<br>cherfüllstand nicht erreicht<br>und die Wärmezentrale<br>muss einen Teil der Ver-<br>sorgung übernehmen. | Als maximale Leistung in<br>der Regelung wird die ma-<br>ximal mögliche Leistung<br>des Wärmetauschers ge-<br>setzt. Gleichzeitig wird ein<br>zusätzliches Regelband in<br>Bezug auf den Füllstand<br>des<br>Stadtwerkespeichers<br>eingeführt und die Leistung<br>Wärmetauschers<br>des<br>schon vor Erreichen der<br>Freigabegrenze<br>(Vor-<br>schlag: 3 %-Punkte unter-<br>halb) auf die Grundlast be-<br>grenzt. |
| 2.  | Die maximale Leistung des<br>Wärmetauschers soll für<br>eine möglichst große Wei-<br>tergabe von Wärme an die<br><b>Stadtwerke</b><br>ausgenutzt<br>werden.                                                                                                    | Händische Eingriffe<br>der<br>Leitwarte in die Paramet-<br>rierung.                                                                                                    | Als maximale Leistung in<br>der Regelung wird die ma-<br>ximal<br>mögliche<br>Leistung<br>des Wärmetauschers ge-<br>setzt. Ggf. erfolgen saiso-<br>nale Anpassungen (Som-<br>mer-/Winterbetrieb).<br>Durch Maßnahme Nr. 1<br>wird vermieden, dass die<br>Freigabe aufgrund zu ho-<br>Speicherfüllstandes<br>hen<br>zurückgesetzt wird.                                                                                |
| 3.  | Wenn der Wärmetauscher<br>im Grundlastbetrieb läuft<br>soll die Wärmeübergabe<br>minimiert<br>werden,<br>um<br>möglichst viel Energie im<br>System zu halten für die<br>Bedarfsdeckung bei GMH                                                                                | Händische<br>Eingriffe<br>der<br>Leitwarte in die Paramet-<br>rierung, um bei Bedarf die<br>übergebene Wärmemenge<br>zu erhöhen. Damit verbun-<br>den ist das Risiko einer er-<br>höhten Übergabeleistun-<br>gen zu Zeiten wenn keine<br>anfällt<br>Abwärme<br>(Putz-<br>schicht, Störung).                                                                                                    | Als minimale Leistung in<br>der Regelung wird die mini-<br>mal mögliche Leistung des<br>Wärmetauschers für einen<br>stabilen<br>Betrieb gesetzt.<br>Übergabe<br>Eine erhöhte<br>wird durch die Optimierung<br>unter 4. erreicht.                                                                                                    |

Tabelle 9: Vorschläge zur Optimierung der Regelung der Wärmeübergabe an die Stadtwerke

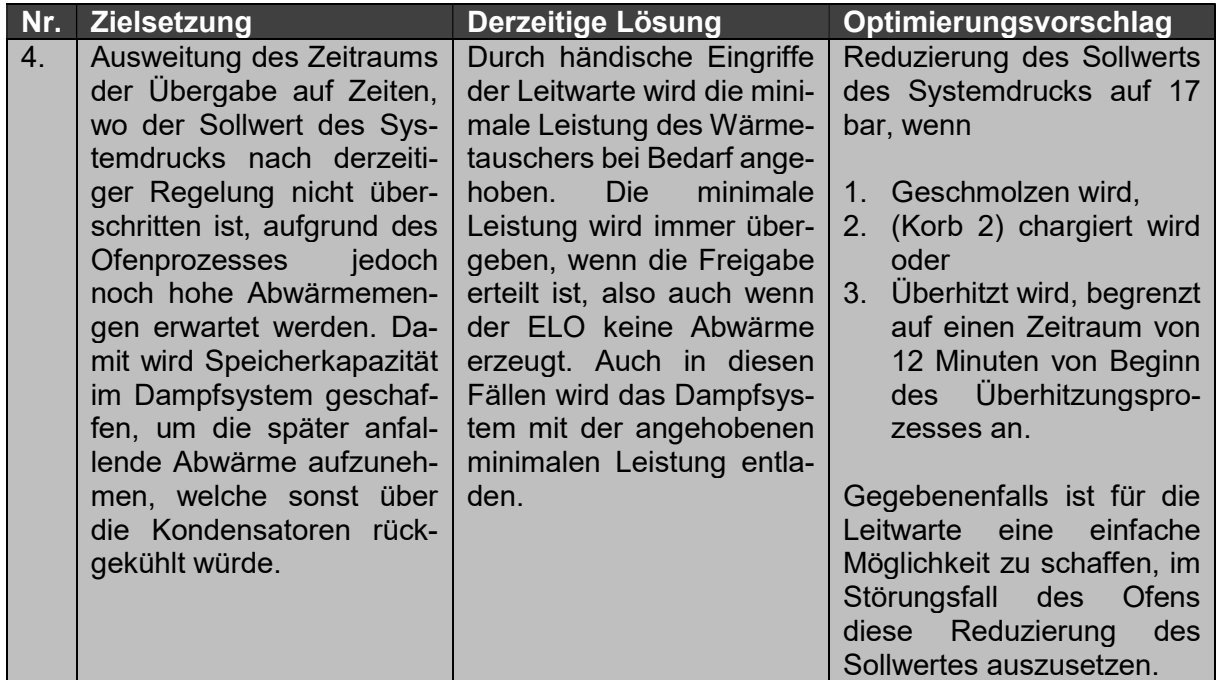

Mit der Maßnahme Nr. 4 wird der bisherige Vorrang der Beladung der Dampfspeicher vor der Wärmeübergabe an die Stadtwerke teilweise aufgehoben. Erst während der Überhitzungsphase wird wieder auf den derzeitigen Dampfdrucksollwert von über 19 bar zurückgeschaltet und damit die Kapazität der Dampfspeicher vollständig genutzt. Wie bereits in Abschnitt 3.1.5 dargelegt wurde, fällt die größte Abwärmemenge während der Überhitzungsphase an. In Abbildung 43 ist nun der Dampfmassenstrom in Abhängigkeit des zeitlichen Verlaufs der Betriebsarten Schmelzen 1. bzw. 2. Korb sowie Überhitzen dargestellt. Gut zu erkennen ist die höhere Abwärmeproduktion während der Überhitzungsphase im Vergleich zu den Aufschmelzphasen. Gleichzeitig ist zu erkennen, dass der Dampfmassenstrom während der Überhitzungsphase nach ungefähr 15 Minuten bei einer relativ großen Streuung sein Maximum erreicht. Überschlägig sollte daher im Zeitfenster zwischen 10 und 15 Minuten nach Beginn der Überhitzungsphase die Umschaltung zwischen den beiden Sollwerten erfolgen. Nicht berücksichtigt wird dabei eine etwaige Abnahme der Vakuumanlage in diesem Zeitraum, da hier keine Abhängigkeit von den Betriebsphasen des Elektrolichtbogenofens gegeben ist.

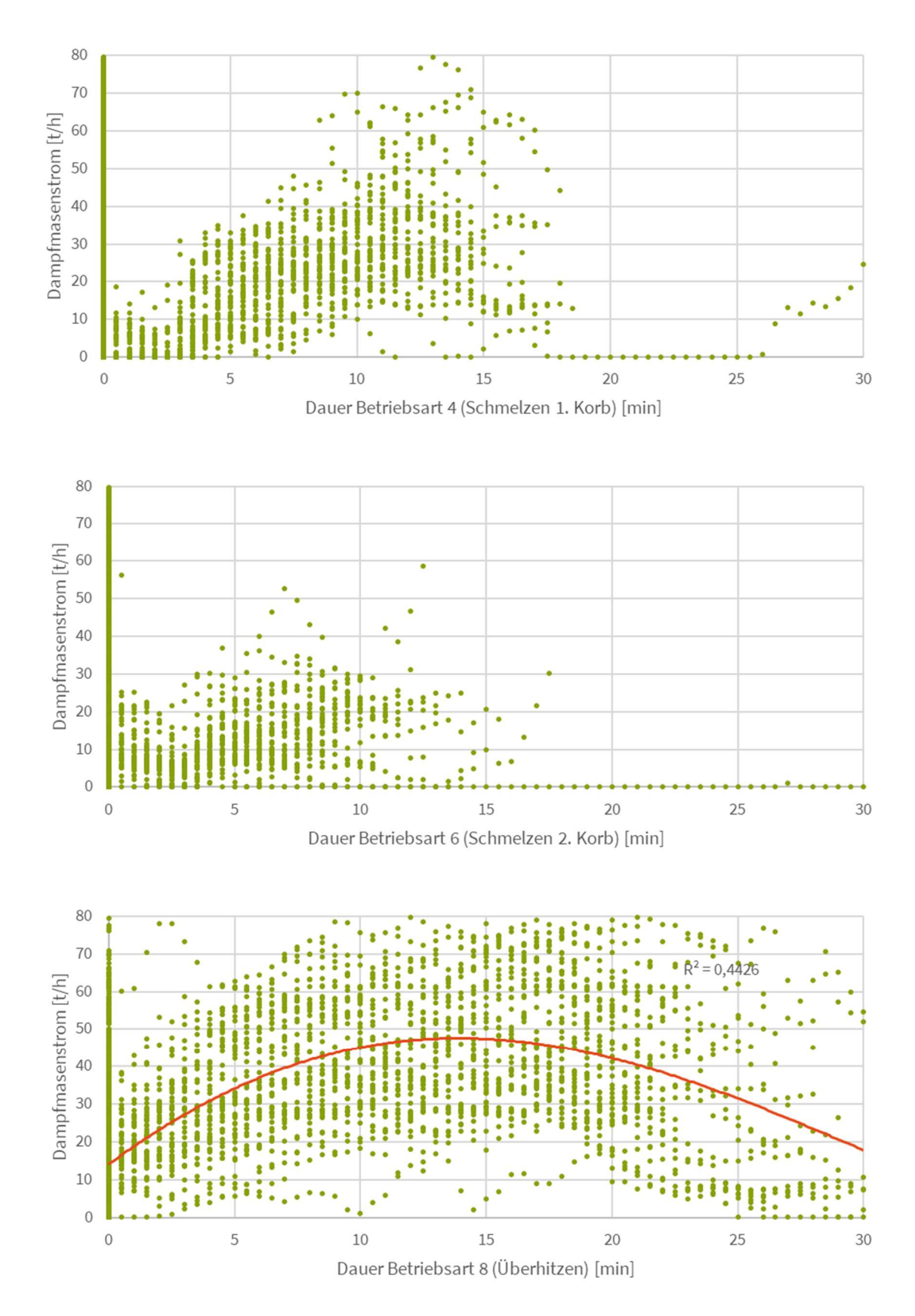

Abbildung 43: Dampfmassenstrom in Abhängigkeit von der Dauer der Betriebsphasen des Elektrolichtbogenofens (Auswertezeitraum in KW 45/2020)

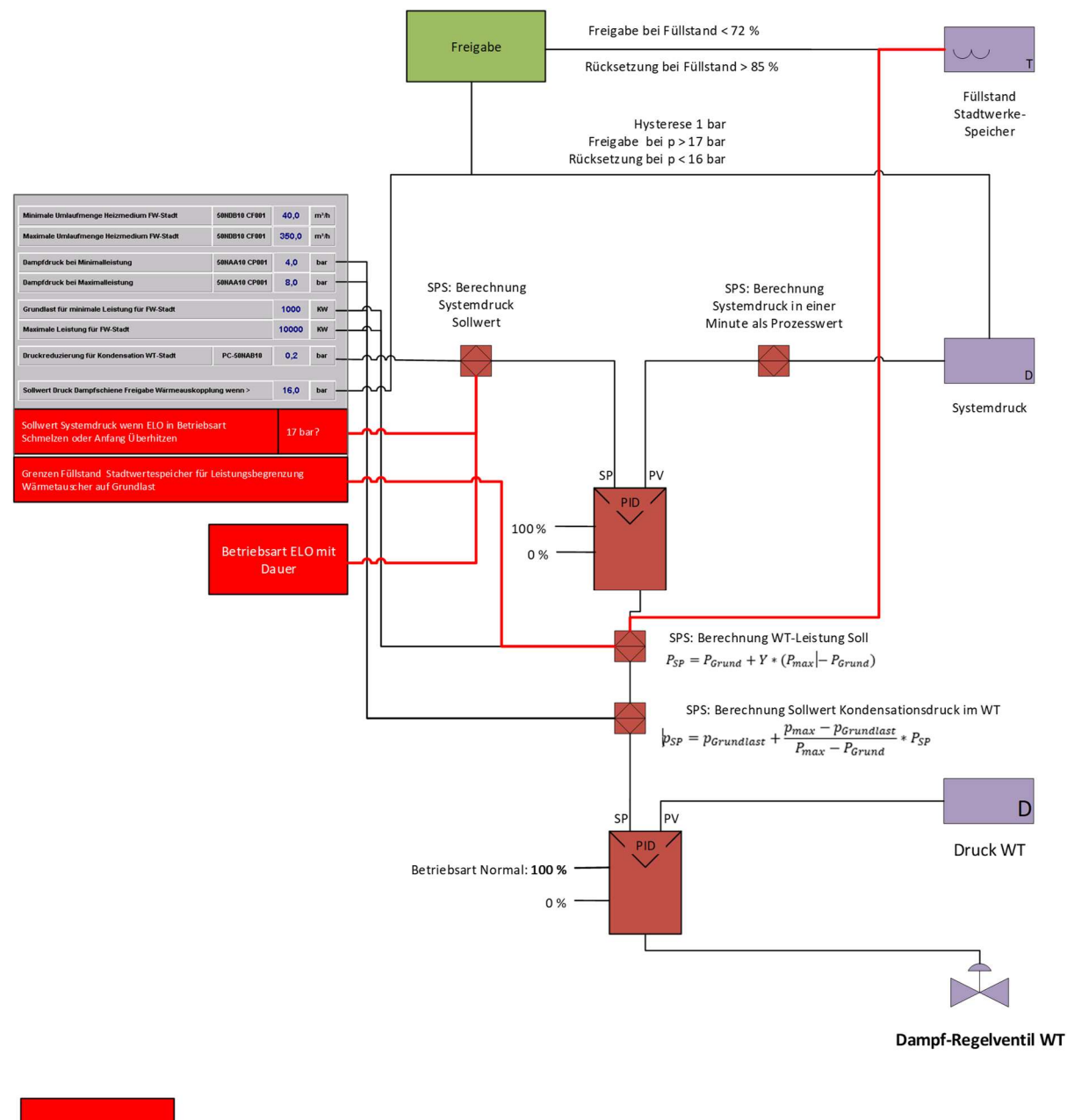

Änderungen in rot

#### Abbildung 44: Ergänzungen zur Optimierung im Aufbau der Regelung des Wärmetauschers zur Übergabe an die Stadtwerke

### 3.5.4 Weitere Ansätze zur Optimierung

In Zeiten des Ofenstillstands könnte eine Versorgung der Gebäudeheizung über den Wärmespeicher der Stadtwerke erfolgen, so dass die Georgsmarienhütte GmbH nicht nur als Wärmelieferant, sondern auch als Wärmeabnehmer auftritt. Dieser Ansatz entlastet die Medienzentrale der GMH. Zur Umsetzung müssten entsprechende Rohrleitungen und ein zusätzlicher Wärmetauscher installiert werden.

Ein weiterer Punkt besteht in der Dämmung der vorhandenen Dampfleitungen. Durch eine entsprechende Dämmung können Wärmeverluste innerhalb des Dampfsystems minimiert werden und die zur Verfügung stehende Abwärme wird gezielt am Ort des Bedarfs eingesetzt und ihre Menge gesteigert.

# 4 Fazit

Das Forschungsprojekt hat gezeigt, dass die datengetriebene Auswertung von Energie- und Produktionsdaten aus der Industrie auf Basis von statistischen Modellen sowie die Bewertung von möglichen Abwärmepotenzialen auf diesen Erkenntnissen und deren Erschließung eine große Herausforderung ist. Im Verlauf des Projekts wurde parallel zu der rein auf Daten basierenden Sichtweise eine auf der Prozesslogik basierenden Sichtweise angewendet. Die Ergebnisse beider Betrachtungsweisen wurden anschließend verglichen, zusammengeführt und Maßnahmen zur Anpassung und Optimierung der bestehenden Regelung vorgeschlagen. Diese Maßnahmen bewirken eine gesteigerte Abwärmenutzung (Steigerung der mittleren Abwärmeleistung um 2,4 MW) und werden seitens der Georgsmarienhütte GmbH umgesetzt. Wichtig bei der Umsetzung ist die ganzheitliche Vernetzung der einzelnen Systemkomponenten und prozessen, damit einzelne Komponenten zu jedem Zeitpunkt den Zustand bzw. Prozessschritt der anderen, relevanten Komponenten kennen. Nur so kann sichergestellt werden, dass die Abläufe optimal aufeinander abgestimmt sind und die Abwärmenutzung intern wie extern optimiert werden kann. Eine übergeordnete, intelligente Steuerung ist daher Voraussetzung zur erfolgreichen Umsetzung der in Kapitel 3.5.3 definierten Verbesserungsmaßnahmen. Die Datenanalyse hat z. B. aufgezeigt, dass ein Zusammenhang zwischen dem Fortschritt der Überhitzungsphase am ELO und der anfallenden Abwärme besteht. Können die einzelnen Systemkomponenten dann entsprechend reagieren, gelingt eine erhöhte Abwärmenutzung. In der nachstehenden Abbildung 45 ist die kondensierte jährliche Wärmemenge von rund 40.000 MWh/a dargestellt, weiter finden sich die bedienten Wärmesenken Wärmeerzeugung und Klärschlammtrocknung der Stadtwerke, so dass ein weiteres nutzbares Potenzial von ca. 22.000 MWh/a bleibt. Dieses Potenzial wäre Gegenstand eines Folgeprojektes.

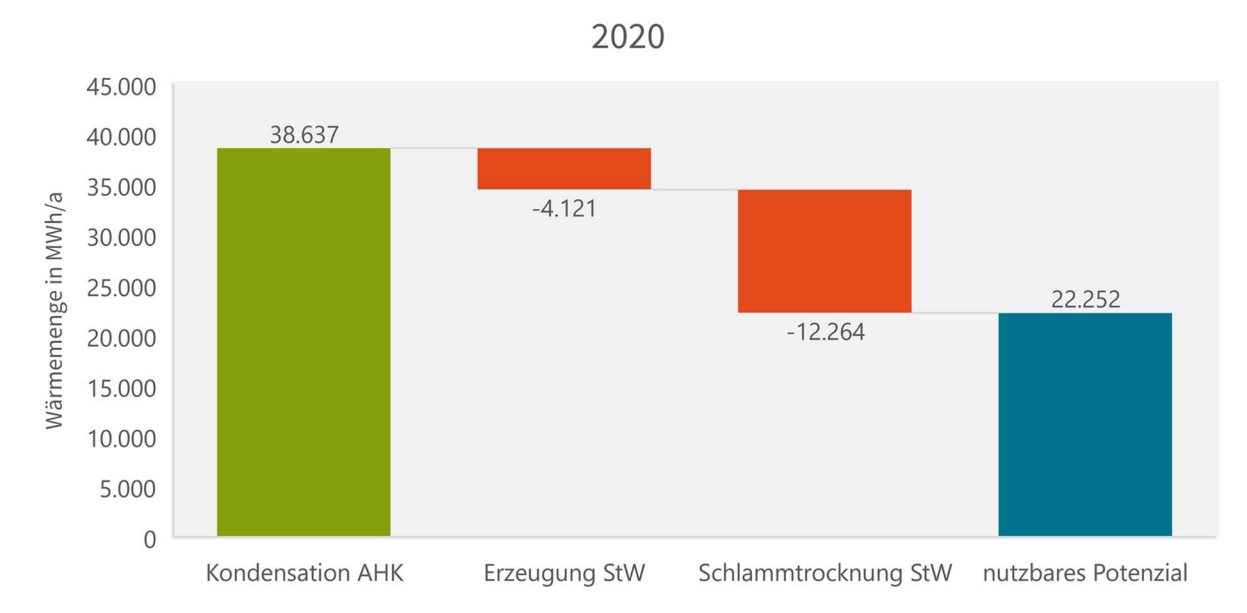

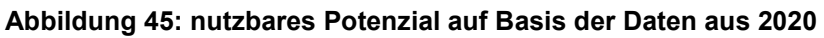

Die Komplexität des betrachteten Systems (Elektrolichtbogenofen, Abhitzekessel, Spitzenlastwärmeerzeugung, Wärmezentrale der Stadtwerke Georgsmarienhütte etc.) mit der Vielzahl an ausgewerteten Datenpunkten und den zahlreichen Abhängigkeiten ist aktuell noch eine große Herausforderung, da eine große Anzahl an Daten in einer sehr feinen Auflösung mit einem hohen Anspruch an die Datenqualität ausgewertet werden müssen. Hinzukommen in der Praxis weitere Punkte, die die Ergebnisse derart beeinflusst haben, dass eine Modellbildung zur Prognose relevanter Parameter mit statistischen Verfahren, wie der Regression, nur bedingt möglich waren (z. B. nicht statische Zustände, die durch händische Regelungen zustande kommen oder Grenzen in der Datenerfassung). Die grundlegenden Analysen wurden, wie geplant, konsequent umgesetzt, so dass in einem weiterführenden Projekt darauf aufgebaut werden kann. Innerhalb dieser Durchführbarkeitsstudie wurde festgestellt, dass die Potenziale aus der Datenanalyse auf Basis des Machine Learnings in Kombination mit der klassischen Logik der Regelungstechnik zu umsetzbaren Maßnahmen und zu einer Steigerung der Abwärmenutzung führen. Die ersten Optimierungen wurden schon im Laufe des Projekts umgesetzt. Es wird aber auch deutlich, dass die Potenziale der Digitalisierung und der Möglichkeiten der Datenanalyse noch nicht vollständig ausgeschöpft sind. Weitere Untersuchungsgegenstände im Kontext des Systems (Georgsmarienhütte GmbH und Stadtwerke Georgsmarienhütte) sind:

- Der Bilanzkreis des betrachteten Systems muss erweitert werden, um mehr Verständnis über äußere Abhängigkeiten zu vor- und nachgelagerten Prozessen zu erlangen. Bspw. ist der Betrieb der Vakuumanlage, als ein wesentlicher Wärmeabnehmer, maßgeblich durch die nachgeschaltete Stranggussanlage beeinflusst. Diese Zusammenhänge wurden bisher nicht betrachtet.
- Einzelne Variablen können unterschiedliche Zusammenhänge aufweisen. Dies bedeutet, dass nicht nur eine, sondern unterschiedliche Regressionsfunktionen zur Beschreibung angewendet werden müssen.
- Die weitere Zerlegung in Teilsysteme kann helfen einzelne Bestandteile des komplexen Systems besser zu verstehen und zu beschreiben.
- Durch die teilweise niedrigen Werte für das Bestimmtheitsmaß ist zu erkennen, dass weitere Einflüsse bestehen, die bisher noch nicht ausreichend berücksichtigt wurden. Das Vorliegen dieser Daten ist essenziell, um die Einflüsse in dem Modell zu berücksichtigen. Ziel ist es dann, die Bestimmtheitsmaße weiter zu steigern und die Aussagekraft des Modells zu verbessern.
- Es können Sprungfunktionen vorliegen, die sich schlagartig verändern, wenn ein bestimmter Wert für einen Prozessparameter erreicht wird. Ein Beispiel hierfür ist der Anstieg des Trommeldrucks auf den zugehörigen Grenzwert und damit verbundenen die Erhöhung der Kondensationsleistung.
- Die Trägheiten im System sind ggf. noch nicht hinreichend eingebunden und ihr Einfluss kann noch weiter analysiert werden.
- Im Bereich des Machine Learnings können noch andere Algorithmen angewendet werden, wie z. B. Entscheidungsbäume. Hiermit könnte das Verhalten von Sprungfunktionen besser aufgenommen werden. Diese ist aber nur über die oben angesprochene, weitere Zerlegung in Teilsysteme möglich.

Um ein statistisches Modell zu entwickeln, dessen Ergebnisse als Grundlage für eine Regelung des Prozesses Abwärmenutzung im Bereich Stahlwerk, verlässlich angewendet werden können, müssen die vorstehenden Punkte bearbeitet und berücksichtigt werden. Nur so können die weiteren Abwärmepotenziale (ca. 22.000 MWh/a) der Georgsmarienhütte GmbH weiter genutzt werden.

Insgesamt hat das Projekt einen wichtigen Beitrag zur Weiterentwicklung der Analysemethoden im Bereich des Machine Learnings im Bereich des Energiemanagements und der Abwärmenutzung in der Schwerindustrie geleistet und Möglichkeiten und Grenzen der Datenanalyse aufgezeigt. Die Modellbildung und Logik lässt sich zum einen auf andere Unternehmen übertragen und zum anderen bei der Georgsmarienhütte GmbH und den Stadtwerken Georgsmarienhütte weiter zur Optimierung vertiefen. Die Erkenntnisse des Projekts bilden im Rahmen einer geplanten übergeordneten, intelligenten Steuerung den Grundstein für eine optimierte Abwärmenutzung.

# Literaturverzeichnis

- [1] Wirtschaftsvereinigung Stahl, "Die Nachhaltigkeit der deutschen Stahlindustrie," November 2017. [Online]. Available: https://www.stahl-online.de/wpcontent/uploads/2018/03/StahlNachhaltigkeit\_2017\_web\_FINAL.pdf. [Zugriff am 10 Dezember 2020].
- [2] Stadt Georgsmarienhütte, "Kommunale Zusammenarbeit bei Klärschlammentsorgung," 8 Oktober 2020. [Online]. Available: https://www.georgsmarienhuette.de/portal/meldungen/kommunalezusammenarbeit-bei-klaerschlammentsorgung-914003484-22600.html. [Zugriff am 7 Dezember 2020].
- [3] World Steel Association, "STEEL STATISTICAL YEARBOOK 2018," 30 November 2018. [Online]. Available: https://www.worldsteel.org/en/dam/jcr:e5a8eda5-4b46-4892-856b-00908b5ab492/SSY\_2018.pdf. [Zugriff am 7 Dezember 2020].
- [4] Wirtschaftsvereinigung Stahl, "Die Stahlindustrie als energieintensive Branche," [Online]. Available: https://www.stahl-online.de/index.php/themen/energie-undumwelt/energie/. [Zugriff am 7 Dezember 2020].
- [5] G. Sollesnes und H.-E. Helgerud, "Utnyttelse av spillvarme fra norsk industri en potensialstudie," ENOVA, Trondheim, 2009.
- [6] S. Hirzel, B. Sontag und C. Rohde, "Industrielle Abwärmenutzung," 30 November 2013. [Online]. Available: https://www.isi.fraunhofer.de/content/dam/isi/ dokumente/cce/2013/Kurzstudie\_Abwaermenutzung.pdf. [Zugriff am 7 Dezember 2020].
- [7] R. C. McKenna und J. B. Norman, "Spatial modelling of industrial heat loads and," Energy Policy, 38, p. 5878–5891, 2010.
- [8] Umweltbundesamt, "Strom- und Wärmeversorgung in Zahlen," 30 April 2020. [Online]. Available: https://www.umweltbundesamt.de/themen/klimaenergie/energieversorgung/strom-waermeversorgung-inzahlen?sprungmarke=Strommix#Strommix. [Zugriff am 7 Dezember 2020].
- [9] Umweltbundesamt, "CO2-Emissionsfaktorenliste 1990-2018," 11 Oktober 2018. [Online]. Available: https://www.umweltbundesamt.de/sites/default/ files/medien/361/dokumente/co2\_ef\_brennstoffe\_und\_industrie\_nir\_2020.xlsx. [Zugriff am 7 Dezember 2020].
- [10] Georgsmarienhütte GmbH, "Messkonzept zur DIN EN ISO 50001:2018," Georgsmarienhütte, 2020.
- [11] Tenova Deutschland Holding GmbH, "Funktionsbeschreibung für die Optimierung des Dampfspeichersystems des Tenova i-Recovery (R) Kühlsystems eines Abgaskanals hinter dem Elektrolichtbogenofens bei der Georgsmarienhütte GmbH am Standort Georgsmarienhütte - Deutschland," Tenova Deutschland Holding GmbH, Essen, 2016.
- [12] P. Buxmann und H. Schmidt, Hrsg., Künstliche Intelligenz Mit Algorithmen zum wirtschaftlichen Erfolg, Berlin: Springer Gabler, 2019.
- [13] K. Zwerenz, Statstik Einführung in die computergestützte Datenanalyse, 5., überarbeitet Auflage, München: Oldenbourg Wissenschaftsverlag, 2011, p. 224 f..
- [14] L. Fahrmeier, T. Kneib und S. Lang, Regression Modelle, Methoden und Anwendungen, 2. Auflage, Berlin: Springer Verlag, 2009, p. 98 ff..
- [15] The Python Software Foundation, "General Python FAQ," 11 Dezember 2020. [Online]. Available: https://docs.python.org/3/faq/general.html#id4. [Zugriff am 11 Dezember 2020].
- [16] scikit-learn developers, "Scikit learn Machine Learning in Python," 2020. [Online]. Available: https://scikit-learn.org/stable/index.html. [Zugriff am 2 Dezember 2020].
- [17] Simplilearn Americas, Inc., "What is Machine Learning and How Does It Work?," 4 Dezember 2020. [Online]. Available: https://www.simplilearn.com/tutorials/machine-learning-tutorial/what-is-machinelearning. [Zugriff am 7 Dezember 2020].
- [18] R. T. Kreutzer und M. Sirrenberg, Künstliche Intelligenz Grundlagen Use-Cases - unternehmenseigene KI-Journey, Wiesbaden: Springer Gabler, 2019.
- [19] P. Wennker, Künstliche Intelligenz in der Praxis Anwendung in Unternehmen und Branchen: KI wettbewerbs- und zukunftsorientiert einsetzen, Wiesbaden: Springer Gabler, 2020.
- [20] M. Gori, Machine Learning A Constraint-Based Approach, Cambridge, USA: Elsevier, 2018.
- [21] A. Barckhausen, J. Becker, P. Malodobry, N. Harfst und U. Nissen, "Energiemanagementsysteme in der Praxis - Vom Energieaudit zum Managementsystem nach ISO 50001: Leitfaden für Unternehmen und Organisationen," Dezember 2019. [Online]. Available: https://www.umweltbundesamt.de/publikationen/energiemanagementsystemein-praxis. [Zugriff am 14 Dezember 2020].